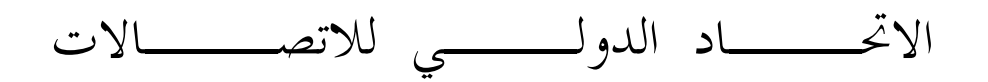

# **ITU-T** G.8110/Y.1370

 $(2005/01)$ 

قطـــاع تقييس الاتصــــالات في الاتحاد الدولي للاتصالات

السلسلة G: أنظمة الإرسال ووسائطه والأنظمة والشبكات الر قمية جوانب شبكة الإثرنت عبر شبكات النقل – جوانب تبديل الوسم متعددة البروتوكول عبر شبكات النقل السلسلة Y: البنية التحتية العالمية للمعلومات وملامح بروتوكول الإنترنت وشبكات الجيل التالي ملامح بروتوكول الإنترنت – النقل

> معمارية شبكات طبقة تبديل الوسم بعدة بروتوكولات (MPLS)

التوصية ITU-T G.8110/Y.1370

š

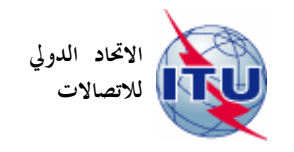

توصيات السلسلة G الصادرة عن قطاع تقييس الاتصالات

أنظمة الإرسال ووسائطه والأنظمة والشبكات الرقمية

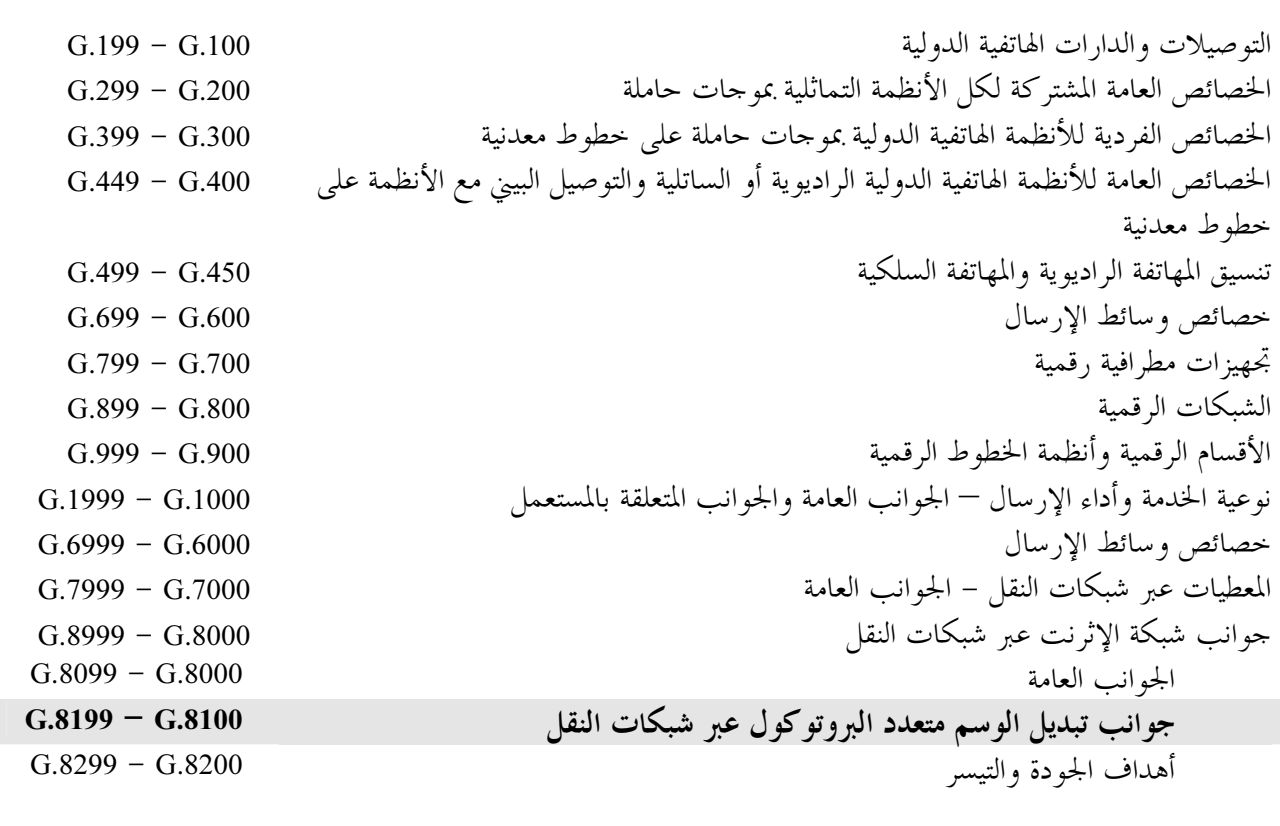

لمزيد من التفاصيل يرجى الرجوع إلى قائمة التوصيات الصادرة عن قطاع تقييس الاتصالات.

# التوصية ITU-T G.8110/Y.1370

# معمارية شبكات طبقة تبديل الوسم بعدة بروتوكولات (MPLS)

# ملخص

تصف هذه التوصية المعمارية الوظيفية لشبكات تبديل الوسم بعدة بروتوكولات باستعمال منهجية التشكيل الواردة في التوصيتين G.805 وG.809. ويرد وصف العنصر الوظيفي لشبكات MPLS من منظور سوية الشبكة، مع مراعاة التقسيم الفرعي لشبكة MPLS، وتعريف المعلومات المميزة، وتصاحب العميل/المخدم وطبقات الشبكات والعنصر الوظيفي لشبكة الطبقة. ولا تدخل المعمارية الوظيفية لشبكات المخدم التي تستعملها شبكات تبديل الوسم بعدة بروتوكولات MPLS في نطاق هذه التوصية. ويرد وصف هذه المعمارية في سائر توصيات قطاع تقييس الاتصالات أو في مخططات التردد الراديوي لفريق مهام هندسة الإنترنت (IETF RFC).

وتستند هذه التوصيات إلى مخططات التردد الراديوي 3031 و3032 و3270 و3443 لفريق مهام هندسة الإنترنت (IETF).

المصدر

وافقت لجنة الدراسات 15 (2005-2008) لقطاع تقييس الاتصالات بتاريخ 13 يناير 2005 على التوصية ITU-T G.8110/Y.1370. بموجب الإجراء المحدد في التوصية A.8. الاتحاد الدولي للاتصالات وكالة متخصصة للأمم المتحدة في ميدان الاتصالات. وقطاع تقييس الاتصالات (ITU-T) هو هيئة دائمة في الاتحاد الدولي للاتصالات. وهو مسؤول عن دراسة المسائل التقنية والمسائل المتعلقة بالتشغيل والتعريفة، وإصدار التوصيات بشأنها بغرض تقييس الاتصالات على الصعيد العالمي.

وتحدد الجمعية العالمية لتقييس الاتصالات (WTSA)، التي تجتمع مرة كل أربع سنوات، المواضيع التي يجب أن تدرسها لجان الدراسات التابعة لقطاع تقييس الاتصالات وأن تُصدر توصياتٌ بشألها.

وتتم الموافقة على هذه التوصيات وفقاً للإجراء الموضح في القرار رقم 1 الصادر عن الجمعية العالمية لتقييس الاتصالات. وفي بعض محالات تكنولوجيا المعلومات التي تقع ضمن اختصاص قطاع تقييس الاتصالات، تعد المعايير اللازمة على أساس التعاون مع المنظمة الدولية للتوحيد القياسي (ISO) واللحنة الكهرتقنية الدولية (IEC).

ملاحظة

تستخدم كلمة "الإدارة" في هذه التوصية لتدل بصورة موجزة سواء على إدارة اتصالات أو على وكالة تشغيل معترف هما. والتقيد بمذه التوصية اختياري. غير أنما قد تضم بعض الأحكام الإلزامية (بمدف تأمين قابلية التشغيل البيني والتطبيق مثلاً). ويعتبر التقيّد هذه التوصية حاصلاً عندما يتم التقيّد بجميع هذه الأحكام الإلزامية. ويستخدم فعل "يجب" وصيغ ملزمة أخرى مثل فعل "ينبغي" وصيغها النافية للتعبير عن متطلبات معينة، ولا يعني استعمال هذه الصيغ أن التقيّد بمذه التوصية إلزامي.

حقوق الملكية الفكرية

يسترعى الاتحاد الانتباه إلى أن تطبيق هذه التوصية أو تنفيذها قد يستلزم استعمال حق من حقوق الملكية الفكرية. ولا يتخذ الاتحاد أي موقف من القرائن المتعلقة بحقوق الملكية الفكرية أو صلاحيتها أو نطاق تطبيقها سواء طالب بما عضو من أعضاء الاتحاد أو طرف آخر لا تشمله عملية إعداد التوصيات.

وعند الموافقة على هذه التوصية، لم يكن الاتحاد قد تلقى إخطاراً بملكية فكرية تحميها براءات الاختراع يمكن المطالبة ها لتنفيذ هذه التوصية. ومع ذلك، ونظراً إلى أن هذه المعلومات قد لا تكون هي الأحدث، يوصى المسؤولون عن تنفيذ هذه التوصية بالاطلاع على قاعدة المعطيات الخاصة ببراءات الاختراع في مكتب تقييس الاتصالات (TSB).

### © ITU 2003

جميع الحقوق محفوظة. لا يجوز استنساخ أي جزء من هذه المنشورة بأي وسيلة كانت إلا بإذن خطى مسبق من الاتحاد الدولى للاتصالات.

# جدول المحتويات

### الصفحة

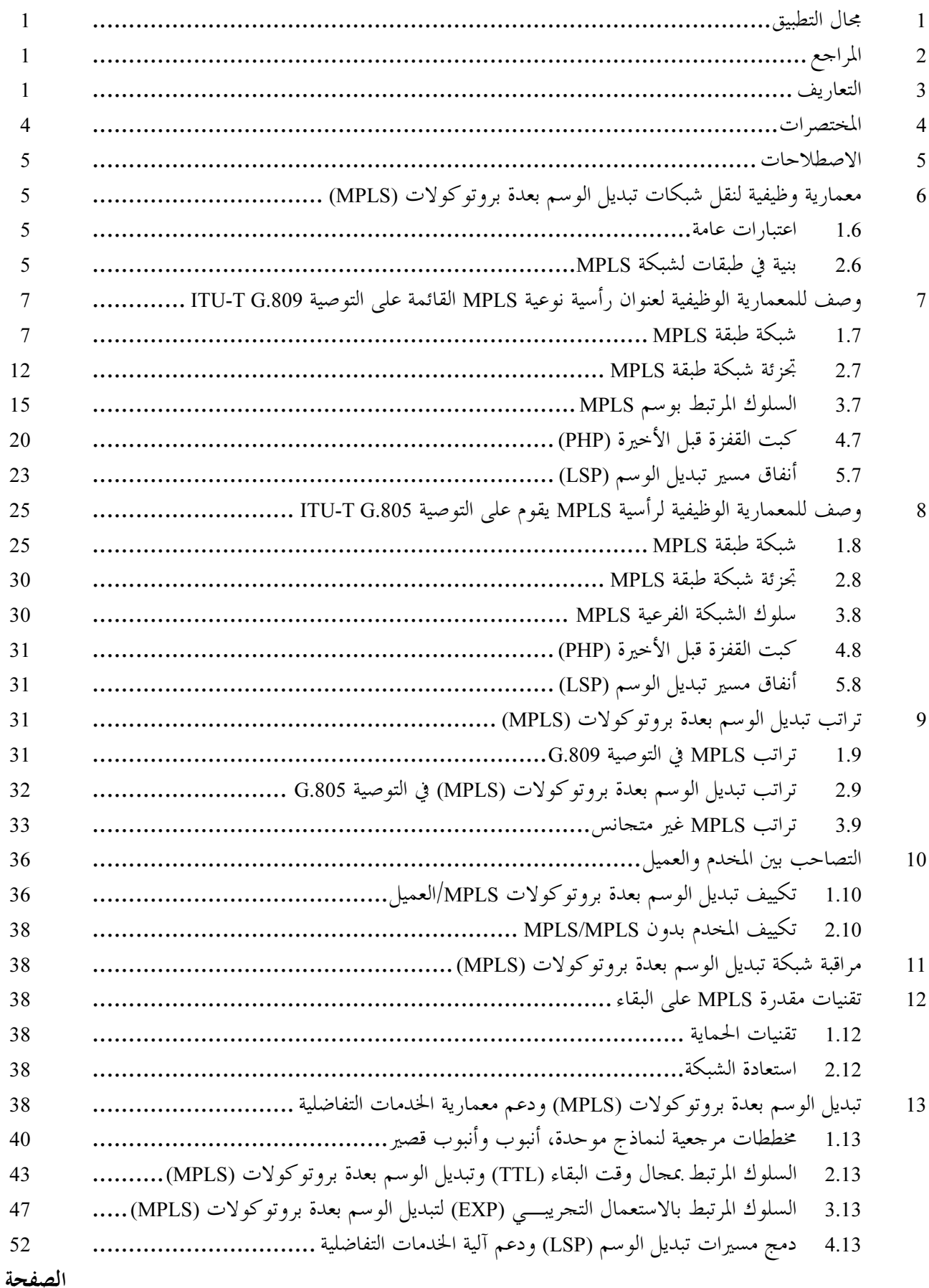

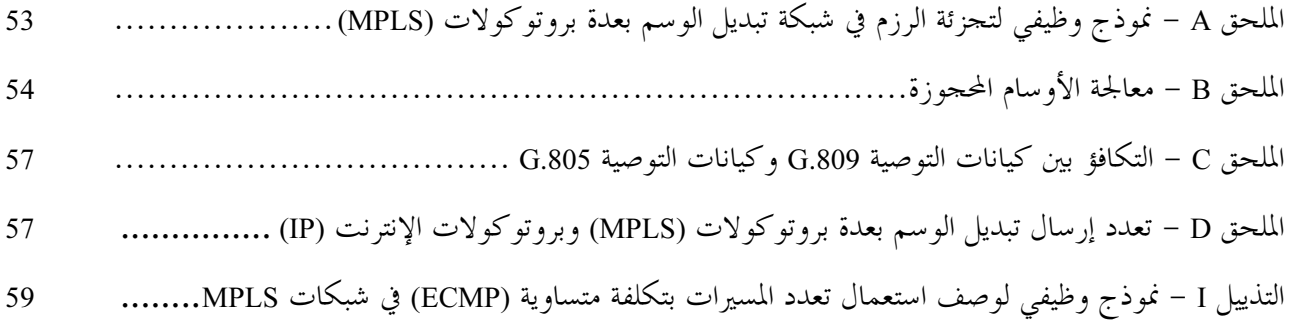

التوصية ITU-T G.8110/Y.1370

# معمارية شبكات طبقة تبديل الوسم بعدة بروتوكولات (MPLS)

#### مجال التطبيق  $\mathbf{1}$

تصف هذه التوصية المعمارية الوظيفة لشبكات مستوى حمالة تبديل الوسم بعدة بروتوكولات (MPLS) باستعمال منهجية التشكيل الموصوفة في التوصيتين ITU-T G.805 وITU-T G.809. ويرد وصف العنصر الوظيفي لشبكة MPLS من منظور سوية الشبكة، مع مراعاة البنية المكونة من طبقات لشبكة MPLS، والمعلومات المميزة للعميل، وتصاحب العميل/المحدم وطبقات التوصيل البيني للشبكات والعنصر الوظيفي لطبقة الشبكة التي تكفل إرسال إشارات MPLS وتعدد الإرسال والإشراف والأداء والقدرة على البقاء.

تستند الصيغة الأولى لهذه التوصية إلى مواصفات تبديل الوسم بعدة بروتوكولات الواردة في مخططات التردد الراديوي 3031 و 3032 و 3270 و 3443 لفريق مهام هندسة الإنترنت.

ترد مواصفات العنصر الوظيفي للتشغيل والصيانة (OAM) لشبكات MPLS في توصيات قطاع تقييس الاتصالات Y.1711 وY1712 وY.1713 في هذه التوصية. وسيرد وصفها في الصيغة القادمة للتوصية الحالية، إلى حانب مواصفات العنصر الوظيفي OAM لشبكات تبديل الوسم بعدة بروتوكولات الجاري إعدادها في فريق مهام هندسة الإنترنت.

#### المراجع  $\overline{2}$

تتضمن التوصيات التالية لقطاع تقييس الاتصالات وغيرها من المراجع أحكاماً تشكل من خلال الإشارة إليها في هذا النص جزءاً لا يتجزأ من هذه التوصية. وقد كانت جميع الطبعات المذكورة سارية الصلاحية في وقت النشر. ولما كانت جميع التوصيات والمراجع الأخرى تخضع إلى المراجعة، نحث جميع المستعملين لهذه التوصية على السعى إلى تطبيق أحدث طبعة للتوصيات والمراجع الواردة أدناه. وتُنشر بانتظام قائمة توصيات قطاع تقييس الاتصالات السارية الصلاحية. والإشارة إلى وثيقة في هذه التوصية لا يضفي على الوثيقة في حد ذاقما صفة التوصية.

- التوصية ITU-T G.805 (2000)، المعمارية الوظيفية التنوعية لشبكات النقل.
- التوصية 17U-T G.809 (2003)، *المعمارية الوظيفية لشبكات الطبقة عديمة التوصيل.*  $\equiv$
- التوصية ITU-T Y.1711 (2004)، آلية تشغيل وصيانة شبكات تبديل الوسع بعدة بروتوكولات (MPLS).  $\equiv$
- التوصية ITU-T Y.1712 (2004)، العنصر الوظيفي لتشغيل ولصيانة التشغيل البيني لشبكات (ATM-MPLS).
	- التوصية ITU-T.1713 (2004)، الكشف عن سوء التوصيل في شبكات تبديل الوسم بعدة بروتوكولات (MPLS).
		- الوثيقة IETF RFC 3031 (2001)، معمارية تبديل الوسم بعدة بروتوكولات.
		- الوثيقة 1802 IETF RFC (2001)، تب*ديل الوسم بعدة بروتو كولات تشفير أكداس الوسم.*
		- الوثيقة IETF RFC 3270 (2002)، تباريل الوسم بعاة بروتوكولات (MPLS) دعم الخلدمات التفاضلية .  $\equiv$
- الوثيقة IETF RFC 3443 (2003)، وقت البقاء (*TTL) على معالجة* شبكا*ت تبديل الوسير بعدة بروتو ك*ولات  $.(MPLS)$

#### التعاريف 3

تستعمل هذه التوصية المصطلحات التالية المعرفة في التوصية ITU-T G.805:

- (access point) نقطة نفاذ  $1.3$
- (adapted information) معلومة مكيفة  $2.3$
- (characteristic information) معلومة مميزة  $3.3$
- $\left(\text{client/server relationship}\right)$ المحدم (client/server relationship)
	- (connection) التوصيل 5.3
	- ۔ ۔<br>**6.3** نقطة توصيل (connection point)
		- $(laver network)$  شبكة طبقة  $7.3$ 
			- $(link)$  وصلة  $(3.3$
	- .<br>وصيل الوصلة (link connection*)*  9.3
		- (matrix) /- 10.3
		- $(network)$  شبكة (11.3
	- وصيل الشبكة (network connection) 12.3
		- (port) منفذ (fort)
		- $(reference\ point)$  نقطة مرجعية (reference point)
			- (subnetwork) شبكة فرعية  $15.3$
	- توصيلة شبكة فرعية (subnetwork connection) 16.3
- ۔<br>17.3 نقطة توصيل انتھائی (termination connection point)
	- (trail) قناة إرسال (trail)
	- (trail termination) أنتهاء قناة الإرسال (frail termination)
		- $(transport)$  النقل (transport)
		- $(transport\ entity)$  كيان النقل (transport entity)
- (transport processing function) وظيفة معالجة النقل)
	- توصيل أحادي الاتجاه (unidirectional connection) 23.3
		- (unidirectional trail) أحادية الاتجاه (unidirectional trail)
- .<br>تستعمل هذه التوصية المختصرات التالية المعرفة في التوصية ITU-T G.809
	- $(access point)$  نقطة نفاذ
	- (adapted information) معلومة مكيفة = 26.3
	- (characteristic information) معلومة مميزة = 27.3
	- (client/server relationship) والمخدم (client/server relationship)
		- .<br>**29.3** مسار عديم التوصيل (connectionless trail)
			- (*flow*) تدفق  $30.3$
			- (flow domain) ميدان تدفق (flow domain)
			- (flow domain flow) تدفق ميدان التدفق  $32.3$ 
				- $(flow\ point)$  نقطة التدفق (flow point)
				- (flow point pool) جُميع نقاط التدفق
					- (*flow termination*) انتهاء التدفق (*flow termination*)
		- (flow termination sink) جُمْع انتهاء التدفق  $36.3$
		- (flow termination source) مصدر انتهاء التدفق (flow termination source)
			- $(layer\ network)$  شبكة طبقة  $38.3$
		- (2005/01) ITU-T G.8110/Y.1370 <sup>2</sup>
- $\textit{(link flow)}$  تدفق الوصلة  $\textit{39.3}$ 
	- *(network*) شبكة  $40.3$
- تدفق الشبكة (network flow)  $\,$ 
	- (port) منفذ  $42.3$
- (reference point) نقطة مرجعية ( $\cdot$ 43.3
	- (traffic unit) وحدة حركة  $\qquad \qquad \textbf{44.3}$ 
		- $(transport)$  نقل (transport)
	- $(transport\ entity)$  كيان النقل (transport entity)
- 17.3 وظيفة معالجة النقل (transport processing function)
	- (termination flow point) نقطة تدفق الانتهاء (fermination flow point)
- .<br>تستعمل هذه التوصية المختصرات التالية المعرفة في مخطط الترددات الراديوية RFC 3031:
	- (Forwarding Equivalence Class) منف مكافئ الإرسال (Forwarding Equivalence Class)
		- $(label)$   $\rightarrow$  50.3
		- (label merging) دمج الأوسام (label merging)
		- ح<br>1**.3**3 رزم موسومة (labelled packet)
			- (label stack) كدسة موسومة)<br>53.3 كدسة موسومة
				- ۔<br>**54.3** تبادل الوسم (label swap)
		- مبادلة الوسم *(label swapping)*
		- 1.<br>**56.3** قفزة تبديل الوسم (label switched hop)
		- (label switched path) &'- (% X 57.3
	- ت موسومة بتبديل الوسم بعدة بروتوكولات (MPLS label stack)

.<br>تستعمل هذه التوصية المختصرات التالية المعرفة في مخطط الترددات الراديوية RFC 3032:

- $(Bottom\ of\ Stack)$ قاع الكدسة (Bottom of Stack)
	- (Time To Live) وقت البقاء (Time To Live)
- (Experimental Use) الاستعمال التجريب
	- يبة الوسم (Label value)<br>**62.3** قيمة الوسم
- 63.3 وسم عديم التأثير الصريح لبروتوكول الإنترنت المتنقل من الصيغة 4 (IPv4 Explicit Null Label)
	- (Router Alert Label) وسم تحذير المفرع (Router Alert Label)
	- (IPv6 Explicit Null Label) <sup>6</sup> L 4 (5+ R7"7G ,--!y z" Xj{ q%8 &'! 65.3
		- $(Implicit \ Null)$  عدم التأثير الضمني (Implicit Null)
		- .<br>تستعمل هذه التوصية المختصرات التالية المعرفة في مخطط الترددات الراديوية RFC 3270:
			- $(Per~Hop~Behavior)$  سلوك كل قفزة (Per Hop Behaviour 67.3
- (EXP inferred PHB scheduling class LSP)  ") 4 <!"E \$>
U ( }-=' s"# +# &'- (% X 68.3
- ق العربي بن المسير تبديل الوسم بصنف برجحة سلوك لكل قفزة مطروحة من الوسم (Label inferred PHB scheduling class LSP)

تعرف هذه التوصية المصطلح التالي:

ا**لطبقة Z**: طبقة فرعية لتشكيل استخراج القفزة قبل الأخيرة. الطبقة الفرعية Z هي طبقة فرعية تقوم على التدفق. 70.3 وميدان تدفق الطبقة Z هو ميدان تدفق على مستوى المصفوفة. وتدفق شبكة Z يتخذ دائماً شكل تدفق وصلة–تدفق ميدان التدفق-تدفق الوصلة.

> المختصر ات  $\overline{\phantom{a}}$

تستعمل هذه التوصية المختصرات التالية:

- زمرة نفاذ (Access Group) AG
- معلومة مكيفة (Adapted Information)  $AI$ 
	- *Access Point*) نقطة نفاذ  $AP$
- [جمالي السلوك (Behaviour Aggregate) **BA**
- (Characteristic Information)  $CI$ 
	- نقطة توصيل (Connection Point)  $CP$
- نقطة تشفير خدمة تفاضلية (Diff-Serv Code Point) **DSCP**
- E-LSP مسير تبديل الوسم بصنف شفرة بدء الصورة مطروح من مجال بتات تحريبية (EXP-Inferred-PSC LSP)
	- استعمال تحريبي (Experimental Use) **EXP**
	- تدفق ميدان التدفق (Flow Domain Flow) **FDF**
	- صنف مكافئ الإرسال (Forwarding Equivalence Class) **FEC** 
		- نقطة تدفق (Flow Point)  $FP$
		- بخميع نقاط التدفق (Flow Point Pool) FPP
			- انتهاء التدفق (Flow Termination) **FT**
		- نقطة انتهاء التدفق (Flow Termination Point) **FTP** 
			- $(Link Flow)$  وصلة التدفق LF
			- مسير تبديل الوسم (Label Switched Path) **LSP**

مسير تبديل الوسم بصنف شفرة بدء الصورة مطروح من واسم وحيد (Label-Only-Inferred PSC LSP) L-LSP

- MPLS تبديل الوسم بعدة بروتوكولات (Multi-Protocol Label Switching)
	- تدفق الشبكة (Network Flow) **NF**
	- تركيب منتظم (Ordered Aggregate)  $O<sub>A</sub>$
	- (Per Hop Behaviour) سلوك كل قفزة ( PHB
	- كبت القفزة قبل الأخيرة (Penultimate Hop Popping) PHP
		- صنف برمجة سلوك PHB Scheduling Class) PHB **PSC** 
			- قاع الكدسة (Bottom of Stack)  $\mathbf S$
	- نقطة توصيل الانتهاء (Termination Connection Point) **TCP** 
		- نقطة تدفق الانتهاء (Termination Flow Point) **TFP**
	- بتحميع نقاط تدفق الانتهاء (Termination Flow Point Pool) **TFPP** 
		- $(Time-To-Live)$  وقت البقاء **TTL**
		- التوصية 2005/01) ITU-T G.8110/Y.1370  $\overline{4}$

#### الاصطلاحات  $\overline{5}$

الاصطلاحات التخطيطية لشبكات طبقة موجهة للتوصيل التي يرد وصفها في هذه التوصية هي التوصية ITU-T G.805. والاصطلاحات التخطيطية لشبكات طبقة عديمة التوصيل الموصوفة في هذه التوصية هي التوصية ITU-T G.809 باستثناء الألوان المستعملة لرموز الوظيفة الذرية والمنفذ.

جميع كيانات النقل الواردة في هذه التوصية أحادية الاتحاه.

#### معمارية وظيفية لنقل شبكات تبديل الوسم بعدة بروتوكولات (MPLS) 6

#### اعتبارات عامة  $1.6$

توصف المعمارية الوظيفية لشبكات نقل MPLS باستعمال تقنيات تشكيل محددة في التوصيتين G.805 وG.809. وتستطيع شبكات MPLS أن تظهر سلوك موجه إلى التوصيل وعديم التوصيل في آن معاً، والمعمارية الوظيفية القائمة على نموذج تدفقّ التوصية ITU-T G.809 ونموذج توصيل التوصية ITU-T G.805 كافيان لتشكيل معمارية MPLS. وتتناول هذه التوصية جوانب محددة تتعلق بالمعلومات المميزة، وتصاحب العميل/المخدم، والطبقات وتجزئة الشبكات MPLS. وتستعمل هذه التوصية المصطلحات والمعمارية الوظيفية والاصطلاحات التخطيطية المعرفة في التوصيتين ITU-T G.805 وITU-T G.809 .

# وينظم وصف معمارية MPLS على النحو التالي:

- معمارية وظيفية لشبكات MPLS تقوم على رأسية محددة لشبكات MPLS (رأسية نوعية MPLS)
- معمارية وظيفية لشبكات MPLS تدعم خواص التدفق، أي تدفق من عدة نقاط إلى نقطة في شكل شجرة مسير بتبديل الوسم LSP من عدة نقاط إلى نقطة في شبكة من طبقة واحدة، الموصوفة في البند 7، باستعمال نموذج تدفق التوصية ITU-T G.809.
- معمارية وظيفية لشبكات MPLS تظهر سلوك موجه للتوصيل الموصوفة في البند 8 باستعمال نموذج توصيل التوصية ITU-T G.805.
- يمكن وصف تراتب شبكات MPLS باستعمال نموذج التوصية ITU-T G.805 أو التوصية ITU-T G.809. بالإضافة إلى ذلك، يمكن أن يتطلب وصف مختلف سويات تراتب شبكات MPLS اللحوء في آن معاً إلى نموذج التوصية G.805 وإلى نموذج التوصية G.809. ويرد وصف تراتب MPLS في البند 9.
	- المعمارية الوظيفية لشبكات MPLS القائمة على تغليف وسم MPLS ضمن رأسية تكنولوجيا أخرى.
		- هذه المعمارية لم تدرس بما فيه الكفاية في هذه الصيغة من التوصية.

واستعمال التوزيع المتعدد هو موضوع دراسة في وقت لاحق.

#### بنية في طبقات لشبكة MPLS  $2.6$

تحدد شبكة من طبقة واحدة في معمارية شبكات نقل MPLS:

شبكة طبقة MPLS.  $\sim$ 

شبكة طبقة MPLS هي شبكة طبقة مسير. ويمكن نقل المعلومات المميزة لشبكة طبقة MPLS عن طريق وصلات شبكة MPLS المدعومة بقناة في شبكات طبقة مسير أخرى (أي، شبكة طبقة إثرنت للتحكم في النفاذ إلى الوسط (MAC)، وتراتب رقمي متزامن VC-n، وحدة k لمعطيات القناة البصرية OTH ODUk).

# 1.2.6 المعلومات المكيفة لشبكات MPLS

المعلومات المكيفة لشبكات MPLS هي تدفق (غير) مستمر لوحدات حركة مبين عمل AI شبكة MPLS. وتتألف وحدة حركة مبين عمل شبكة MPLS من رأسية MPLS AI تتضمن المحال S لرأسية نوعية MPSL للحمولة النافعة لشبكة MPLS ومجال للحمولة النافعة لشبكة MPLS يحمل معلومات العميل المكيفة.

## 2.2.6 المعلومات المميزة لشبكة MPLS

المعلومات المميزة لشبكة MPLS هي تدفق (غير) مستمر لوحدات حركة MPLS CI. وتتألف وحدة حركة MPLS CI من وحدة حركة MPLS AI بالإضافة إلى رأسية شبكة MPLS تحتوي على مجال وقت البقاء TTL لم أسبة نوعية لشبكة MPLS.

ملاحظة – يعتبر الواسم من 20 بتة والاستعمال التحريب, EXP من ثلاث بتات جزءاً من رأسية شبكة MPLS (مخططات الترددات الراديوية RFC 3031). وفي نموذج شبكة الطبقة، كلاهما مرتبط بوصلة MPLS، لا مع المعلومة المميزة لشبكة MPLS.

وعندما تكون شبكة طبقة العميل لشبكة طبقة MPLS هي نفسها شبكة MPLS تشمل الحمولة النافعة وحدة حركة معلومة مميزة ممددة لشبكة MPLS بالإضافة إلى مجال EXP من ثلاث بتات وواسم من 20 بتة من الرأسية النوعية لشبكة MPLS. وفي هذه الحالة تكون الحمولة النافعة مساوية للرزمة الموسومة في RFC 3031. يوضح الشكل 1 بني المعلومات إلى جانب العلاقة مع مدخلات كدسة الوسم.

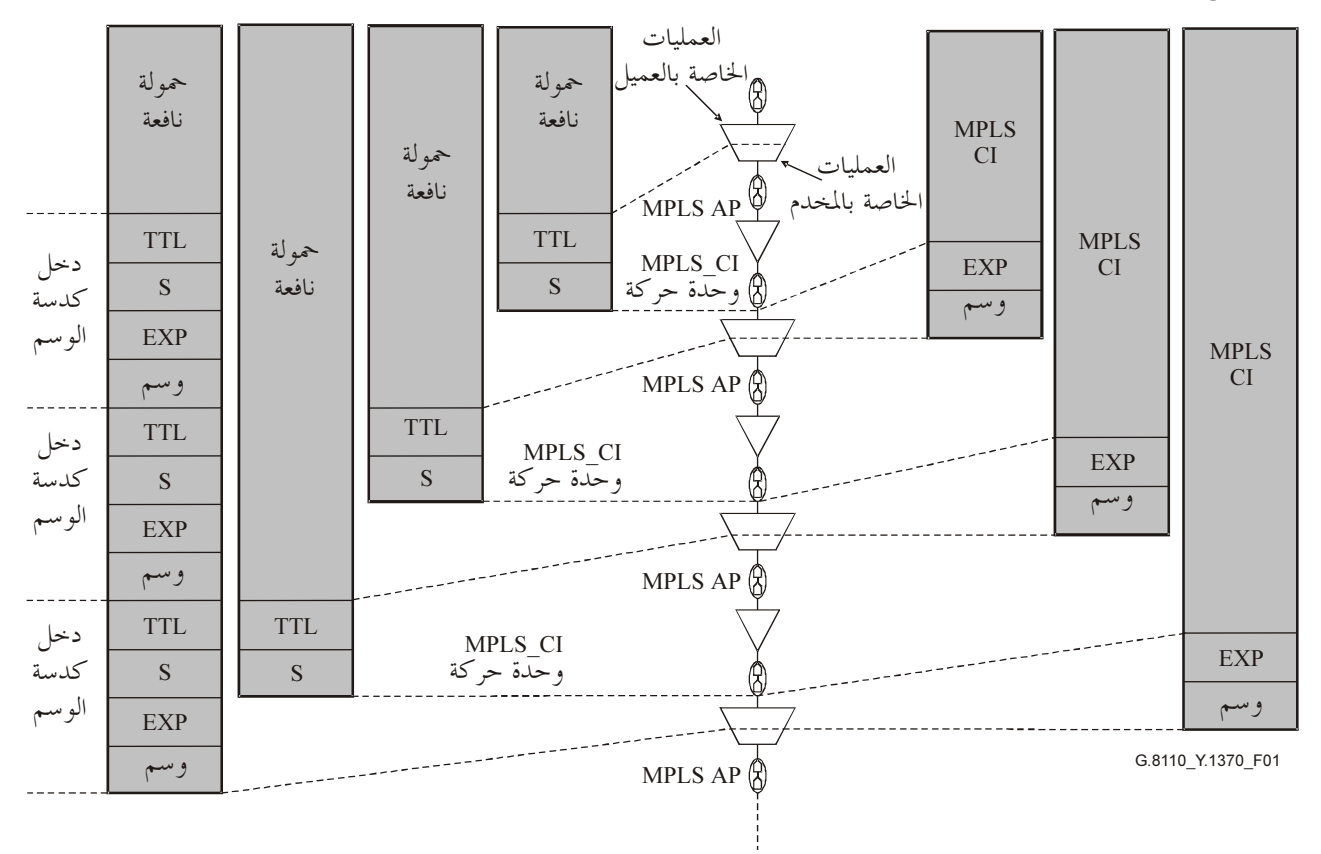

الشكل G.8110/Y.1370/1 – مثال لسلوك تكراري لوحدة حركة معلومة مميزة لشبكة MPLS في كدسة وسم شبكة MPLS

تنقل وحدة حركة MPLS\_CI عبر وصلة شبكة MPLS في إطار وصلة أو رزمة محددة، ويوضح الشكل 2 نسقها التنوعي.

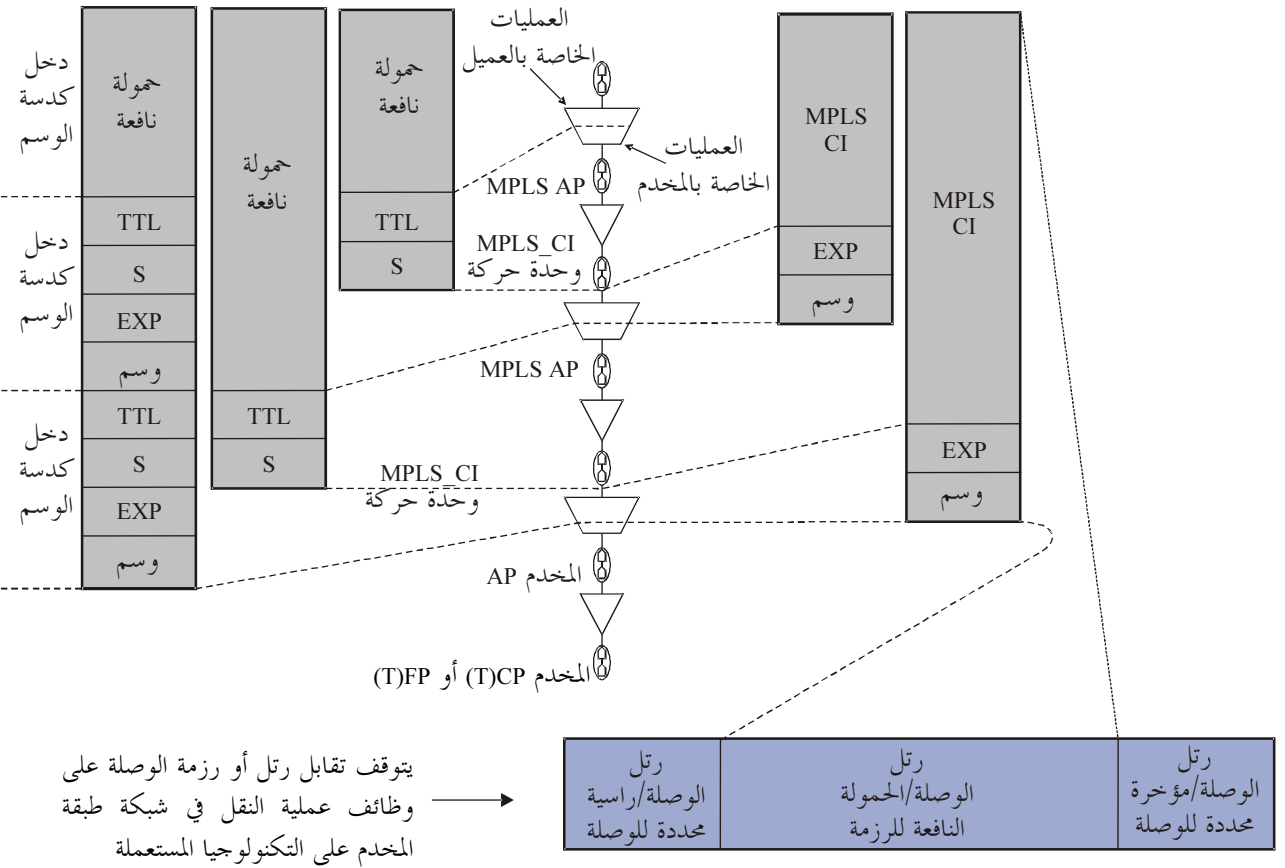

G.8110\_Y.1370\_F02

(ويجدر ملاحظة أن وجود أو غيبة رتل الوصلة/رتل الرزمة على التكنولوجيا المستعملة.)

#### وصف للمعمارية الوظيفية لعنوان رأسية نوعية MPLS القائمة على التوصية ITU-T G.809  $\overline{7}$

#### شبكة طبقة MPLS  $1.7$

تيسر شبكة طبقة MPLS نقل المعلومات المكيفة بواسطة قناة عديمة التوصيل MPLS بين نقاط نفاذ MPLS. تنقل المعلومة المميزة لشبكة طبقة MPLS عبر تدفق شبكة MPLS فيما بين نقاط تدفق انتهاء MPLS.

تتضمن شبكة طبقة MPLS وظائف معالجة النقل وكيانات النقل ومكونات الطبقات التالية (انظر الشكل 3):

- قناة MPLS عديمة التوصيل؛
- مصدر انتهاء تدفق MPLS FT So) MPLS)؛
- مُحمع انتهاء تدفق MPLS FT Sk) MPLS)؛  $\equiv$ 
	- تدفق شبكة NPLS)؛  $\overline{\phantom{0}}$
	- وصلة تدفق LF) MPLS)؛  $\overline{\phantom{a}}$
	- تدفق ميدان تدفق FDF) MPLS)؛  $\overline{\phantom{0}}$ 
		- ميدان تدفق (FD) MPLS)؛  $\overline{\phantom{a}}$ 
			- وصلة MPLS.  $\equiv$

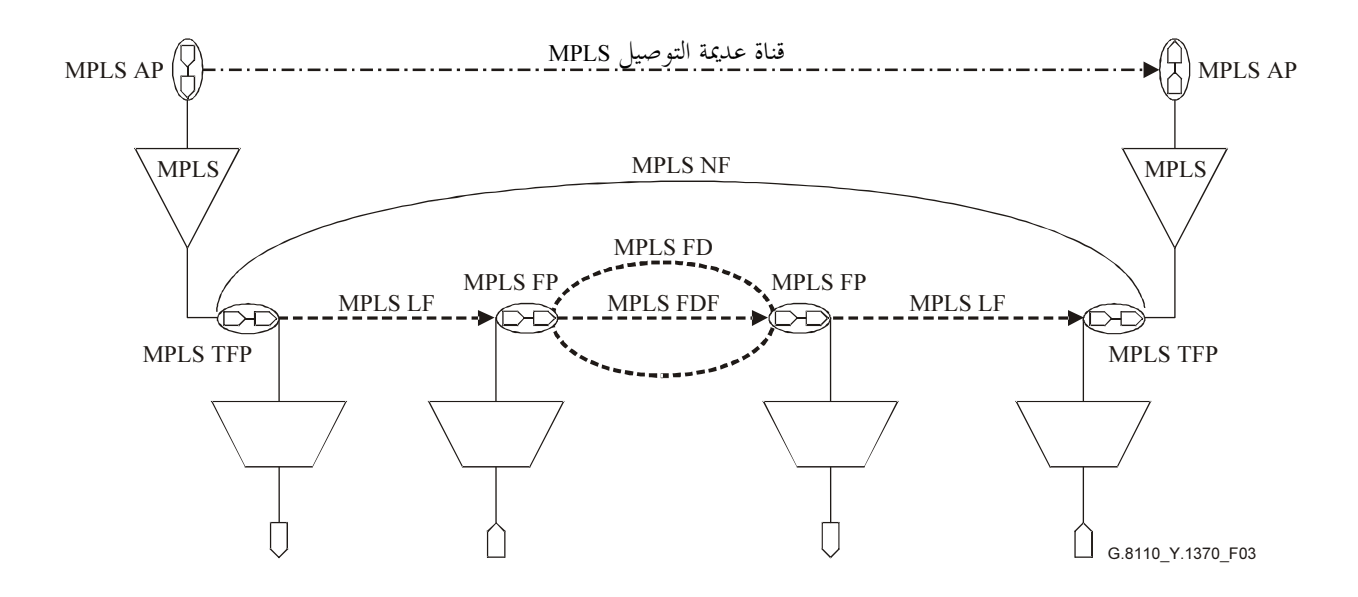

الشكل G.8110/Y.1370/3 - مثال لشبكة طبقة MPLS

يمكن استعمال شبكة طبقة MPLS بطريقة متكررة لوصف تراتب MPLS، المستعمل ككدسة وسم. ويوصف ذلك باستعمال تقسيم فرعي. ويمكن تجزئة شبكة نقل تقوم على MPLS إلى عدد من شبكات تقسيم فرعي مستقلة للنقل إلى جانب تصاحب العميل/المحدم بين شبكات الطبقات الفرعية المحاورة. ويبين الحدول 4 مثالاً للطبقات الفرعية MPLS وبنيتها ووظائف التكيف. ويستعمل هذا الاصطلاح في التوصية.

وترتبط رزمة الوسم بالطبقات الفرعية MPLS بحيث يرتبط قاع الكدسة بالطبقة الفرعية MPLS في قمة المخطط (حيث لا يكون العميل MPLS)، في حين ترتبط قمة الكدسة بالطبقة الفرعية MPLS في قاع المخطط.

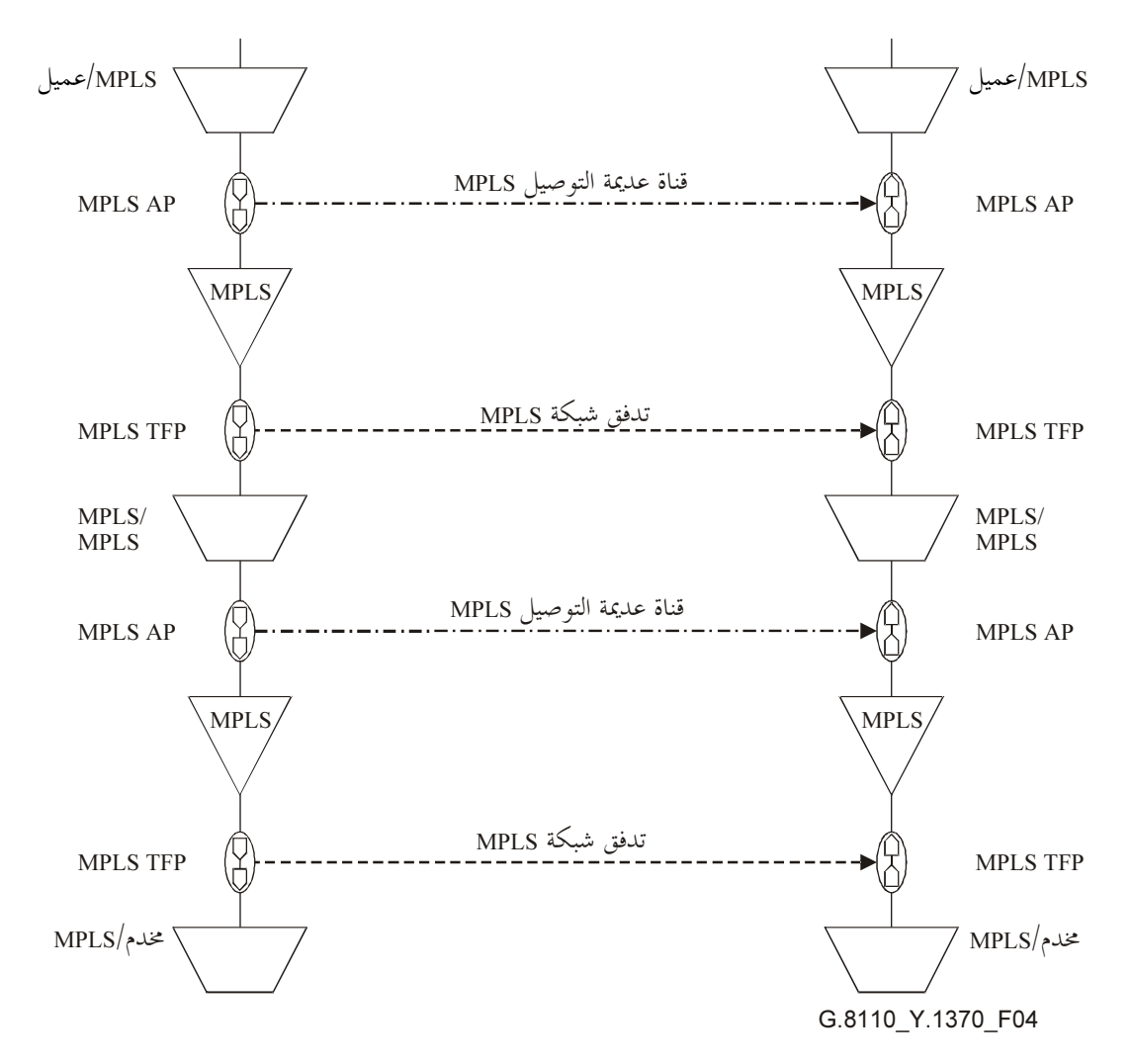

ملاحظة – يرد وصف للسويتين في هذا المثال. ويمكن إضافة طبقات فرعية إضافية عند الاقتضاء. ويوجد قاع الكدسة في قمة المخطط.

الشكل G.8110/Y.1370/4 - مثال لتراتب MPLS موضح بواسطة تقسيم فرعي

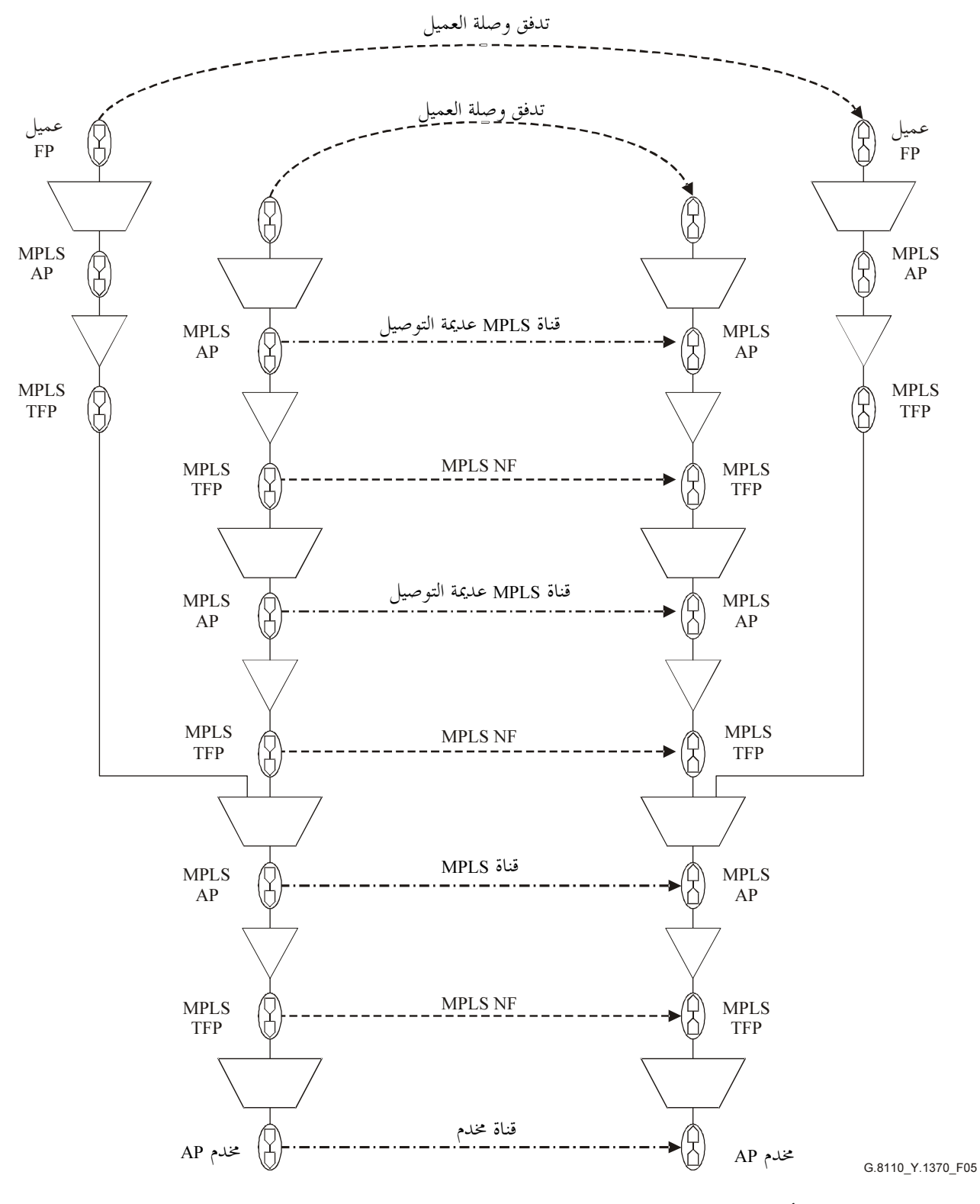

ملاحظة — يدعم تدفق أبعد عميل بتراتب MPLS مع عمق كدسة من اثنين، في حين يدعم تدفق العميل الداخلي عن طريق كدسة MPLS عمقها ثلاثة. ولذلك، فإن أي طبقة فرعية MPLS بخلاف قاع الكدسة ليس لها عمق محدد.

الشكل 7.8110/Y.1370/5 - مثال لعمق كدسة MPLS

#### مكونات طبقات MPLS  $1.1.7$

مكونات طبقات MPLS هي ما يلي:

- شبكة طبقة MPLS؛
- ميدان تدفق MPLS؛  $\overline{a}$ 
	- وصلة MPLS؛  $\overline{\phantom{0}}$
	- زمرة نفاذ MPLS.  $\frac{1}{2}$

تقسم شبكة طبقة MPLS إلى عدد من ميادين تدفق MPLS بتوصيل بيني بواسطة وصلات MPLS.

### 1.1.1.7 شبكة طبقة MPLS

تعرف شبكة طبقة MPLS بمحموعة كاملة من زمر نفاذ MPLS التي يمكن ربطها لأغراض نقل المعلومات. والمعلومة المنقولة مميزة لشبكة طبقة MPLS ويطلق عليها المعلومة المميزة MPLS. وتصاحب انتهاء تدفق MPLS (الذي يشكل مسار عديم التوصيل) في شبكة طبقة MPLS، يحدد على أساس كل وحدة حركة، وهي وحدة حركة MPLS\_CI. وتوصف طبقات شبكة طبقة MPLS عن طريق زمر نفاذ MPLS، ومجالات تدفق MPLS، والتوصيلات بين مجموعات تدفق MPLS التي تربطها. ويرد وصف بني شبكة طبقة MPLS وشبكات طبقة المحدم والعميل في المكونات التالية.

# 2.1.1.7 ميدان تدفق MPLS

يعرف ميدان تدفق MPLS بمجموعة من نقاط تدفق MPLS متيسرة لأغراض نقل المعلومة. ونقل وحدة حركة MPLS\_CI عبر ميدان تدفق MPLS، الذي يقابل تصاحب معين بين نقاط تدفق دخل وخرج MPLS، لا يتطلب تواجدها في جميع الأوقات. وبشكل عام، يمكن تقسيم ميادين تدفق MPLS إلى ميادين تدفق أصغر موصلة بينياً بواسطة وصلات بين مجموعة نقاط تدفق MPLS. والمصفوفة هي حالة خاصة لميدان تدفق MPLS الذي لا يمكن تقسيمه أكثر من ذلك. وما لم يذكر خلاف ذلك صراحة، توصف ميادين التدفق على سوية المصفوفة في هذه التوصية.

# 3.1.1.7 الوصلة بن مجموعة نقاط تدفق MPLS

تتألف الوصلة بين مجموعات نقاط تدفق MPLS من مجموعة فرعية من نقاط تدفق MPLS على حافة مجال تدفق MPLS أو زمرة نفاذ MPLS المرتبطة بمجموعة فرعية مقابلة لنطاق تدفق MPLS على حافة مجال تدفق آخر MPLS أو زمرة نفاذ MPLS لنقل المعلومة المميزة MPLS. وتمثل وصلة مجموعة نقاط تدفق MPLS (وصلة تجميع نقاط التدفق FPP) علاقة الطبقة والسعة المتيسرة لزوج من ميادين تدفق MPLS أو ميدان تدفق MPLS وزمرة نفاذ MPLS، أو زوج من مجموعة نفاذ MPLS.

ويمكن أن تتواجد وصلات متعددة بين مجموعة نقاط تدفق MPLS، بين ميدان تدفق MPLS أو زمرة نفاذ MPLS أو بين ميدانين لتدفق MPLS أو بين زمرتين نفاذ MPLS. وتقام هذه الوصلات على نطاق وقت شبكة طبقة مخدم MPLS.

### 4.1.1.7 ; مرة نفاذ MPLS

زمرة نفاذ MPLS هي مجموعة وظائف انتهاء تدفق MPLS متجاورة الموقع موصلة بنفس ميدان تدفق MPLS أو بنفس الوصلة بين مجموعات نقاط تدفق MPLS.

## 2.1.7 كيانات نقل MPLS

كيانات نقل MPLS هي التالية:

- تدفق وصلة MPLS ؛
- تدفق ميدان تدفق MPLS؛
	- تدفق شبكة MPLS؛  $\equiv$
- قناة MPLS عديمة التوصيل؛  $\equiv$

## 3.1.7 وظائف معالجة نقل MPLS

وظائف معالجة نقل MPLS هي التالية:

- وظيفة انتهاء تدفق MPLS؛
- وظائف التكييف بين شبكة طبقة MPLS وشبكة طبقة العميل.

### 1.3.1.7 انتهاء تدفق MPLS

تدخل وظيفة MPLS\_FT\_So في مجال TTL من 8 بتات في وحدة حركة MPLS\_CI، تخرج وحدة حركة MPLS\_CI عن طريق MPLS TFP.

تنهى الوظيفة MPLS FT SK وتعالج مجال TTL من 8 بتات كما هو موصوف في البند 2.13.

ويلاحظ أن انتهاء التدفق مرتبط بمسير بتبديل الوسم LSP.

# 2.3.1.7 وظائف التكييف بين شبكة طبقة MPLS وشبكة طبقة العميل

يرد وصف وظائف التكييف بين MPLS والعميل في البند 10.

# 4.1.7 نقاط مرجعية MPLS

النقاط المرجعية MPLS (الشكل 3) هي التالية:

- نقطة نفاذ MPLS؛  $\overline{\phantom{0}}$
- نقطة تدفق انتهاء MPLS؛
	- نقطة تدفق MPLS؛
- مجموع نقاط تدفق MPLS؛
- مجموع نقاط تدفق انتهاء MPLS.

### 1.4.1.7 نقطة نفاذ MPLS

تمثل نقطة نفاذ MPLS الربط بين وظيفة انتهاء تدفق MPLS، أو وظيفة تكييف أو أكثر بين MPLS/MPLS/ العميل، أو بين MPLS/MPLS.

### 2.4.1.7 نقطة تدفق انتهاء MPLS

نقطة تدفق انتهاء MPLS توصل وظيفة انتهاء تدفق MPLS بوصلة MPLS.

### 3.4.1.7 نقطة تدفق MPLS

توصل وصلة MPLS بميدان تدفق MPLS أو بوصلة MPLS أخرى عن طريق نقطة تدفق MPLS. وتيسر نقطة التدفق هذه عن طريق وظيفة تكييف المخدم/MPLS أو MPLS/MPLS.

### 4.4.1.7 تجميع نقاط تدفق MPLS

يطلق على زمرة نقاط تدفق MPLS، تجميع نقاط تدفق MPLS. ولتجميع نقاط التدفق نفس خواص نقاط تدفقه.

# 5.4.1.7 تجميع نقاط تدفق انتهاء MPLS

يطلق على زمرة نقاط تدفق انتهاء MPLS، تجميع نقاط تدفق انتهاء MPLS. ويمتلك تجميع نقاط تدفق الانتهاء نفس خواص نقاط تدفق الانتهاء.

## 2.7 تَجْزِئَة شَبِكَة MPLS

يمكن تجزئة شبكة طبقة MPLS إلى شبكة طبقة أحادية بواسطة ترجمة هندسية لتراتب MPLS. ويوضح ذلك في الشكل 6. ويعطي الشكل 6 أ) مثالاً لتراتب MPLS – ويمثل فقط وظائف المصدر. ويمكن تبيان نقاط تدفق انتهاء MPLS على نفس السوية الأفقية في رسم بياني عن طريق توضيح بسيط كما هو مبين في الشكل 6 ب). ويمكن أن تمثل بطريقة مماثلة كدسة

#### التوصية 2005/01) ITU-T G.8110/Y.1370  $12$

وسم بعمق اعتباطي. ونتيحة هذا التوضيح هي أن نقطة تدفق انتهاء MPLS ومن ثم نقاط التدفق، وتدفق الوصلة، وتدفق مجال التدفق، وميادين التدفق والوصلات يمكن توضيحها في شبكة طبقة وحيدة. ويبين مثال لذلك في الشكل 7.

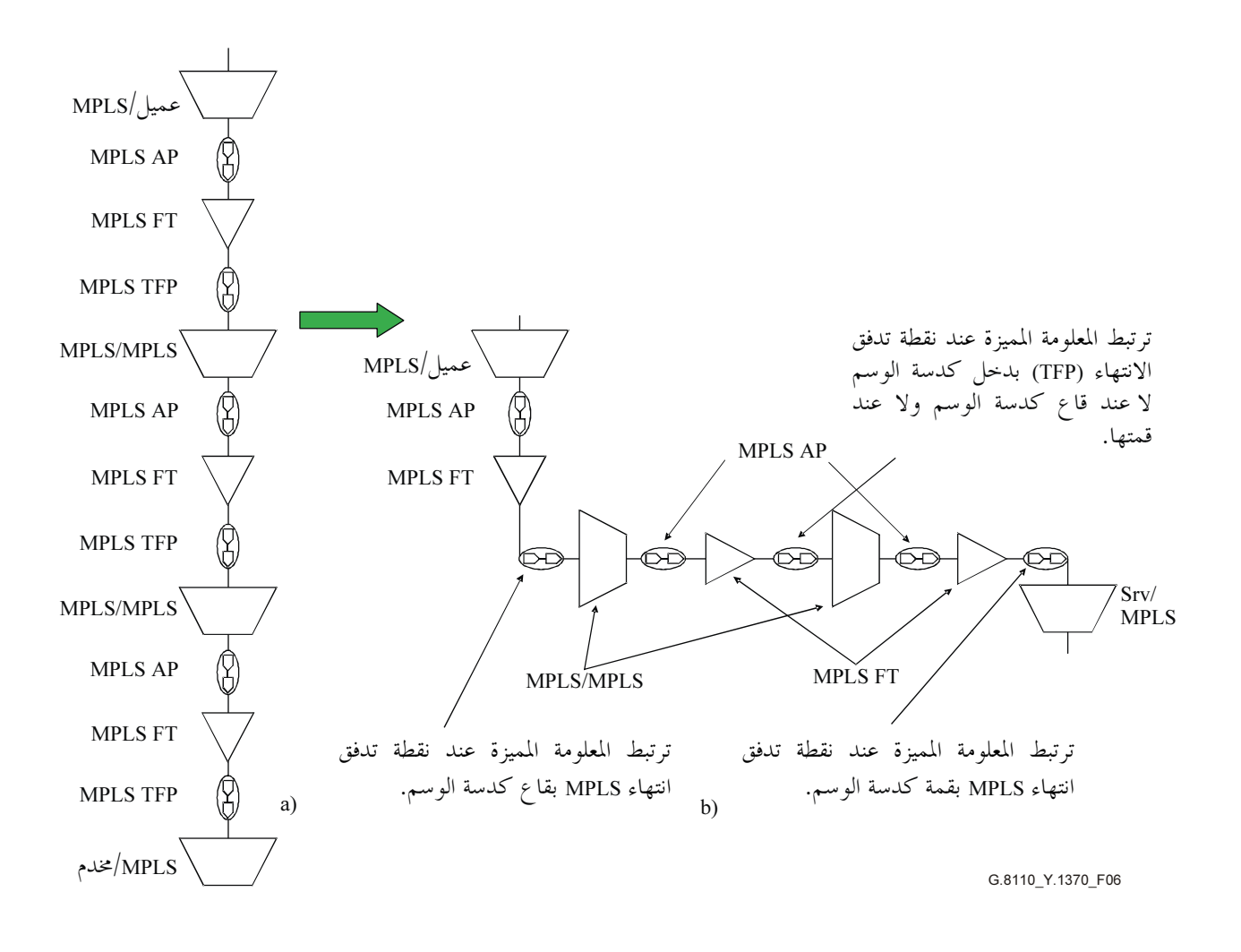

الشكل 6/7.1370/6-G.8110 – توضيح من منظور الطبقات الفرعية ومن منظور شبكة طبقة (لا يبيّن سوى اتجاه المصدر)

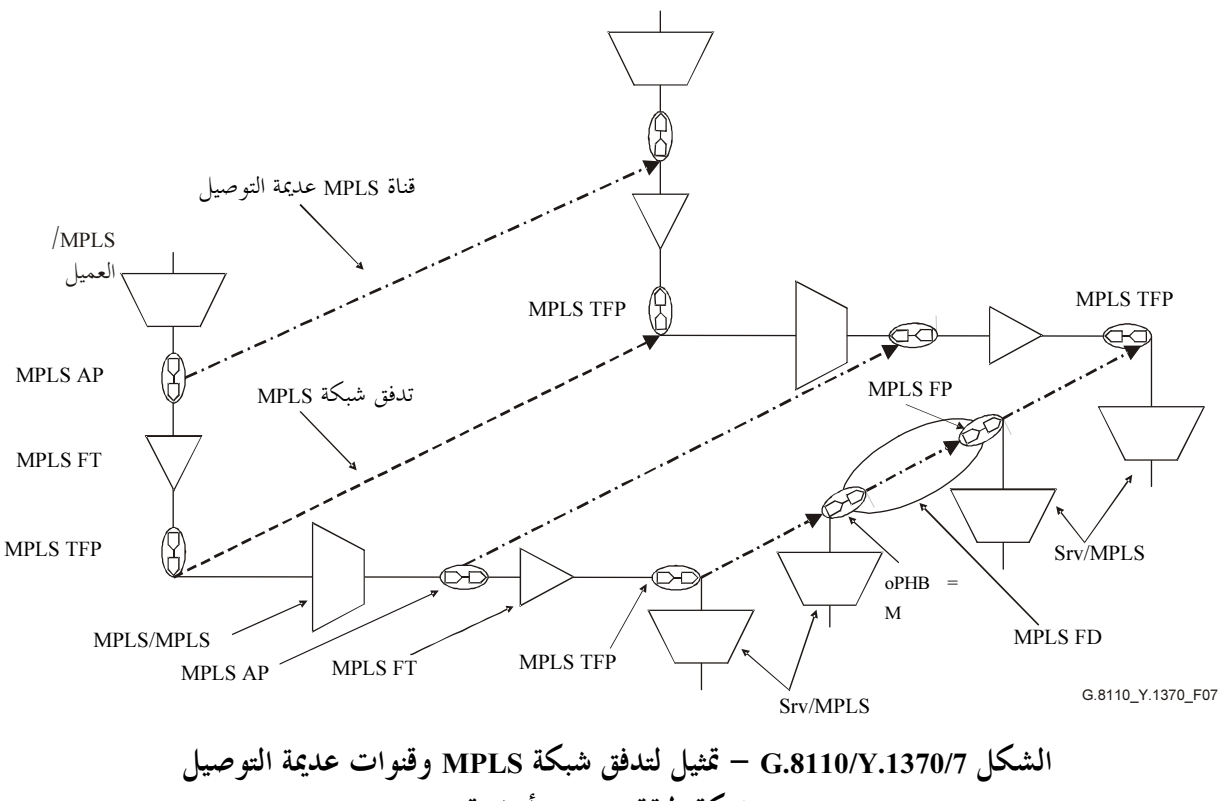

وشبكة طبقة MPLS أحادية

ملاحظة – تستعمل التوصية الحالية الاصطلاح التالي: يستعمل التقسيم إلى طبقات لتوضيح العلاقة بين كيانات النقل (التراتب) فى حين تستعمل وجهة نظر شبكة طبقة أحادية لتوضيح الطبقات والتحزئة. والتحويل الذي يسمح بتمثيل جميع الطبقات الفرعية MPLS في شبكة طبقة أحادية ممكن فقط لأن جميع الطبقات الفرعية MPLS لها نفس المعلومة المميزة وتنتمي إلى نفس مجال العنونة. وتبين نقاط التدفق (أو نقاط التوصيل) المرتبطة بمختلف أنواع المعلومات المميزة دائماً في شبكات الطبقات المختلفة.

العلاقة بين شبكة طبقة MPLS والطبقات الفرعية MPLS هي على النحو التالي:

- يمكن أن تدعم شبكة طبقات MPLS تراتب يتألف من طبقة فرعية واحدة أو أكثر. ويجب أن تنتمي جميع الطبقات الفرعية المرتبطة بشبكة طبقة إلى نفس حيز العنونة. وسياق حيز العنونة هو سياق عنونة نطاق نفاذ MPLS.
- حينما تكون لطبقتين فرعيتين MPLS حيز عناوين مختلفة، حينئذ ترتبط كل طبقة فرعية بشبكة طبقة MPLS مختلفة

يمكن أن تتضمن كل وصلة بين تجميع نقطة تدفق MPLS نقاط تدفق آتية من سويات مختلفة لكدسة الوسم ويتوقف ذلك على بنية كدسات الوسم المدعمة بطرفي الوصلة. ويبين مثال لذلك في الشكل 8 إلى جانب طبقات شبكة الطبقة الناتحة.

ويمكن تقسيم طبقات شبكة طبقة MPLS وفقاً لقواعد التقسيم الموضحة في التوصية الصادرة عن قطاع تقييس الاتصالات .G.809

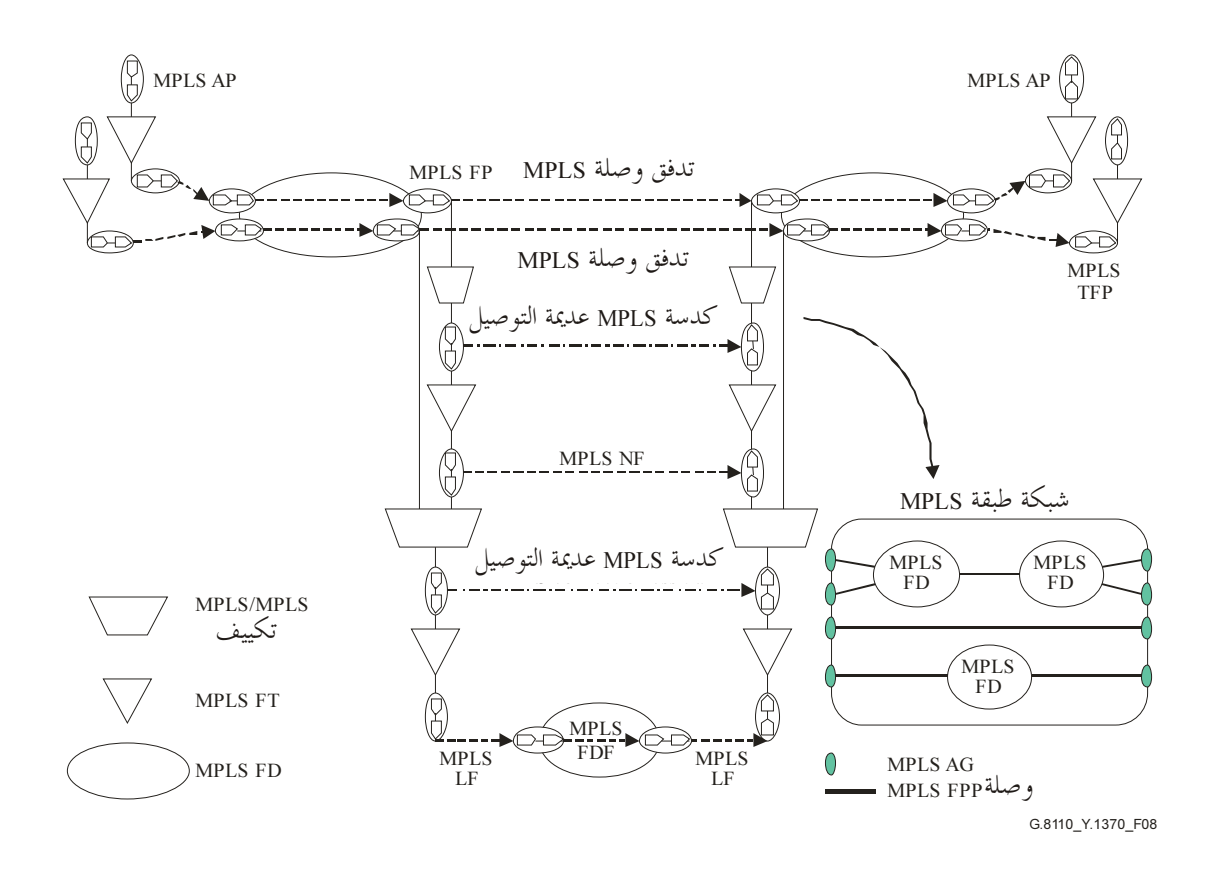

الشكل G.8110/Y.1370/8 – نقاط تدفق وصلة MPLS وعلاقتها ضمن تراتب MPLS

3.7 السلوك المرتبط بوسم MPLS

1.3.7 الأوسام المحجوزة

قيم الوسم من 0 إلى 15 محجوزة. وتحدد أربع قيم للأوسام المحجوزة في المعيار RFC 3032 ويرد وصفها في الجدول 1. ويجدر ملاحظة أن قيمة الوسم 3 ترسل فقط من خطة التحكم لا في خطة الحمالة على الإطلاق. وتوجه الرزم الموسومة MPLS بقيمة وسم تبلغ 0 و1 و2 عن طريق وظيفة مجمع تكييف صوب نقطة انتهاء التدفق FTP.

والنماذج الوظيفية المطبقة على كل واسم محجوز موصوفة في الملحق B.

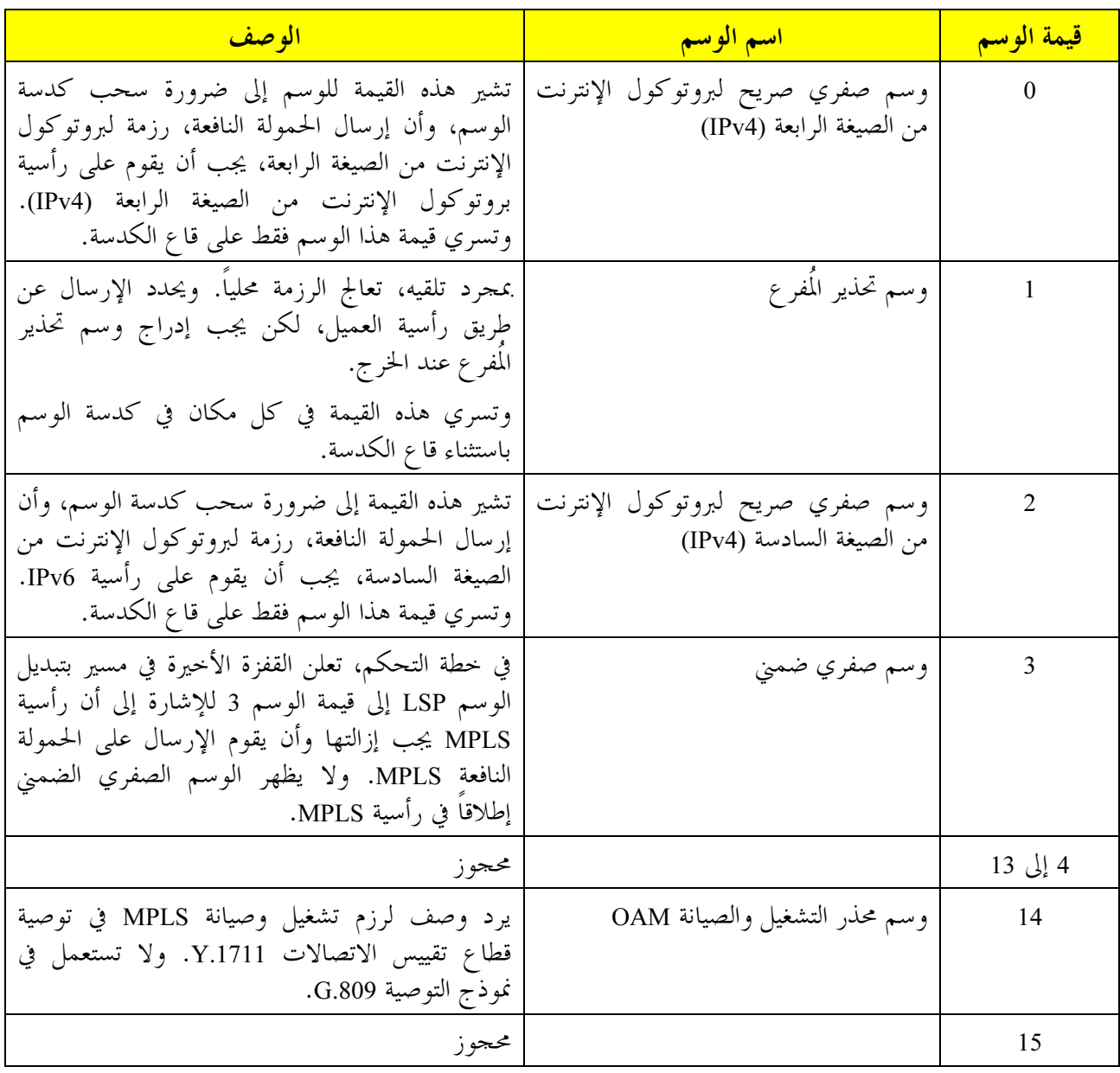

# الجدول G.8110/Y.1370/1 - قيمة الأوسام المجوزة

# 2.3.7 دمج الوسم

وكما سبق وصفه في النموذج الوظيفي، يرتبط محال الوسم بوصلة MPLS لا بالمعلومة المميزة MPLS. وبناء على ذلك، يمكن استعمال قيمة محالات الوسم المختلفة على وصلات مختلفة. ويطلق على ذلك مناقلة الوسم. ويحدث الدمج عندما توجه وحدات حركة MPLS\_CI الداخلة في ميدان تدفق MPLS على وصلات مختلفة MPLS إلى نقطة تدفق MPLS على وصلة MPLS خارجة. ويخصص لجميع وحدات الحركة العابرة لنقطة التدفق هذه نفس وسم الخرج المخصص لمصدر تكييف المخدم/MPLS المرتبط. ويوضح ذلك في الشكل 9. والتدفق من نقاط متعددة إلى نقطة الناشئ عن الدمج يطلق عليه أيضاً شجرة مسير تبديل الوسم LSP.

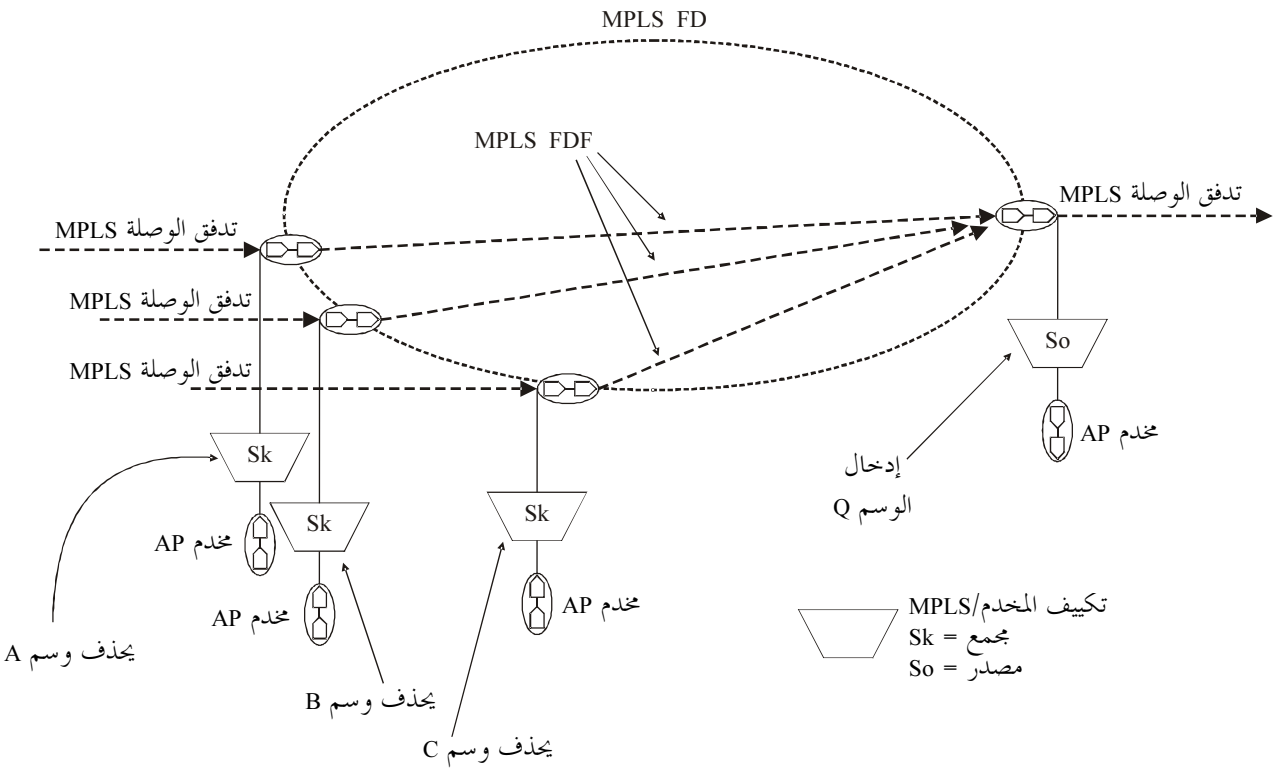

G.8110\_Y.1370\_F09

ملاحظة – يشار في هذا المثال إلى أن طبقات المخدم ليست MPLS. ومن الممكن أيضاً الحصول على طبقات مخدم MPLS وفي هذه الحالة تكون وظائف التكييف MPLS/MPLS وتكون نقاط النفاذ نقاط نفاذ MPLS.

# الشكل G.8110/Y.1370/9 - دمج تدفقات وصلة MPLS

والدمج في شبكة طبقة MPLS يزيل القدرة على التمييز بين مصادر الحركة في شبكة الطبقة هذه. ولا يتحقق تفكيك بناء التدفق المدمج إلا بإزالة تعدد الإرسال صوب شبكة طبقة (فرعية) للعميل (أي عميل الطبقة (الفرعية) التي أدت إلى الدمج). وهذا يتطلب إما أن تكون طبقة العميل:

- عديمة التوصيل بمعنى أن تتضمن كل وحدة معلومة مميزة عنواناً أصلياً وعنوان المقصد على حد سواء. وفي هذه الحالة، تكون استبانة المصدر والمحمع بسيطة؛
- ميسرة للتوصيلية بين نقطة إلى نقطة بين كل مصدر وكل مجمع. ويتأثر ذلك عادة في شبكة طبقة العميل MPLS بواسطة تدفق وصلة MPLS من نقطة إلى نقطة فوق الطبقة MPLS التي أدت إلى الدمج. ويوضح ذلك في الشكل 10.

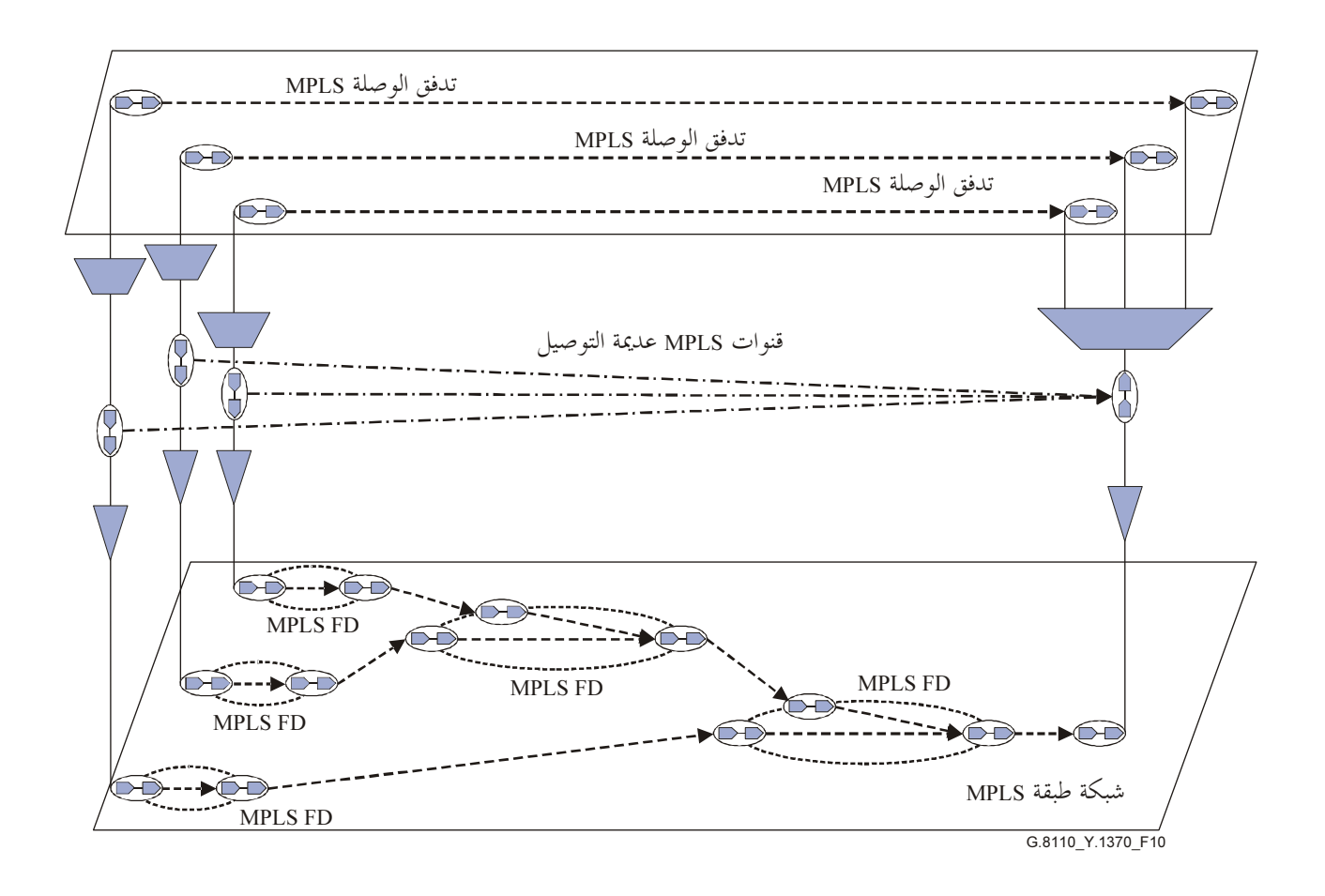

الشكل G.8110/Y.1370/10 – دمج شبكة طبقة المخدم دعماً لعدة .<br>تدفقات من نقطة إلى نقطة في شبكة طبقة العميل

حيثما لا يدعم ميدان تدفق MPLS الدمج، يجب على أي وحدات حركة داخلة إلى ميدان في نقاط مختلفة لتدفق الدخل أن S
7 . !\ 
=N MPLS ^! . "¤ (\_% r57 %V- o\ 4! .
=N Q/% r57 Q"6 48 o% 4 "b ر .<br>الوصلة. ويبين ذلك في الشكل 11.

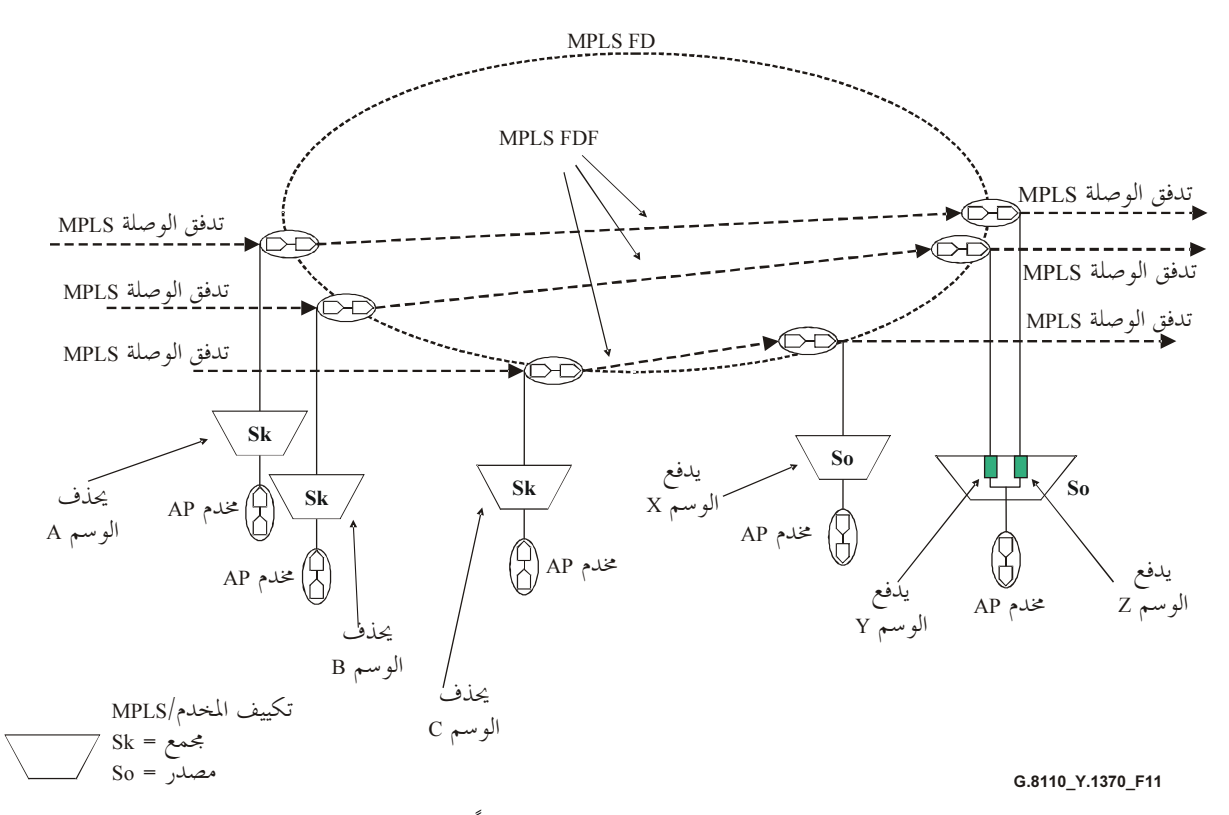

ملاحظة – يشار في هذا المثال إلى أن طبقات المخدم ليست MPLS. ومن الممكن أيضاً الحصول على طبقات مخدم MPLS وفي هذه الحالة تكون وظائف التكييف MPLS/MPLS وتكون نقاط النفاذ نقاط نفاذ MPLS.

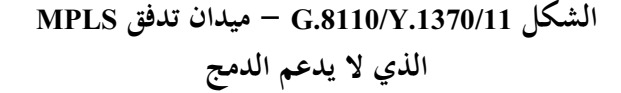

# 3.3.7 حيز الوسم الشامل

عندما تتضمن وحدات الحركة الداخلة نفس الوسم، أياً كانت الوصلة التي يصلون عليها على مصفوفة MPLS، ترسل بنفس الطريقة، فيما يخص نقطة تدفق مغادرة، (أو نقطة تدفق توجد فيها آلية تعدد المسيرات بتكلفة متساوية (ECMP)) ، حينئذ يقال إن الوسم يأتي من حيز الوسم الشامل.

وفي الشكل 9 مثلاً، ترسل وحدات الحركة الواصلة MPLS بنفس الوسم، بغض النظر عن الوصلة التي يصلون عليها، بنفس الطريقة، في هذه الحالة نحو نقطة تدفق خرج وحيدة. وقيمة الوسم Q المدرجة على وظيفة تكييف الخرج قد تكون لها نفس القيمة أو قد لا تكون لها نفس قيمة الوسم الداخل.

ويطلق على حيز الوسم الشامل أيضاً حيز وسم المنصة. ويمكن الاستعاضة عن تعبير "حيز" بتعبير "منظور" بحيث يكون تعبير "حيز الوسم الشامل" وتعبير "منظور الوسم الشامل" قابلين للتبادل.

# 4.3.7 حيز وسم السطح البيني

حيز وسم السطح البيني هو حيز وسم لا تكون فيه قيمة وسم MPLS وحيدة ما عدا لنقطة تدفق وصلة. وفي الشكل 11، حددت قيم الأوسام A وB وC بشكل مستقل ويمكن أن تكون لها نفس القيمة أو قيماً مختلفة. ومن خواص الأوسام X وY وZ أنه يمكن تحديد قيمة صالحة لها، مع وجود قيد واحد وهو أن Y لا تساوي Z.

# 5.3.7 دعم عدة أحياز وسم

الأوسام الموجودة على وصلة يمكن سحبها إما من حيز وسم شامل أو من حيز أوسام سطح بيني. ولا يمكن لوسم ما أن ينتمي إلى حيز واحد للأوسام بالنسبة للوصلة. وقد تكون هناك مطابقات عديدة لأحياز الوسم أو أحياز على وصلة معينة.

#### التوصية 2005/01) ITU-T G.8110/Y.1370 19

#### كبت القفز ة قبل الأخير ة (PHP)  $4.7$

كبت القفزة قبل الأخيرة (PHP) هي خاصية معالجة كدسة الوسم، التي حينما تنشط، "تكبت" (أو تستبعد) رأسية MPLS وترسل الحمولة النافعة على الوصلة التالية. وفي الحالات التي لا يستعمل فيها كبت القفزة قبل الأخيرة، يعادل مسير تبديل الوسم MPLS شبكة تدفق MPLS المكونة من وصلة MPLS وتدفقات ميدان التدفق كما هو مبين في الشكل 12.

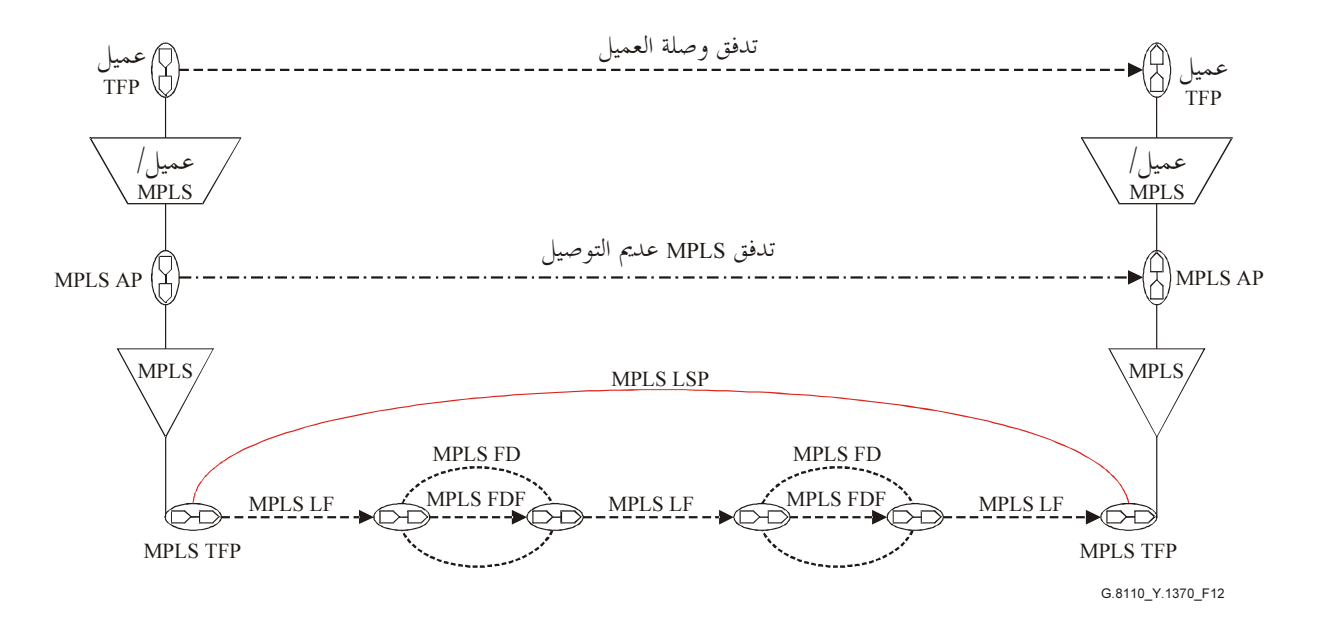

الشكل G.8110/Y.1370/12 – تبديل الوسم بعدة بروتوكولات (MPLS) بدون كبت القفزة الأخيرة

حينما يستعمل كبت القفزة قبل الأخيرة، يكافئ كل قفزة في LSP، باستثناء القفزة الأخيرة، مرور وصلة MPLS. غير أنه، يصاحب القفزة الأخيرة في PHP وصلة في شبكة طبقة أخرى. وتغدو شبكة الطبقة مرئية بواسطة توسيع وظيفة تكييف MPLS/العميل كما هو مبين في الشكل 13. ويشار إلى شبكة الطبقة الناتحة بالرمز Z. وتكافئ المعلومة المميزة لشبكة الطبقة Z الحمولة النافعة لوظيفة تكييف MPLS/العميل غير المتوقعة. فهي تتألف من المعلومة المميزة للعميل زائد أي معلومة حاصة بالعميل تضاف كجزء من وظيفة تكييف MPLS/العميل غير المتوقعة. ولذلك تقابل المعلومة المميزة للطبقة الفرعية Z دحل كدسة وسم أو رزمة بروتوكول الإنترنت. وتدعم وصلة Z الأخيرة بتكنولوجيا لا تقوم على MPLS المشار إليها بعلامة X. ويتعلق الأمر، في الشكل 13 بتكنولوجيا موجهة إلى الوصلة بذلك يدعم تدفق Z بقناة في شبكة طبقة X.

ويبين مسير تبديل الوسم (LSP) في حالة كبت القفزة قبل الأخيرة PHP في الشكل 14.

وتبين في الشكل 15 العلاقة بين مدخلات كدسة الوسم الواردة في الوثيقة RFC 3032، والمعلومة المميزة لوحدة حركة MPLS والمعلومة المميزة المنقولة على الوصلة الأخيرة LSP في حالة وجود PHP.

ومن الملاحظ أن تكييف MPLS/العميل في مصدر LSP لا يدرك أن كبت القفزة قد حدث، ولذلك تكون جميع الوظائف الثلاث، مصدر تكييف Z/العميل، ومصدر انتهاء تدفق Z ومصدر تكييف Z/MPLS، مغلفة ضمن وظيفة تكييف MPLS/العميل. وهي مبينة هنا لأغراض النمذجة. لكن سلوكها المختلط هو نفسه تكييف MPLS/العميل في حد ذاته.

ولا توفر القناة Z، قناة إضافية، ويستمد تكامل تدفق وصلة العميل من قنوات المحدم Z، التي تنفصل بذائما ومن ثم لا تستطيع توفير نقل المعلومة من طرف إلى طرف كخدمة للعميل.

الشكل 1370/14.X-3 - مسير تبديل الوسم في إطار شبكة تبديل الوسم بعدة بروتوكولات معٌ كبت القفزة قبل الأخيرة (يجدّر ملاحظة أن LSP مزاح إزاحة طفيفة لأغراض المخططّ)

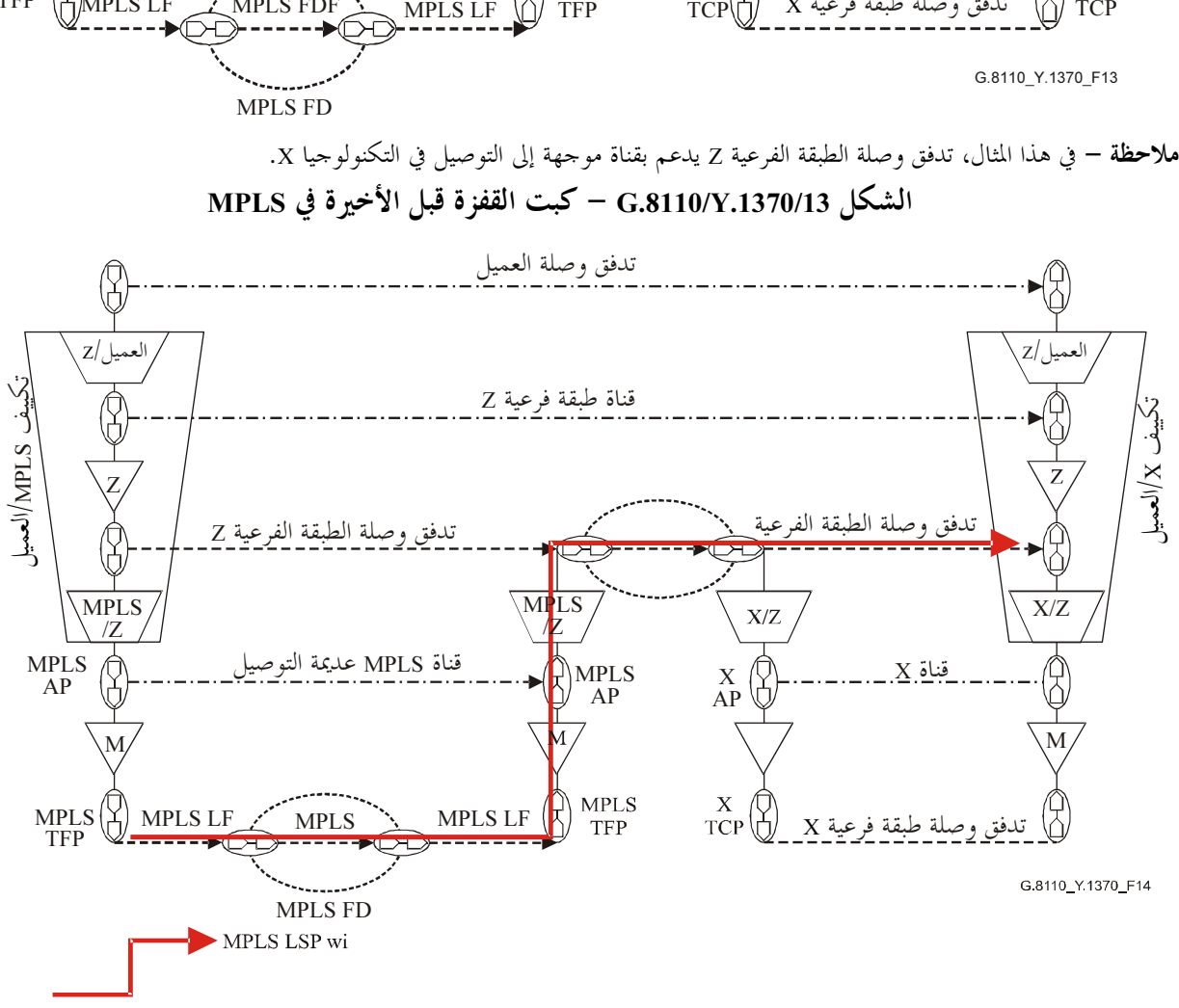

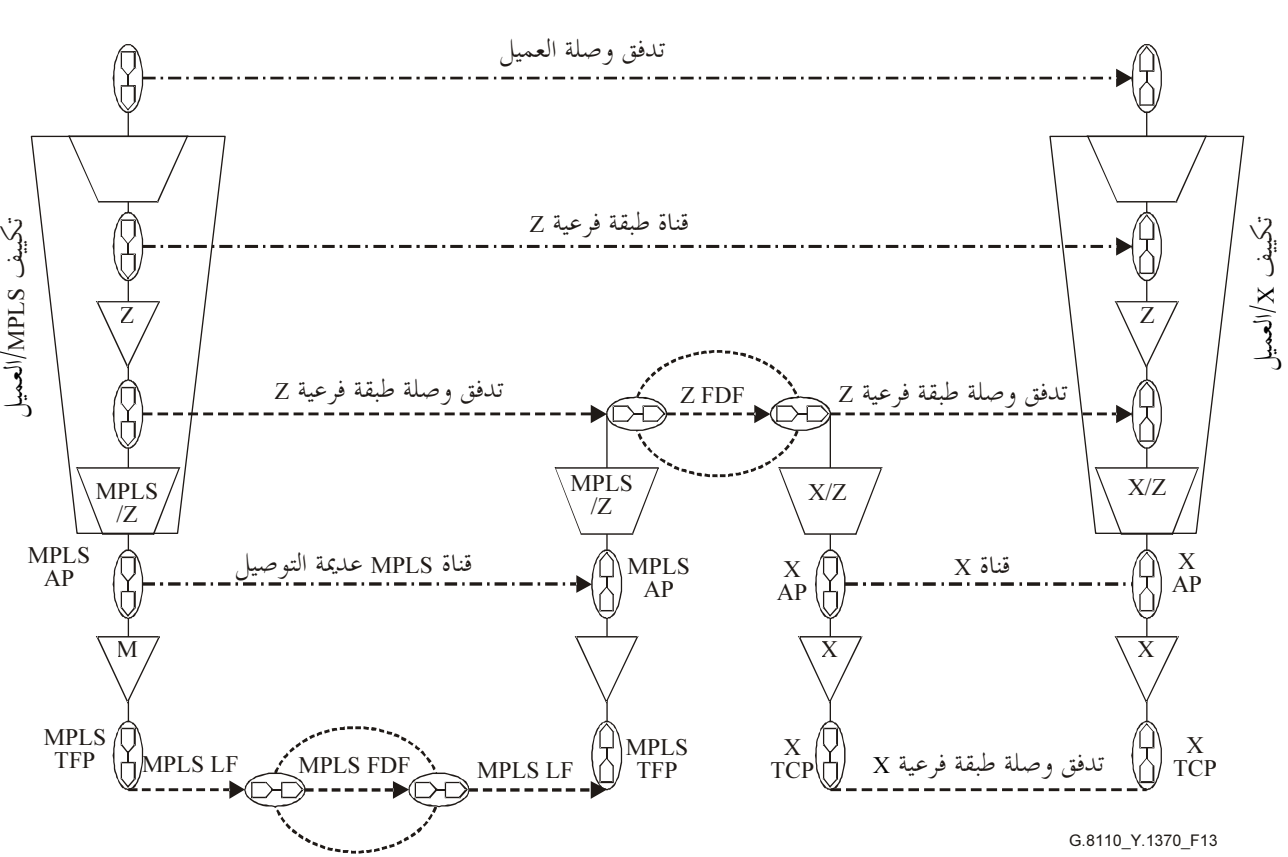

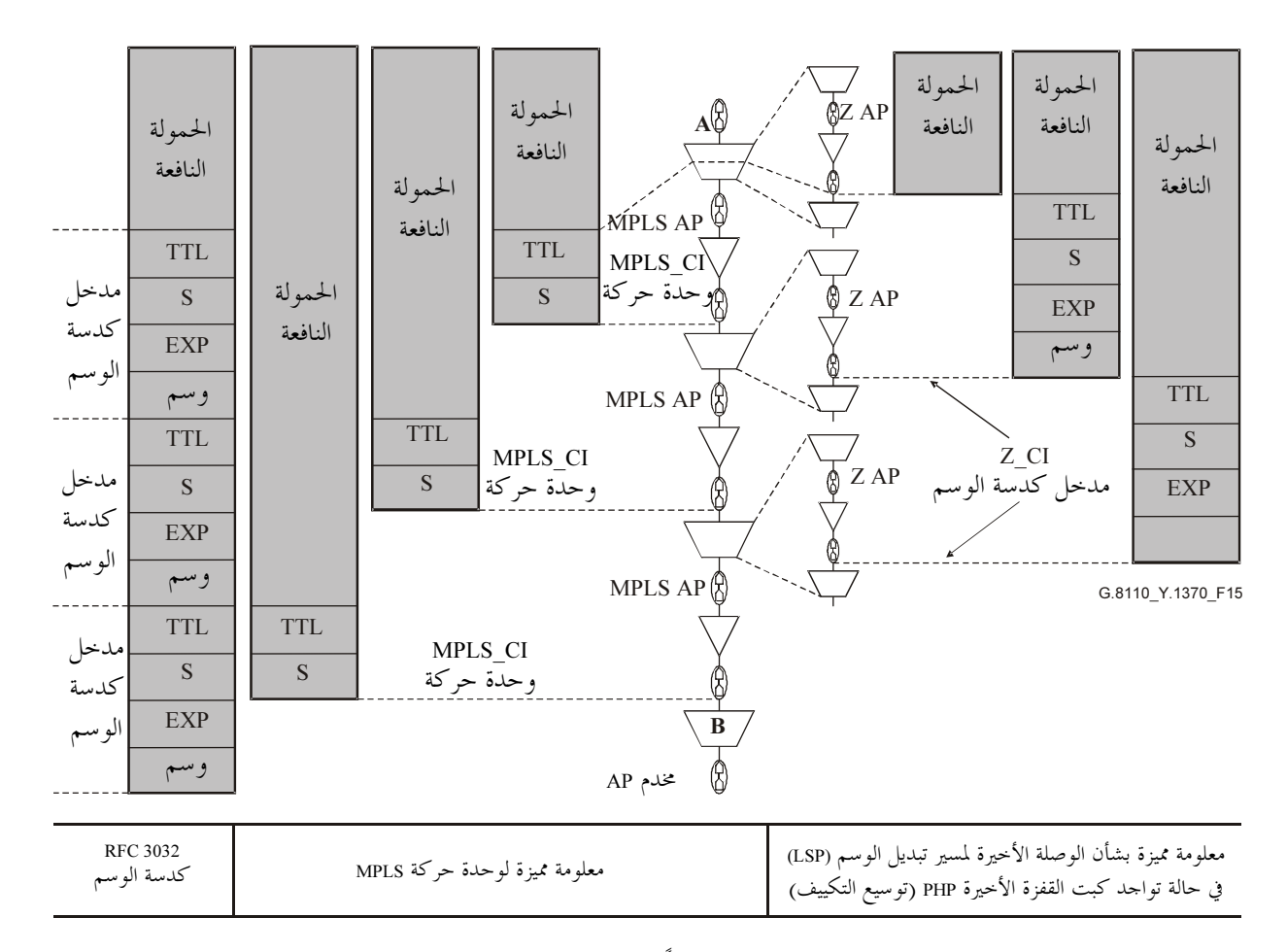

A عميل MPLS أو عميل بروتوكول الإنترنت IP. التكييف الموسع وفقاً للعمليات الخاصة بالعميل/الخاصة بالمخدم MPLS. ين سبب الرسمي المركز و المحمد المستقدم المستقدم عن المستقدم .<br>B مخلج MPLS أو مخلج بلا MPLS، اذا كان كنت القفزة قبل الأخيرة PHP موجود على هذه السوية، بوسع التكييف بنفس الطريقة البريجري ۱<br>بما للأخرى.

ملاحظة – اتجاه معالجة البيانات هو من القاع إلى القمة. وتقابل المعلومات المميزة الموجودة على آخر وصلة مسير تبديل الوسم LSP مع كبت تعرّف السبحة التي يحتمد العلمية السبب عن السبب عنها على المجموع .<br>القفزة قبل الأخيرة PHP حدود كدسة الوسم.

الشكل G.8110/Y.1370/15 – العلاقة بين مدخلات كدسة الوسم والمعلومة المميزة

ومن منظور الشبكة، تعتبر التكييفات MPLS/Z وX/Z مرئية في المفرع قبل الأخير LSR حيث إن جميع الوظائف الأخرى المصاحبة لشبكة الطبقة Z تعتبر مغلفة في الوظائف MPLS/العميل\_So\_A وX/العميل\_Sk\_A. ويرد وصف للعمليات .2 المصاحبة MPLS/Z A Sk و X/Z A So وX/Z A So

| العمليات                                                            | وظيفة معالجة النقل                     |
|---------------------------------------------------------------------|----------------------------------------|
| تستخرج البتة S من رأسية MPLS المصاحبة للمخدم MPLS وتعالج هذه        | MPLS/Z A Sk                            |
| البتة.                                                              | المعلومة المميزة للعميل هي دخل كدسة    |
| تعالج TTL وEXP وفقاً للفقرتين 2.13 و3.13 من رأسية MPLS المصاحب      | الوسم MPLS                             |
| $Z \cup$                                                            |                                        |
| تستخرج البتة S من رأسية MPLS المصاحبة للمخدم MPLS وتعالج هذه        | MPLS/Z A Sk                            |
| البتة.                                                              | المعلومة المميزة للعميل هي<br>دخل كدسة |
| تعالج TTL وEXP وفقاً للفقرتين 2.13 و3.13 من رأسية بروتوكول الإنترنت | بروتوكول الإنترنت IP                   |
| Z إلى المصاحبة إلى Z                                                |                                        |
| تقابل المعلومة المميزة للعميل Z لإنشاء X_AI.                        | X/Z A So                               |
| العمليات خاصة بالرمز X.                                             |                                        |

الجدول G.8110/Y.1370/2 – العمليات المصاحبة لوظائف MPLS/Z\_A\_Sk وX/Z\_A\_So

أنفاق مسير تبديل الوسم (LSP) 5.7

يمكن استعمال LSP لتشكيل نفق بين المفرعات غير الموصلة مباشرة. ويبين مثال لذلك في الشكل 16 حيث يوجد تدفق وصلة IP بين المفرعين Ru وRd، حيث Rd مفرع مرور والمفرعات موصولة عن طريق مفرعان بتبديل الوسم R1 وR2. وينقل تدفق IP بين المفرعين Ru وRd عن طريق قناة LSP يشكل نفق <Ru, R1, R2, Rd> حيث Ru فماية إرسال النفق و Rd نماية استقبال النفق. ويتضمن نفق LSP في هذا المثال كبت القفزة قبل الأخيرة عند R2.

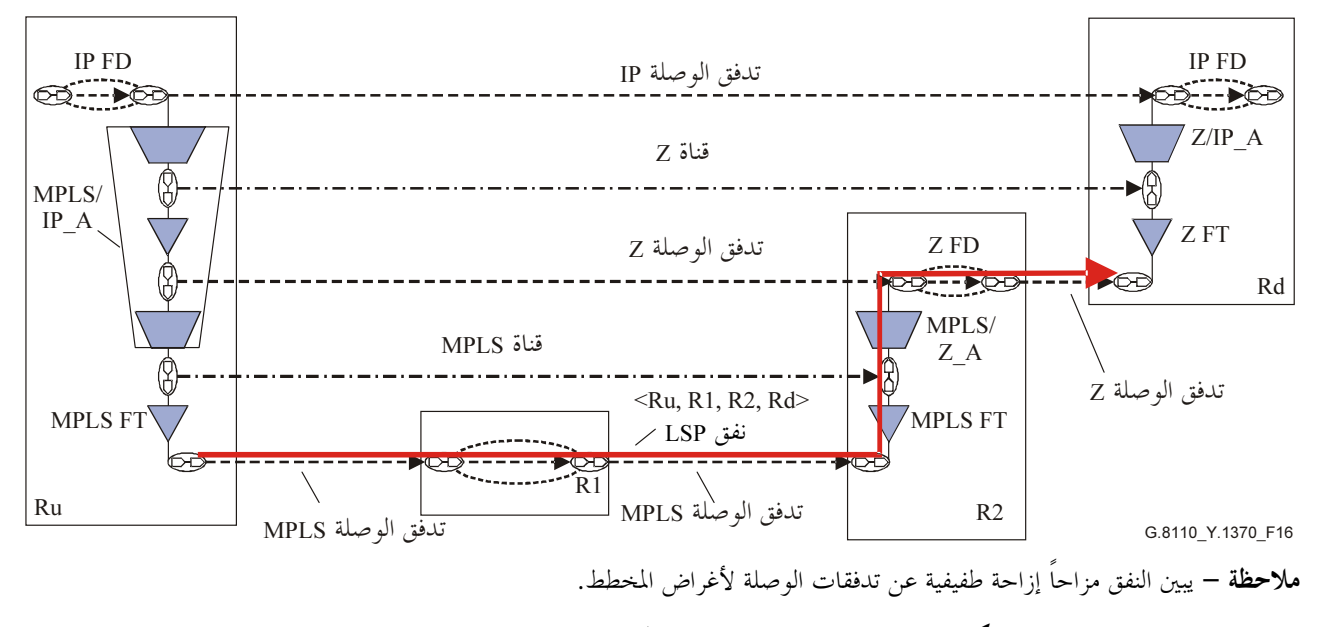

الشكل G.8110/Y.1370/16 – مثال لنفق مسير تبديل الوسم (LSP)

يبين الشكل 17 مسير بتبديل الوسم (LSP) مع مسير <R1, R2, R3, R4>. ويحدث كبت القفزة الأخيرة عند R3. ويمثل هذا المسير LSP نفقا بين نقاط طرفية تدفق الوصلة IP بين R1 وR4. ويدعم تدفق الوصلة هذا قناة Z، حيث تمثل المعلومة المميزة للطبقة Z , j مة IP.

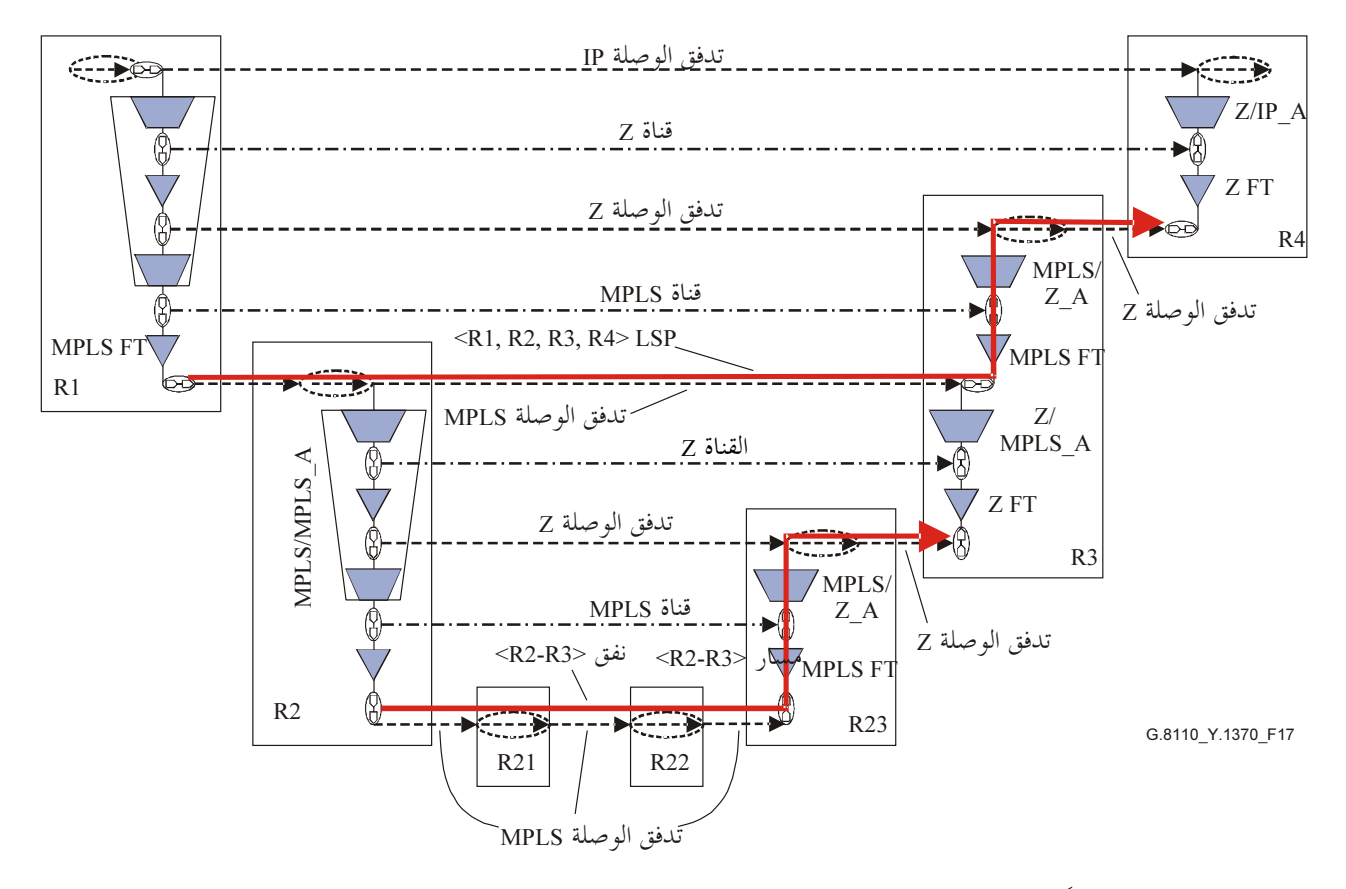

**ملاحظة** – يبين النفق مزاحاً إزاحة طفيفية عن تدفقات الوصلة لأغراض المخطط.

الشكل 75/7.1370/Y. — نفق مسير تبديل الوسم (LSP) ضمن قناة LSP مع كبت القفز ة قبل الأخير ة في قناة طبقة مخدم LSP

النقاط الطرفية لتدفق وصلة MPLS بين R2 وR3 تمثل النقاط الطرفية لنفق LSP، LSP، المشكل بواسطة LSP مع المسير -# MPLS =- Q/% &8%! .R23 %+8 LSP . \$X\_K ( U \$>
5= R %V-! .<R2, R21, R22, R23, R3> ر.<br>R2 وR3 بواسطة قناة Z، حيث تمثل المعلومة المميزة لطبقة Z دخل كدسة وسم.

.<br>من الملاحظ أن الشكل 17 يوضح النقاط الطرفية لوصلة تدفق MPLS واحدة بوصفها نقاط طرفية النفق، في حين أن النفق ل حسب السبب التي تستخدم المستخدم المستخدم المستخدم المستخدم المستخدم المستخدم المستخدم المستخدم .<br>يمكن أن يدعم بشكل عام تدفق وصلات متعددة، بتعدد الإرسال في النفق وإزالة تعدد الإرسال داخل النفق أو منه بواسطة \$")B !\ E57 OC E57 4 LSP \$+U , ( ' J=8 :W LSP +# M\ 4 [U^E7 Q
7 I 7C 4! . g! LSP متعددة النقاط إلى نقطة.

يبين الشكل 18 مسير تبديل الوسم (LSP) مع مسير <R1, R2, R3, R4>. ويحدث كبت القفزة قبل الأخيرة عند R3. ويمثل ييت " ق ع ع ع السين السين المستقل السين المستقل المستقل المستقل .<br>هذا المسير LSP نفقاً بين نقاط طرفية لتدفق وصلة IP بين R1 وR1. ويدعم تدفق الوصلة هذا بقناة Z، حيث تمثل المعلومة المميزة للطبقة Z رزمة IP.

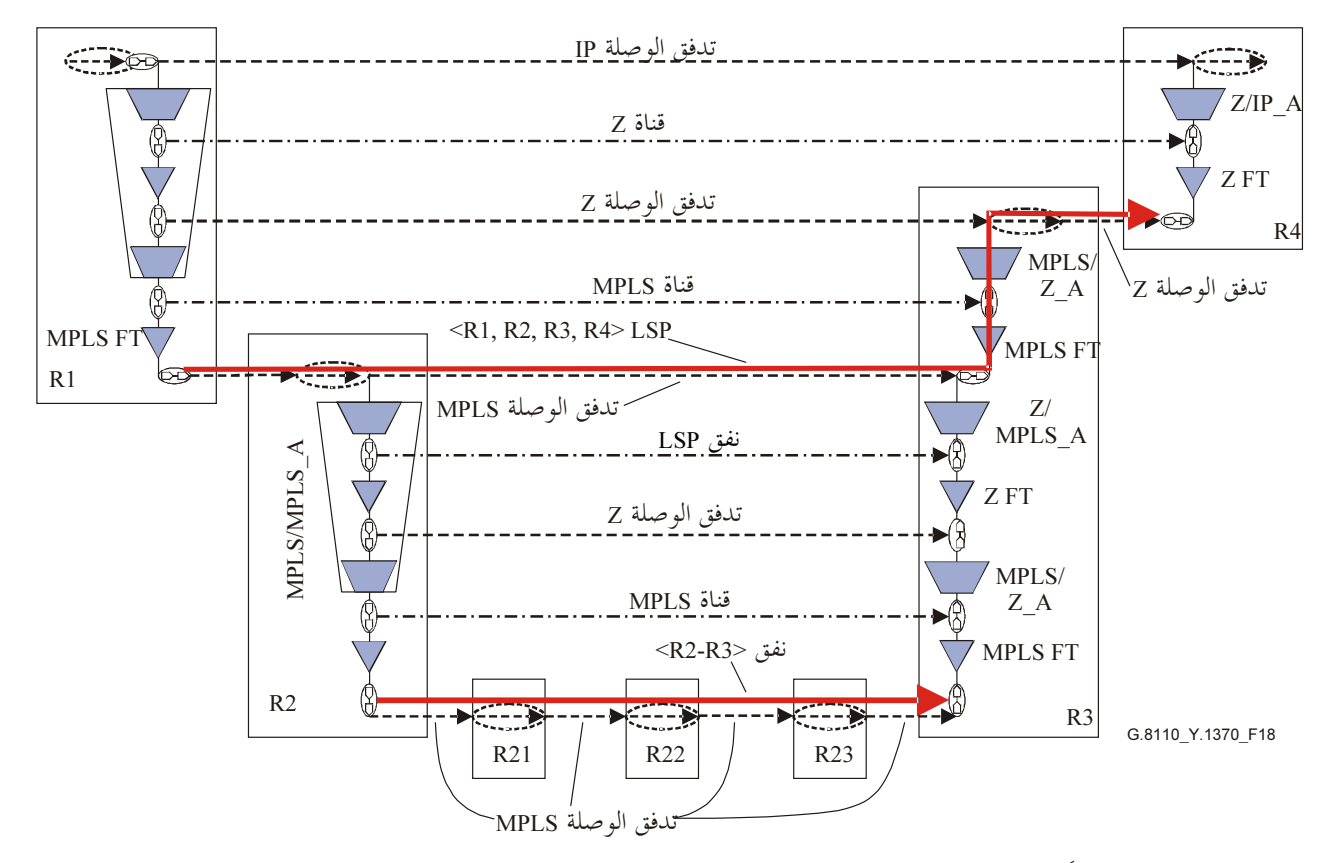

**ملاحظة** – يبين النفق مزاحاً إزاحة طفيفية عن تدفقات الوصلة لأغراض المخطط.

# الشكل G.8110/Y.1370/18 – نفق LSP ضمن قناة LSP بدون كبت القفزة قبل الأخيرة (PHP) في قناة LSP لطبقة المخدم

النقاط الطرفية لتدفق وصلة MPLS بين R2 وR3 تمثل النقاط الطرفية لنفق LSP، LSP، المشكل بواسطة LSP مع المسير <R2, R21, R22, R23, R3>. ولا يوجد كبت للقفزة قبل الأخيرة في LSP هذا، وهو مكافئ لتدفق شبكة. ويدعم تدفق الوصلة MPLS بين R3 و R3 بواسطة قناة MPLS.

ويمكن تطبيق مفهوم نفق LSP بصورة متكررة، حيث يدفع تدفق وصلة MPLS التي تشكل جزءًا من مسير LSP في طبقة عميل، في النفق بواسطة طبقة مخدم LSP.

#### وصف للمعمارية الوظيفية لرأسية MPLS يقوم على التوصية ITU-T G.805  $\overline{\mathbf{8}}$

#### شبكة طبقة MPLS  $1.8$

تؤمن شبكة طبقة MPLS نقل المعلومة المكيفة عن طريق قناة MPLS بين نقاط نفاذ MPLS.

تنقل المعلومة المميزة لشبكة طبقة MPLS على توصيلة شبكة MPLS. وتشتمل شبكة طبقة MPLS على وظائف معالجة النقل، وكيانات النقل ومكونات الطبقات التالية (انظر الشكل 19):

- قناة MPLS؛
- مصدر انتهاء قناة MPLS TT So) MPLS)؛
- مُحمع انتهاء قناة MPLS TT Sk)؛  $\overline{\phantom{a}}$ 
	- توصيلة شبكة NPLS)؛
	- توصيل وصلة LC) MPLS)؛
	- توصيل شبكة فرعية SNC) MPLS)؛

شبكة فرعية SN) MPLS)؛ وصلة MPLS.

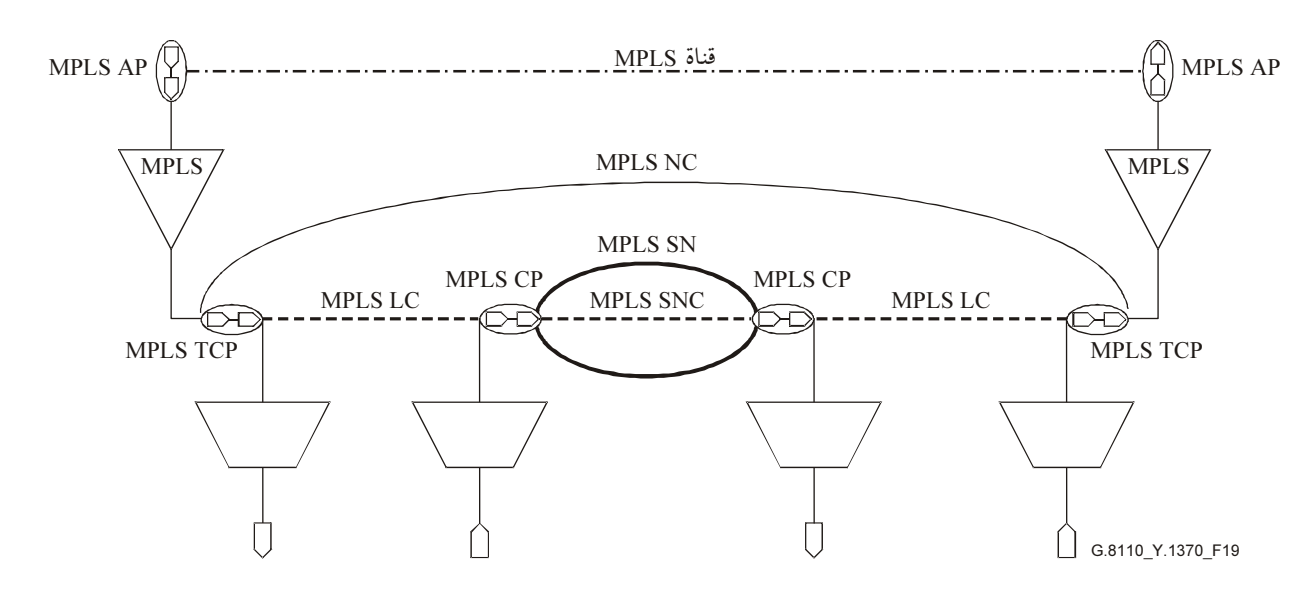

الشكل G.8110/Y.1370/19 – مثال لشبكة طبقة MPLS

يمكن استعمال شبكة طبقة MPLS بصورة متكررة لوصف تراتب MPLS المنفذ في شكل كدسة وسم. ويوصف هذا فرعية للنقل المستقلة مع تصاحب عميل/مخدم بين شبكات الطبقة الفرعية المحاورة. ويوضح الشكل 20 مثالاً لطبقة فرعية MPLS وبنيتها ووظائف التكييف.

وترتبط كدسة الوسم بالطبقة الفرعية MPLS بحيث يرتبط قاع الكدسة بطبقة فرعية MPLS بقمة المخطط (حيث لا يعتبر العميل MPLS)، في حين ترتبط قمة الكدسة بالطبقة الفرعية MPLS الموجودة في القاع.

يسمح MPLS بإنشاء عمق اعتباطي للطبقات الفرعية، المشكلة بواسطة كدسة وسم. ويبين مثال لذلك في الشكل 21.

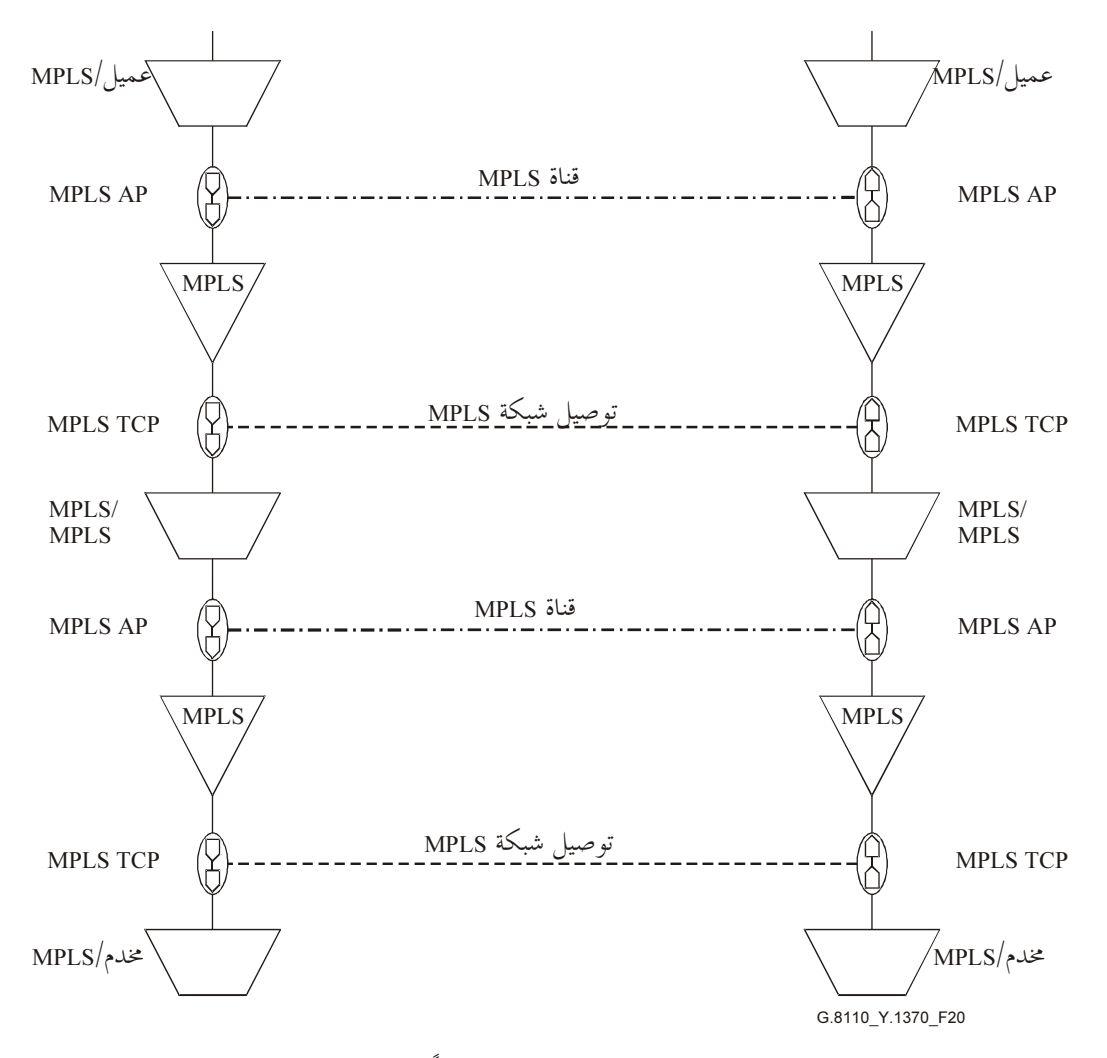

ملاحظة – يبين مستويان في هذا الشكل. يمكن إضافة طبقات فرعية إضافية وفقاً للحاجة. قاع الكدسة موجود في القمة.

الشكل G.8110/Y.1370/20 مثال لتراتب MPLS موضح باستعمال التقسيم إلى طبقات فرعية

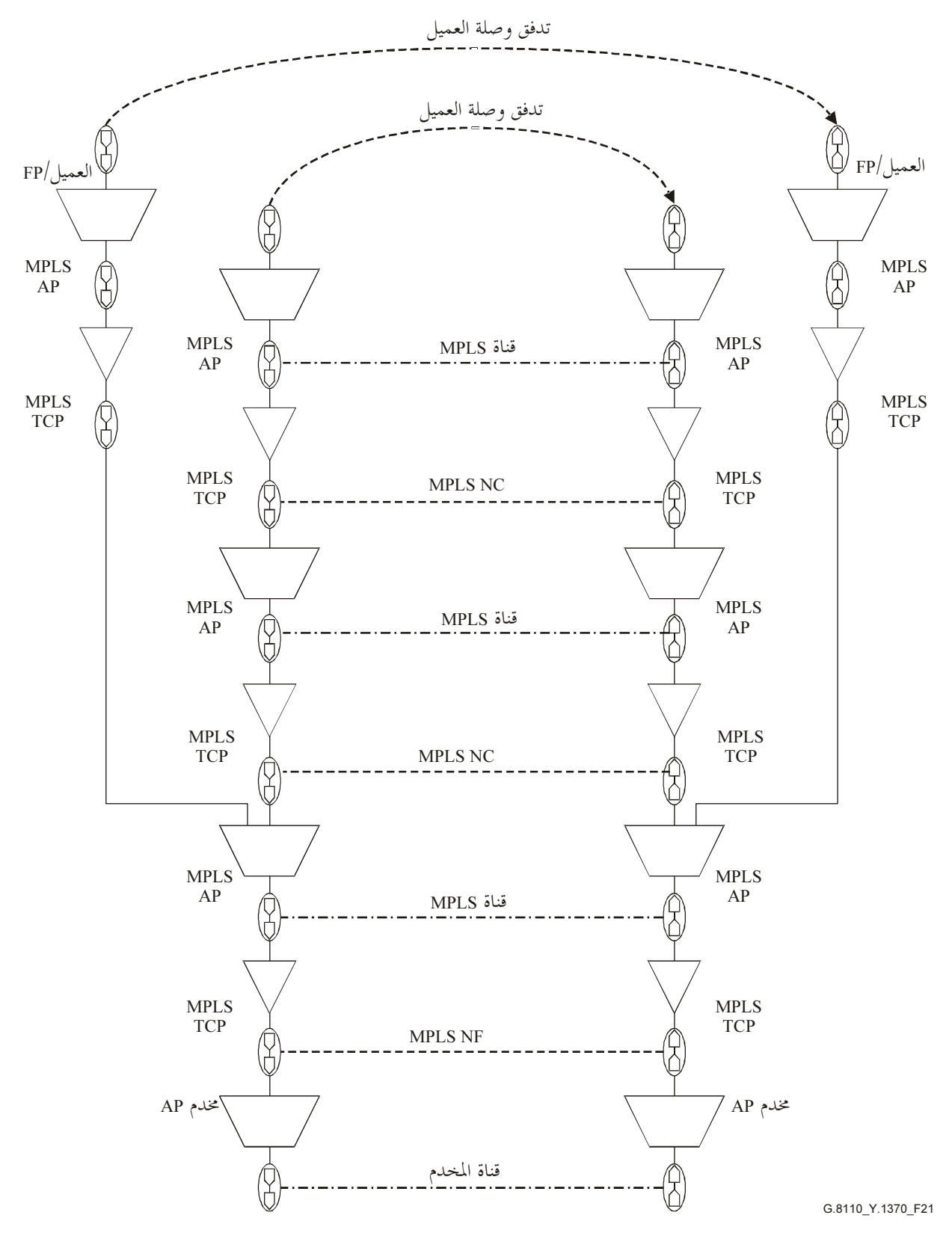

ملاحظة – تدعم توصيلة (أو تدفق) العميل الخارجي بواسطة تراتب MPLS مع عمق كدسة من اثنين، في حين تدعم توصيلة العميل الداخلي .&AU YN g h A aQ i\$@ MPLS N
p 3'= 2f[1 
-s .%\$% - MPLS A1 ' (+@A ? Y=A/ )

 $MPLS$  الشكل 370/21.370/21 $-$  6.8110/Y

# MPLS مكونات طبقات  $1.1.8$

مكونات طبقات MPLS هي التالية:

- شبكة طبقة MPLS:
- الشبكة الفرعية MPLS؟  $\mathbf{u} =$ 
	- $-MPLS$  وصلة MPLS:
	- . MPLS  $; \rightarrow ;$   $-$

.<br>بمكن تجزئة شبكة طبقة MPLS إلى شبكة فرعية أو أكثر MPLS موصولة بينياً بواسطة وصلات MPLS.

# 1.1.1.8 شبكة طبقة MPLS

.<br>تعرف شبكة طبقة MPLS باعتبارها مجموعة كاملة من زمر النفاذ MPLS التي يمكن أن ترتبط لأغراض نقل المعلومة. ي - س - ر .<br>والمعلومة المنقولة مميزة لشبكة طبقة MPLS ويطلق عليها معلومة MPLS المميزة. وتوصف طبقات شبكة طبقة MPLS ر - ركز - سبب - ...<br>بواسطة زمر نفاذ MPLS، والشبكات الفرعية MPLS ووصلات MPLS فيما بينها. وتوصف بني شبكة طبقة MPLS .<br>. بر.<br>و شبكاتما لطبقة المخدم العميل بواسطة المكونات الواردة فيما يلي.

# 2.1.1.8 الشبكة الفرعية MPLS

.<br>تعرف الشبكة الفرعية MPLS باعتبارها مجموعة من نقاط توصيل MPLS متيسرة لنقل المعلومة. وبشكل عام، يمكن تجزئة \_ < /-! .MPLS ^! Q"6 48 \*+# / -- "L\ 8"/ B OC MPLS 8"
 .<br>لشبكة فرعية MPLS لا يمكن تقسيمها فرعياً.  $\overline{1}$ 

### 3.1.1.8 وصلة MPLS

.<br>تتألف وصلة MPLS من مجموعة فرعية من نقاط توصيل MPLS على حافة شبكة فرعية أحادية MPLS أو زمرة نفاذ س مستحدد المستحدة المستورية المستورية المستحدة المستحدة المستخدم.<br>MPLS مرتبطة بمجموعة فرعية مقابلة لنقاط توصيل MPLS عند حافة شبكة فرعية أخرى MPLS أو زمرة نفاذ MPLS ----- ر : (. . . .<br>لأغراض نقل المعلومة المميزة MPLS. وتمثل وصلة MPLS علاقة الطبقات والسعة المتيسرة بين زوج من الشبكات الفرعية MPLS ، أو شبكة فرعية MPLS وزمرة نفاذ MPLS، أو زوج من زمر نفاذ MPLS.

ويمكن تواجد وصلات متعددة MPLS بين أي شبكة فرعية معينة MPLS وزمرة نفاذ MPLS أو زوج من الشبكات الفرعية MPLS أو زمر نفاذ MPLS.

### MPLS (مرة نفاذ MPLS

.<br>زمرة نفاذ MPLS هي زمرة وظائف انتهاء قناة MPLS متحاورة الموقع موصولة مع نفس الشبكة الفرعية MPLS أو مع ر<br>نفس الوصلة MPLS.

# 2.1.8 كيانات نقل MPLS

- كيانات نقل MPLS هي التالية:
- توصيل وصلة MPLS؛  $k = \frac{1}{2}$
- توصيل شبكة MPLS؛  $k = \frac{1}{2}$
- ر<br>وصيل الشبكة الفرعية MPLS؛  $k = \frac{1}{2}$ 
	- . MPLS  $\ddot{\text{S}}$  =  $\ddot{\text{S}}$

### 3.1.8 وظائف معالجة نقل MPLS

وظائف معالجة نقل MPLS هي التالية:

- وظيفة انتهاء قناة MPLS؛
- وظائف التكييف بين شبكة طبقة MPLS و شبكة طبقة العميل.

### 1.3.1.8 انتهاء قناة MPLS

يؤدي مصدر انتهاء قناة MPLS TT So) MPLS) العمليات التالية بين دخله وخرجه: يدخل المحال TTL من ثماني بتات؟ يخرج وحدة MPLS CI الناتجة.  $\overline{\phantom{0}}$ يؤدي مُحمع انتهاء قناة MPLS\_TT\_Sk) MPLS) العمليات التالية بين دخله وخرجه: يستخلص وينهي المحال TTL من ثماني بتات؛ يخرج وحدة MPLS\_AI الناتحة.  $\overline{\phantom{a}}$ 2.3.1.8 وظائف التكييف بن شبكة MPLS وشبكة طبقة العميل

# يرد وصف وظائف التكييف بين MPLS والعميل في البند 10.

### 4.1.8 النقاط المرجعية MPLS

النقاط المرجعية MPLS (الشكل 19) هي التالية:

- نقطة نفاذ (MPLS (AP:
- نقطة توصيل (MPLS (CP)؛
- نقطة توصيل الانتهاء (MPLS (TCP.

### 1.4.1.8 نقطة نفاذ MPLS

تمثل نقطة نفاذ MPLS AP) MPLS) الربط بين وظيفة انتهاء قناة MPLS ووظيفة تكييف أو أكثر بين MPLS والعميل أو بين وظائف تكييف MPLS/MPLS.

### 2.4.1.8 نقطة توصيل MPLS

توصل وصلة MPLS بشبكة فرعية MPLS أو بوصلة أخرى MPLS عن طريق نقطة توصيل MPLS. وتيسر نقطة التوصيل هذه عن طريق وظيفة تكييف المخدم/MPLS أو MPLS/MPLS.

## 3.4.1.8 توصيل انتهاء MPLS

توصل نقطة توصيل انتهاء MPLS TCP) MPLS انتهاء قناة MPLS\_TT) MPLS) بوصلة MPLS.

#### تَجزئة شبكة طبقة MPLS  $2.8$

وصف تجزئة شبكة طبقة MPLS مطابق للوصف الوارد في البند 2.7 باستثناء ما يلي: يستعاض عن كيانات التوصية G.809 بكيانات التوصية G.805 وفقاً للجدول 1.C الوارد في الملحق C.

## 3.8 سلوك الشبكة الفرعية MPLS

### 1.3.8 الأوسام المحفوظة

حيز الوسم المحفوظ مماثل للوصف الوارد في البند 1.3.7 باستثناء ما يلي: حيثما تدعم التوصية Y.1711، يستعمل وسم تحذير التشغيل والصيانة OAM، 14.

## 2.3.8 دمج الأوسام

الدمج لا يتم دعمه في معمارية رأسية نوعية MPLS القائمة على نموذج التوصية G.805. 3.3.8 حيز الوسم الشامل

بالنسبة للأوسام التي تنتمي إلى حيز الوسم الشامل (المعروفة أيضاً بحيز وسم المنصة) فسياقها لم يحدد بالوصلة التي يصلون عليها. ومن ثم فهي فريدة بالنسبة للمصفوفة. وفي سياق موجه إلى التوصيل، يرتبط مسير وحيد تبديل الوسم (LSP) بقيمة وسم خاصة مأخوذة من حيز الوسم الشامل.

#### التوصية 2005/01) ITU-T G.8110/Y.1370  $30$
4.3.8 حيز وسم السطح البيني البديل لاستعمال حيز الوسم الشامل هو استعمال حيز وسم لكل سطح بيني حيث تكون قيمة وسم MPLS وحيدة لتوصيل نقطة بوصلة.

5.3.8 دعم أحياز وسم متعددة

يمكن دعم أحياز وسم متعددة كما هو موضح في البند 5.3.7.

## 4.8 كبت القفزة قبل الأخيرة (PHP)

يرد وصف كبت القفزة قبل الأخيرة في البند 4.7 باستثناء ما يلي:

يستعاض عن كيانات التوصية G.809 بكيانات التوصية G.805 وفقاً للحدول 1.C.

#### أنفاق مسير تبديل الوسم (LSP)  $5.8$

وصف أنفاق LSP مطابق للوصف الوارد في الفقرة 5.7 بالاستثناءين التاليين:

- يستعاض عن كيانات التوصية G.809 بكيانات التوصية G.805 وفقاً للحدول 1.C.  $\overline{a}$ 
	- أنفاق LSP من نقطة إلى نقطة.  $\overline{a}$

#### تراتب تبديل الوسم بعدة بروتوكولات (MPLS)  $\boldsymbol{9}$

#### تراتب MPLS في التوصية G.809  $1.9$

يرد وصف تراتب MPLS المنفذ في شكل كدسات وسم وفقاً لنموذج التوصية G.809 في البند 7. والافتراض الوارد في البند 7 هو أن مجموع تراتب MPLS، ومن ثم مجموع شبكات طبقة فرعية MPLS موصوفة بمساعدة النموذج الوارد في التوصية G.809.

يوضح في الشكل 22 مثالاً للعلاقة بين ميدان تدفق MPLS ونقاط التدفق في كدسة الوسم هذه. ويبلغ الطابع المتكرر لتحزئة الطبقات حداً بحيث يرتبط ميدان التدفق بنقاط تدفق في عدة طبقات فرعية.

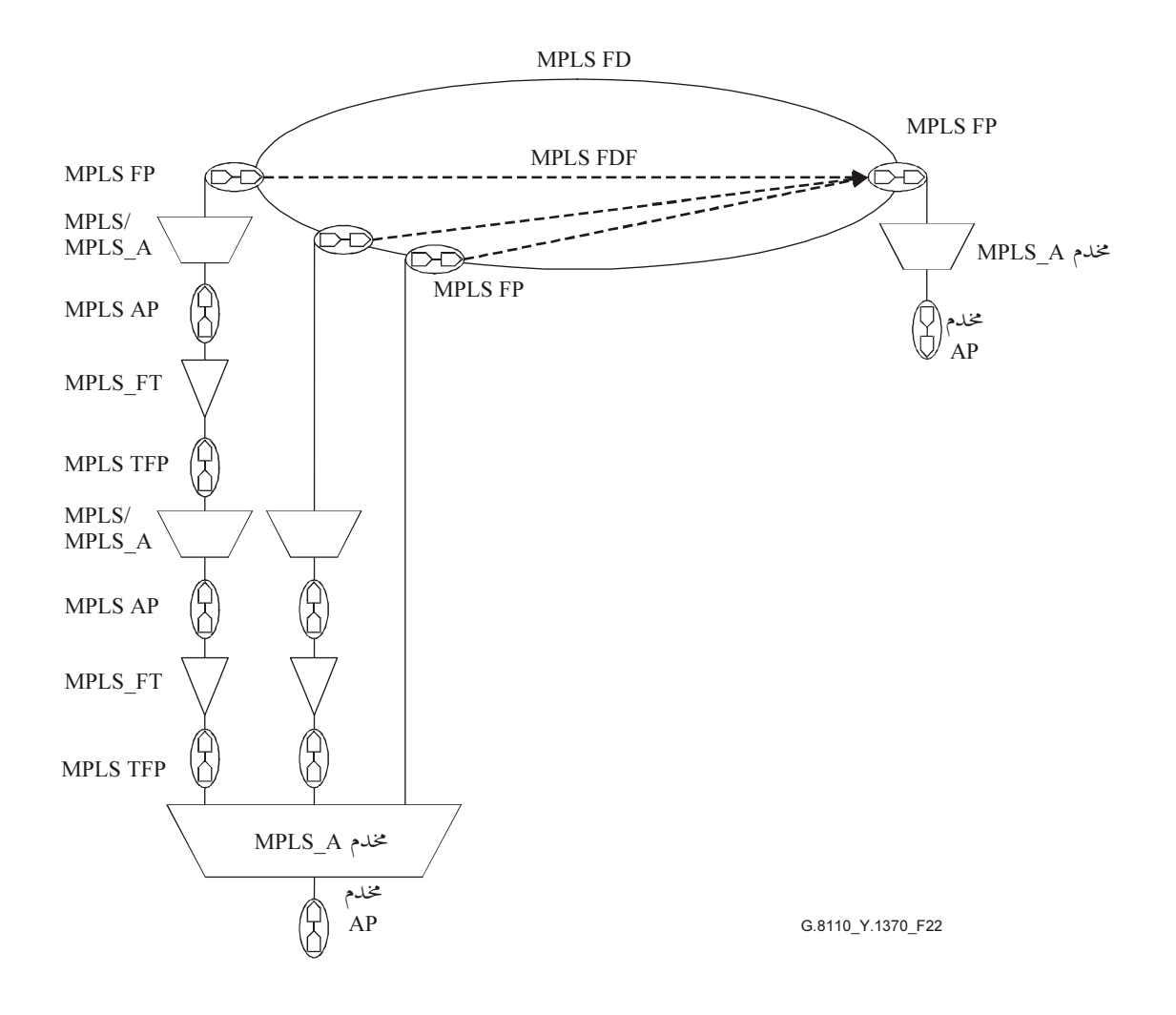

تراتب تبديل الوسم بعدة بروتوكولات (MPLS) في التوصية G.805 2.9

يرد وصف تراتب MPLS المنفذ في شكل كدسات وسم وفقاً لنموذج التوصية G.805 في البند 8. والافتراض الوارد في البند 8 هو أن مجموع تراتب MPLS، ومن ثم مجموع تراتب شبكات طبَّقة فرعية MPLS، موضحة بمساعدة النموذج الوارد في التوصية G.805.

يوضح في الشكل 23 مثالاً للعلاقة بين شبكة فرعية MPLS ونقاط التوصيل في كدسة الوسم هذه. ويبلغ الطابع المتكرر لتجزئة الطبقات بحيث ترتبط الشبكة الفرعية بنقاط توصيل في عدة طبقات فرعية.

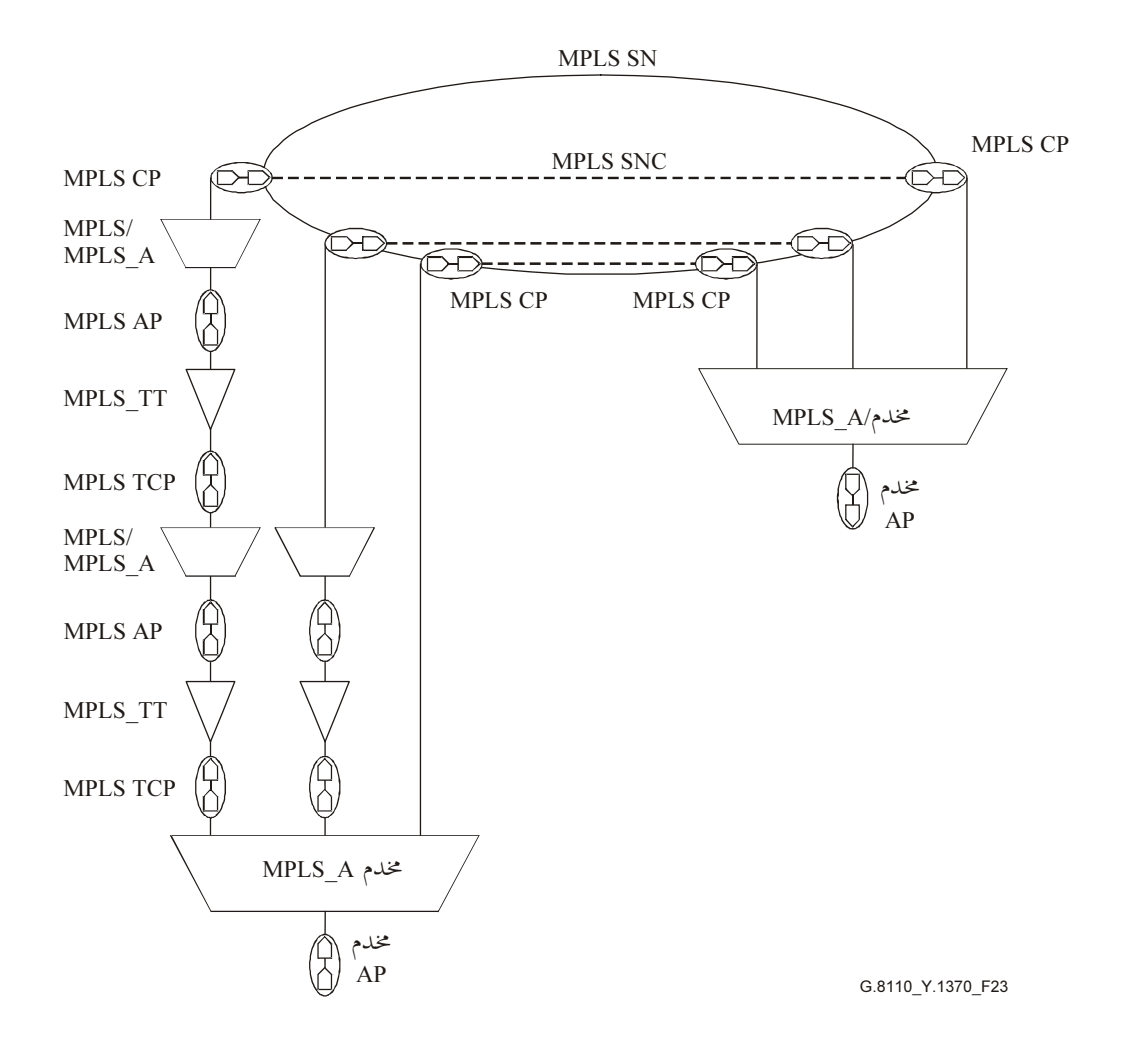

 MPLS -"A + G 12 G.8110/Y.1370/23 ,-. -\$ -"A  .

 o8] fj MPLS ?&"& 3.9 ;< 8"/ 5 6! G.805 - ;< 8"/ 5 6 B / ® c MPLS ;" 
+ [Z\ 4 .I-' %< J=8 G.809 - :G.805 ;< 8"
 5 E= o o\ 4 :&'- '% U! TU -# U- 8"
 5 E=  +#! G.805 ;< [^8 C k .G.809 ;< [^8 !\ k 5 E= o o\ 4 :G.809 -= [5/! 8"/ 5 6 &'! '% U! TU -# U- 8"
 5 E=  +# :(#! G.809 - ;< 8" G.805 ;< [^8 C k .G.809 ;< [^8 !\ k .24 ( . U^ z-!

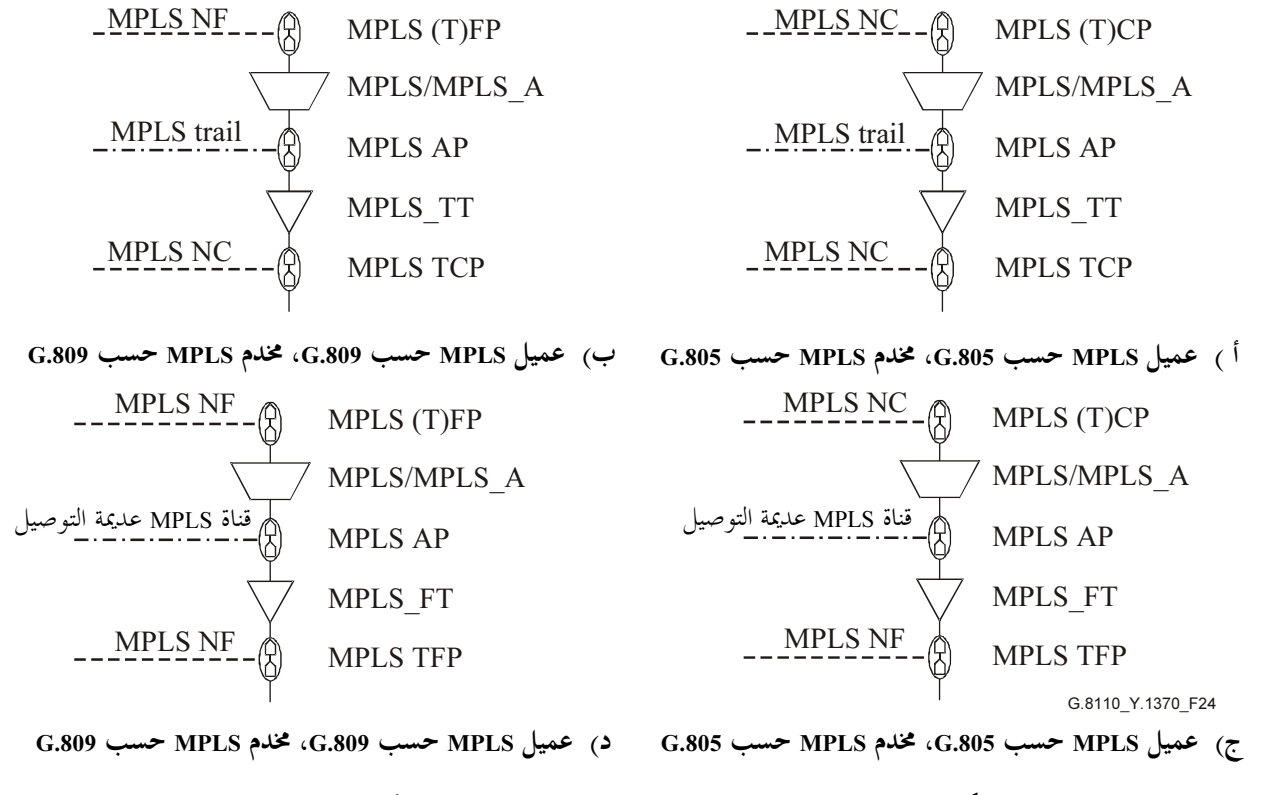

 $\rm MPLS$  الشكل 1370/24.110/Y. العلاقة بين عميل  $-$  G.8110/Y.

تؤثر العلاقات بين العميل/المخدم على وظائف MPLS/MPLS\_A على النحو التالي:

- ـ<br>– بالنسبة لطبقة فرعية موصوفة حسب توصية قطاع تقييس الاتصالات G.809، يمكن ربط وظائف MPLS/MPLS\_A .<br>نحو هذه الطبقة الفرعية أو منها:
- .<br>• بنقاط تدفق انتهاء أو بنقاط تدفق وفقاً للوصف الوارد في البند 7 لعميل MPLS حسب توصية قطاع تقييس الاتصالات G.809؛
	- G.805 S5 TEU - ;< ( (- r5+# !\ I\*7 (- r5+# •
- g! t# 4 :G.805 S5 TEU - ;< /-- MPLS 8"/ 5 E  +# k .<br>MPLS/MPLS\_A نحو هذه الطبقة الفرعية أو منها:
- S5 TEU - ;< ( <sup>8</sup> %+ . 2- -= [5/! (- r5+# !\ I\*7 (- r5+# الاتصالات G.805؛
	- G.809 S5 TEU - ;< ( Q/% r5+# !\ I\*7 Q/% r5+# •

 J=8 !\ G.805 S5 TEU - J=8 gU R7 I-' :MPLS 8"/ 5 6 &8% o\ 4 :@8 ( #! ر.<br>نوصية قطاع تقييس الاتصالات G.809: י<br>.

- G.809 S5 TEU - ;< MPLS (= 8"/ 5 6 k
- G.805 S5 TEU - ;< MPLS (= 8"/ 5 6 k
- .G.809! G.805 S5 TEU D- J=8 @-5 MPLS (= 8"/ 5 6 k

ق قمة كدسة الوسم، يمكن أن تدعم طبقة مخدم بدون MPLS:

- G.809 S5 TEU - ;< MPLS (= 8"/ 5 6 k
- G.805 S5 TEU - ;< MPLS (= 8"/ 5 6 k
- .G.809! G.805 S5 TEU D- J=8 @-5 MPLS (= 8"/ 5 6 k

# .<br>34 التوصية 2005/01) ITU-T G.8110/Y.1370 (2005/01)

ويرد مثال في الشكل 25 لتراتب MPLS يتضمن كل الطبقات الفرعية حسب توصيتي قطاع تقييس الاتصالات G.805 وG.809 على حد سواء.

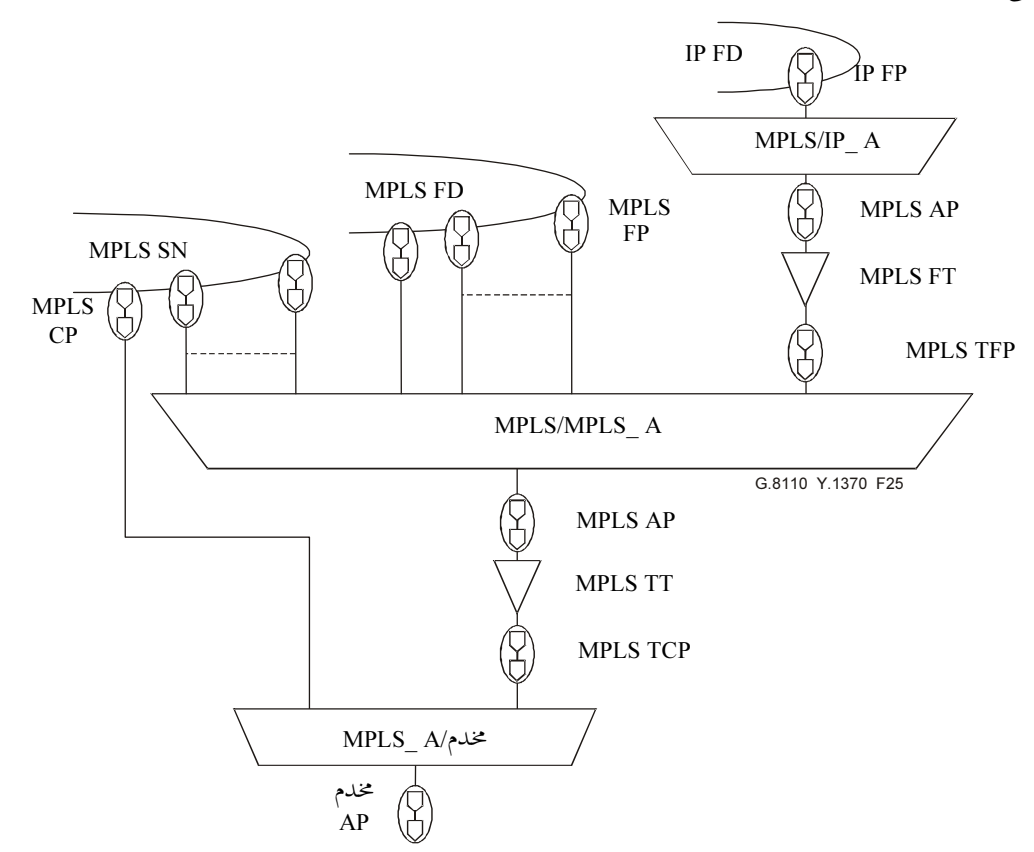

ملاحظة – ترتبط وظيفة التكييف في هذا المثال بنقاط توصيل الانتهاء T)CP) وبنقاط تدفق الانتهاء T)FP).

الشكل G.805-3110/Y.1370/25 – تراتب MPLS يتضمن الطبقات الفرعية حسب التوصية G.805 والطبقات الفرعية حسب التوصية G.809

تطبق القواعد التالية على تراتب MPLS يتضمن شبكات طبقة حسب توصية قطاع تقييس الاتصالات G.805 وشبكات طبقة حسب توصية قطاع تقييس الاتصالات G.809 على حد سواء:

تكون مجموعة نقاط النفاذ المرتبطة بالطبقات الفرعية MPLS حسب التوصية G.805 منفصلة تماما عن مجموع نقاط النفاذ المرتبطة بالطبقات الفرعية MPLS حسب التوصية G.809.

طبقة.

التصاحب بين المخدم والعميل 10 تتناول هذه التوصية ثلاثة أشكال لوظيفة التكييف: تكييف بتبديل الوسم بعدة بروتوكولات (MPLS) والعميل، حيث لا يعتبر العميل MPLS: وفي هذه الحالة ترتبط وظيفة التكييف بقاع كدسة الوسم.

- تكييف بتبديل الوسم بعدة بروتوكولات MPLS/MPLS، حيث العميل هو MPLS.
- تكييف العميل بتبديل الوسم بعدة بروتوكولات (MPLS) حيث لا يعتبر المخدم MPLS؛ وفي هذه الحالة، ترتبط وظيفة التكييف بقمة كدسة الوسم.

تبين وظائف التكييف وعمليالها الرئيسية في الشكل 26.

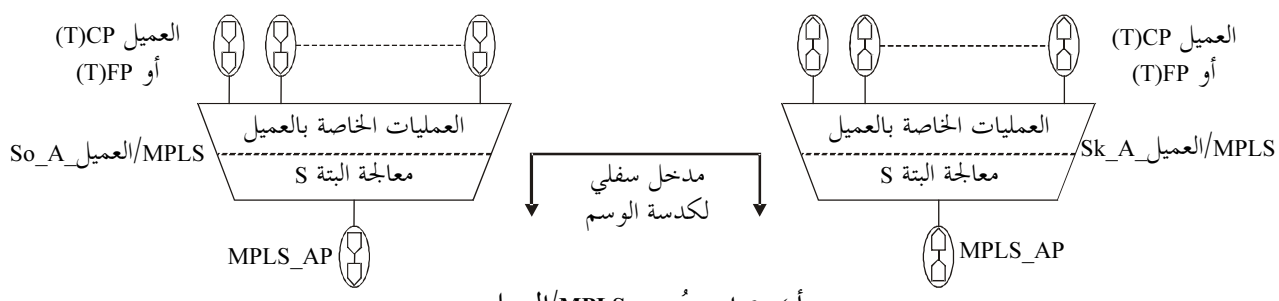

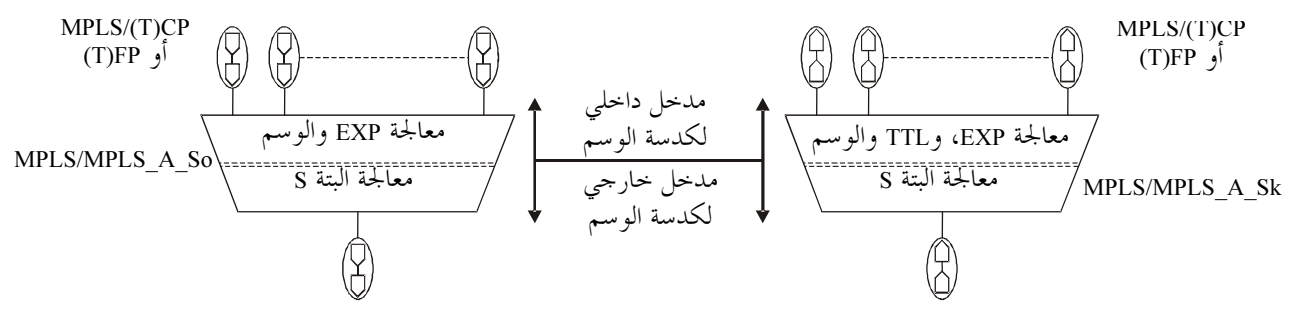

ب) مصدر ومُجمع MPLS/MPLS

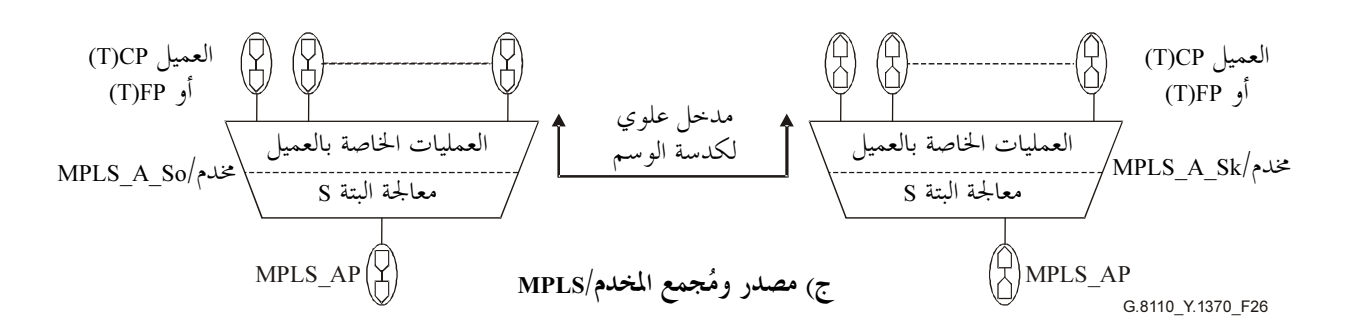

الشكل G.8110/Y.1370/26 – التصاحب بين المخدم و العميل و العمليات الأساسية

#### تكييف تبديل الوسم بعدة بروتوكولات MPLS/العميل  $1.10$

يعتبر أن وظيفة تكييف MPLS/ألعميل\_MPLS/Client\_A) A. تتألف من نوعين من العمليات: عمليات خاصة بالعميل وعمليات خاصة بالمخدم. يقع وصف العمليات الخاصة بالعميل، باستثناء العملية المرتبطة بسلوك معالجة TTL والخدمات التفاضلية لعميل بروتوكول الإنترنت IP، كما يرد وصفها في البند 13، خارج نطاق هذه التوصية.

## 1.1.10 تكييف بروتوكول الإنترنت (IP)/تبديل الوسم بعدة بروتوكولات (MPLS)

يؤدي مصدر تكييف MPLS/IP\_A\_So) MPLS/IP) العمليات التالية الخاصة بالمخدم بين دخله وخرجه:

- تقابل رزمة بروتوكول الإنترنت على الحمولة النافعة لرزمة MPLS.
- يدخل مجال S من بتة واحدة عند 1، للإشارة إلى أن العميل ليس MPLS.  $\overline{\phantom{0}}$ 
	- تُخرج الوحدة MPLS\_AI الناتجة.

يؤدي مجمع تكييف MPLS/IP\_A\_Sk) MPLS/IP العمليات التالية الخاصة بالمخدم بين دخله وخرجه:

- استخلاص ومعالجة الميدان S من 1 بتة.
- استخلاص كدسة IP من الحمولة النافعة لوحدة MPLS AI.

ويجدر ملاحظة أن شبكة طبقة بروتوكول الإنترنت IP يمكن أن تكون إما من الصيغة الرابعة أو من الصيغة السادسة. وحينما لا تكون الصيغة هامة في الوصف، يستعمل الوسم MPLS/IP. وحينما يقتضى الأمر دقة أكبر، تستعمل الصيغة الرابعة لبروتوكول الإنترنت/MPLS أو الصيغة السادسة لبروتوكول الإنترنت/MPLS، حسب الحالة.

### 2.1.10 تكييف MPLS/MPLS

تيسر وظيفة تكييف MPLS/MPLS العنصر الوظيفي لانتهاء وصلة MPLS.

يؤدي مصدر تكييف MPLS/MPLS\_So) MPLS/MPLS) العمليات التالية بين دخله وخرجه:

- العمليات الخاصة بالعميل
- تدخل نفس قيمة وسم MPLS من 20 بتة في كل وحدة حركة MPLS CI مرتبطة بنقطة تدفق (انتهاء) أو نقطة توصيل (انتهاء) معينة.
- يدخل مجال EXP من 3 بتات وفقاً للعمليات المحددة في البند 3.13. تعادل وحدة MPLS CI زائد وسم من 20 بتة زائد مجال EXP، دخل كدسة واحدة.
	- تعدد إرسال الكدسات الموسومة MPLS.  $\bullet$ 
		- العمليات الخاصة بالمخدم
	- يدخل مجال S من 1 بتة عند 0، للإشارة إلى أن العميل ليس MPLS وإلى أنه لم يتم بلوغ قاع الكدسة.
	- تقابل كدسة الوسم MPLS على الحمولة النافعة لوحدة حركة MPLS AI للطبقة الفرعية MPLS للمخدم.

يؤدي مُجمع تكييف MPLS/MPLS Sk) MPLS/MPLS) العمليات التالية بين دخله وخرجه:

- العمليات الخاصة بالمخدم
- استخلاص ومعالجة مجال S من 1 بتة.
- استخلاص كدسة وسم MPLS من طبقة فرعية MPLS للعميل الناشئة عن الحمولة النافعة لوحدة .MPLS AI
	- العمليات الخاصة بالعميل
	- إزالة تعدد إرسال وحدة MPLS\_AI بمساعدة قيمة وسم من 20 بتة.
		- يزال وسم من 20 بتة.
		- يعالج المحال EXP من 3 بتات كما يرد وصفه في البند 3.13.
- يعالج المجال TTL وفقاً للعمليات الموصوفة في البند 2.13. عندما يتناقص وقت البقاء TTL أو ينتهي أجله، تزال  $\bullet$ وحدة الحركة.
	- تخرج وحدة الحركة MPLS CI.

## 2.10 تكييف المخدم بدون MPLS/MPLS

تضمن وظيفة تكييف المحدم/MPLS العنصر الوظيفي الطرفي لوصلة MPLS. يعتبر أن وظيفة تكييف المخدم/MPLS تتألف من نوعين من العمليات: عمليات خاصة بالعميل وعمليات خاصة بالمخدم. وترتبط العمليات الخاصة بالعميل بوحدات حركة MPLS\_CI، التي تدخل وتخرج عن طريق كيانات MPLS (T)FP/FPP. تقع العمليات الخاصة بالمخدم خارج نطاق هذه التوصية. يؤدي مصدر تكييف المخدم/Srv/MPLS\_A\_So) MPLS العمليات التالية بين دخله وخرجه: تدخل نفس قيمة وسم MPLS من 20 بتة في كل وحدة حركة MPLS\_CI مرتبطة بتدفق معين أو بنقطة توصيل. يدخل مجال EXP وفقاً للعمليات التي يرد وصفها في البند 3.13.  $\overline{\phantom{m}}$ تعدد إرسال الكدسات الموسومة MPLS. العمليات الخاصة المرتبطة بطبقة المحدم. يؤدي مُجمع تكييف المخدم/Srv/MPLS\_A\_Sk) MPLS() واحدة من العمليات التالية بين دخله وخرجه: العمليات الخاصة المرتبطة بطبقة المحدم. تعدد إرسال الكدسات الموسومة MPLS باستعمال قيمة وسم قدرها 20 بتة. يزال وسم من 20 بتة.  $\overline{\phantom{a}}$ يعالج المحال EXP وفقاً للبند 3.13. يعالج المحال TTL وفقاً للبند 2.13. عندما يتناقص وقت البقاء أو ينتهي أجله، تزال وحدة الحركة. مراقبة شبكة تبديل الوسم بعدة بروتوكولات (MPLS)  $11$ سيتم تفحصها. تقنيات مقدرة MPLS على البقاء  $12$ 1.12 تقنيات الحماية سيتم تفحصها. 2.12 استعادة الشبكة سيتم تفحصها. تبديل الوسم بعدة بروتوكولات (MPLS) ودعم معمارية الخدمات التفاضلية 13 يرد استعمال MPLS لدعم الحدمات التفاضلية في الوثيقة RFC 3270. وتتناول مصطلحات الحدمات التفاضلية الحركة ومعاملة الحركة على السواء، وتفككهما بطريقة تراتبية. التعاريف المتعلقة بالحركة هي التالية: تجميع السلوك (BA-Behaviour Aggregate): هي مجموعة من الكدسات لها شفرة حدمات تفاضلية مشتركة

- DSCP تعبر وصلة في اتجاه معين.
	- تجميع منتظم (OA- Ordered Aggregate): هو مجموعة من تجميعات السلوك تتقاسم قيد منتظم.  $\overline{\phantom{0}}$

والتعاريف المرتبطة بالمعالجة هي التالية:

- سلوك كل قفزة PHB: كيفية معاملة مجمع تبديل الوسم/LSR لتحميع السلوك.
- زمرة سلوك PHB: مجموعة من أشكال سلوك PHB تمتلك قيد مشترك يجب تنفيذها واحدة بالنسبة للأخرى.
- صنف تخطيط PHB (PSC): زمرة سلوك PHB مع قيد مشترك أدنى كاشتراط لترتيب تدفق صغري. وهذه هي الطريقة التي يعامل ها مُحمع تبديل الوسم (LSR) لتحميع منتظم OA.

يرد وصف ثلاثة نماذج للخدمات التفاضلية، (وفقاً لما إذا كانت المعلومة PHB منتشرة بين الطبقات الفرعية ووفقاً لنموذج الانتشار ):

- نموذج موحد، مع كبت القفزة قبل الأخيرة أو بدونه؛ نموذج الأنبوب، بدون كبت القفزة قبل الأخيرة؛
- نموذج الأنبوب القصير، مع كبت القفزة قبل الأخيرة أو بدونه.

تناقش هذه النماذج في البند 3.13.

تستعمل معلومة الخدمات التفاضلية المشفرة في رأسية بروتوكول الإنترنت (IP) أو رأسية نوعية MPLS لاختيار سلوك كل قفزة (PHB)، كما هو مشروح في الوثيقة RFC 3270، التي تحدد معاملة البرمجة، وأولوية إسقاط الكدسة.

ويحدد نموذجان لمسير تبديل الوسم (LSP) في الوثيقة RFC 3270:

- E-LSP: استعمال تجريبي (EXP) مستنتج من صنف برمجة سلوك PSC (LSP) ،PHB. يستنتج صنف برمجة السلوك PSC وأولوية الإسقاط مباشرة من مجال الاستعمال التحريبي في رأسية تبديل الوسم بعدة بروتوكولات  $(MPLS)$
- L-LSP: صنف بربحة سلوك PHB بوسم واحد مستنتج من سلوك كل قفزة PSC) LSP). معاملة البربحة مستنتجة من وسم من 20 بتة في العنوان الرأسي MPLS. تنقل أولوية الإسقاط التي يتوحب تطبيقها إلى محال الاستعمال التحريب, (EXP) الوارد في رأسية MPLS.

توضح معلومة الخدمات التفاضلية الواردة في رأسية MPLS في الجدول 3.

الجدول G.8110/Y.1370/3 - العلاقة بين نمط مسير تبديل الوسم (LSP) وسلوك كل قفزة ومجالات رأسية MPLS

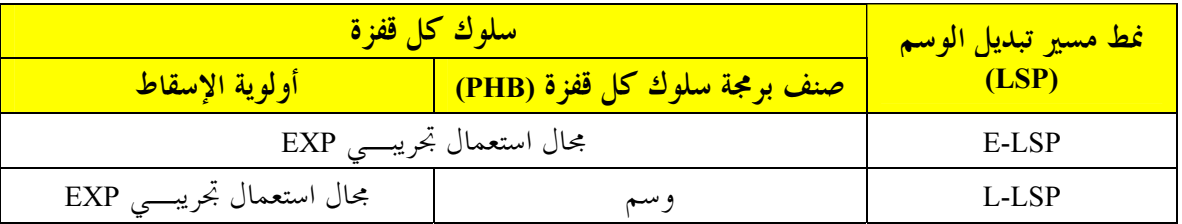

تحدد العلاقة بين سلوك كل قفزة (PHB) ومعلومة الخدمات التفاضلية لمسير تبديل الوسم (LSP) بواسطة عمليات التقابل الموضوعة إما بواسطة تقابل مشكل مسبقاً أو بواسطة تقابل مشور صراحة في إنشاء الوسم. ويوضح ذلك في الجدول 4.

الجدول 4/7.1370/4-G.8110/Y – تقابل صنف برمجة كل قفزة وأولوية الإسقاط صوب سلوك كل قفزة (PHB) في شكل دالة

| آلية تقابل                                     | تقابل                                               | <mark>مكون معلومة الخدمات</mark><br>التفاضلية لمسير تبديل الوسم | ا <mark>صنف مسير</mark><br><mark>تبديل الوسم</mark><br><b>LSP</b> |
|------------------------------------------------|-----------------------------------------------------|-----------------------------------------------------------------|-------------------------------------------------------------------|
| مشور صراحة في إنشاء الوسم<br>تقابل مشكل مسبقاً | $PHB \leftrightarrow EXP$                           | صنف برمجة السلوك (PSC)<br>زائد أولوية الإسقاط                   | E-LSP                                                             |
| صنف برمجة السلوك مشور صراحة<br>وقت إنشاء الوسم | وسم-صنف برمجة<br>السلوك (PSC)                       | صنف برمجة السلوك (PSC)                                          | L-LSP                                                             |
| محددة إلزاميا                                  | $PHB \leftrightarrow EXP$ تقابل                     | أولوية إسقاط                                                    |                                                                   |
| تقابل<br>$PHB \leftrightarrow EXP/PSC$         | وظيفة من صنف PSC تدعم على<br>مسير تبديل الوسم (LSP) |                                                                 |                                                                   |

يستعمل كل نموذج نفقي للخدمات التفاضلية معلومة خدمة تفاضلية لمسير تبديل الوسم (استعمال تحريبي من أجل E-LSP، ووسم من أجل EXP وE-LSP)، في الرأسية النوعية MPLS بطرائق مختلفة. يمكن وصف معاملة الخدمات التفاضلية لمسير بتبديل الوسم بتركيبة من:

- مخطط مرجعي يوضح كيانات النقل ووظائف معالجة النقل المعنية؛
- أوصاف معالجة معلومة الخدمات التفاضلية LSP التي تحدث في حالة كل وظيفة معالجة نقل في النماذج المرجعية.

ويرد وصف المخططات المرجعية في البند 1.13، ومعالجة وقت البقاء TTL في كل نموذج نفقي يرد وصفه في البند 2.13 في حين يرد وصف معالجة معلومة الخدمات التفاضلية لمسير تبديل الوسم في البند 3.13.

#### مخططات مرجعية لنماذج موحدة، أنبوب وأنبوب قصير 1.13

يستعمل مخططان مرجعيان، واحد من أجل جميع النماذج النفقية الثلاثة بدون كبت القفزة قبل الأخير والآخر للنماذج الموحدة والأنبوب القصير مع كبت القفزة قبل الأخيرة.

## 1.1.13 مخطط مرجعي لنموذج موحد، أنبوب وأنبوب قصير دون كبت القفزة قبل الأخيرة

يبين النموذج المرجعي لوصف نماذج موحدة لأنبوب وأنبوب قصير في غيبة كبت القفزة قبل الأخيرة في الشكل 27. والنفق المعنى يمثل بواسطة معالجة ترتبط بدخل كدسة وسم النفق، في حين أن المعلومة التي تدخل النفق (العميل) تمثل بدخل كدسة وسم أو رأسية بروتوكول الإنترنت المدخلة في النفق. وحيثما تكون طبقة العميل هي MPLS، يتطابق تكييف MPLS/ العميل مع تكييف MPLS/MPLS، وتقوم المعالجة على MPLS بالكامل. وحيثما يكون العميل هو بروتوكول الإنترنت، يتطابق التكييف العميل/MPLS مع تكييف MPLS/IP والمعالجة تشمل معالجة الخدمات التفاضلية لبروتوكول الإنترنت.

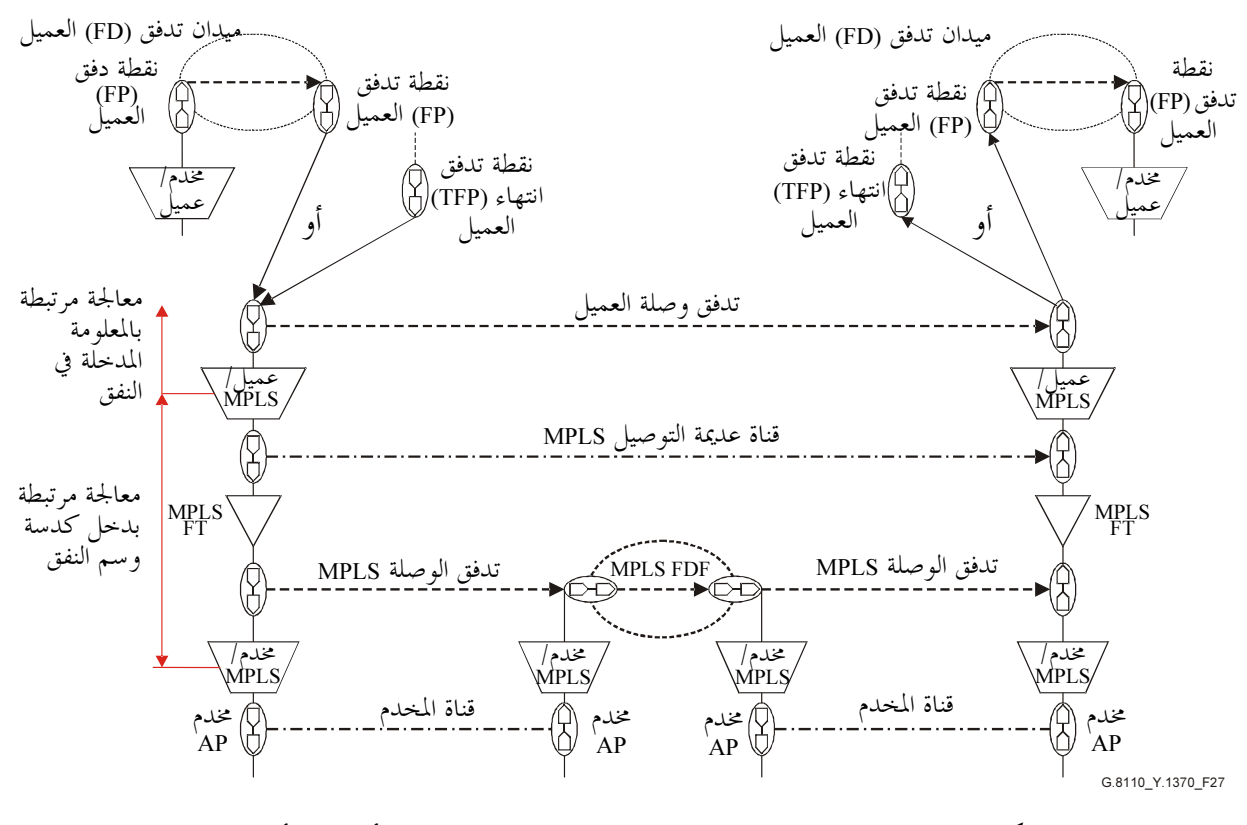

الشكل G.8110/Y.1370/27 – مخطط مرجعي لنماذج موحدة، أنبوب وأنبوب قصير دون كبت القفزة قبل الأخيرة

لتكييف المخدم/تبديل الوسم بعدة بروتوكولات (MPLS) تنطبق الحالات التالية:

شبكة طبقة المخدم هي MPLS ووظيفة التكييف هي في شكل تكييف MPLS/MPLS. وفي هذه الحالة، تتوقف عمليات وظيفة مجمع تكييف MPLS/MPLS على طبيعة أسلوب نفق مخدم MPLS. تسمح آلية كدسة الوسم بالدخول في النفق إلى أي عمق. ولا يوجد اشتراط في النماذج النفقية بحيث تتماشى من مستوي إلى آخر، بحيث يستطيع كل نفق أن يعمل بطريقة نفقية تختلف عن طريق عميله أو مخدمه. ويجدر ملاحظة أن العمليات في المخطط المرجعي المرتبطة بوظيفة مصدر تكييف MPLS/العميل، حيث يعتبر العميل MPLS، تتوقف على أسلوب نفقية المخدم. شبكة طبقة المخدم هي بروتوكول الإنترنت. لا يجري تفحص هذه المسألة في هذه التوصية.

المخدم ليس MPLS ولا IP. توصف هذه الحالة لكل نموذج نفق باستعمال توسيم مخدم/MPLS (المخدم ليس تبديل وسم بعدة بروتوكولات (MPLS)). ويمكن أن تكون شبكة طبقة المخدم إما بتوصيلة أو عديمة التوصيل. وهي مبينة في المخطط المرجعي في شكل توصيلة. وعمليات طبقة المحدم المرتبطة بوظيفة التكييف غير مشروحة.

- العميل هو MPLS والمخدم هو MPLS، عندئذ يكون التكييف MPLS/MPLS A.
	- العميل هو IP. وقد يكون المخدم:
	- MPLS ، في هذه الحالة يكون التكييف MPLS/IP\_A.
- أي تكنولوجيا أخرى تدعم بروتوكول الإنترنت، في هذه الحالة يكون التكييف مخدم/A\_IP\_A.

## 2.1.13 مخطط مرجعي لنماذج موحدة وأنبوب قصير مع كبت القفزة قبل الأخيرة

النموذج المرجعي لوصف النماذج الموحدة والأنبوب القصير في وجود كبت للقفزة قبل الأخيرة مبين في الجدول 28. ويمثل النفق المعنى بمعالجة مرتبطة بدخل كدسة وسم النفق، في حين أن المعلومة النفقية (العميل) ممثلة بدخل كدسة الوسم أو رأسية بروتوكول الإنترنت النفقية. وعندما تكون طبقة العميل MPLS، يكون تكييف MPLS/MPLS/العميل هو تكييف MPLS/MPLS وتقوم المعالجة بالكامل على MPLS. وعندما يكون العميل هو IP، يكون التكييف بين MPLS/والعميل هو تكييف IP/MPLS وتشمل المعالجة، معالجة الخدمات التفاضلية ليروتوكول الإنترنت.

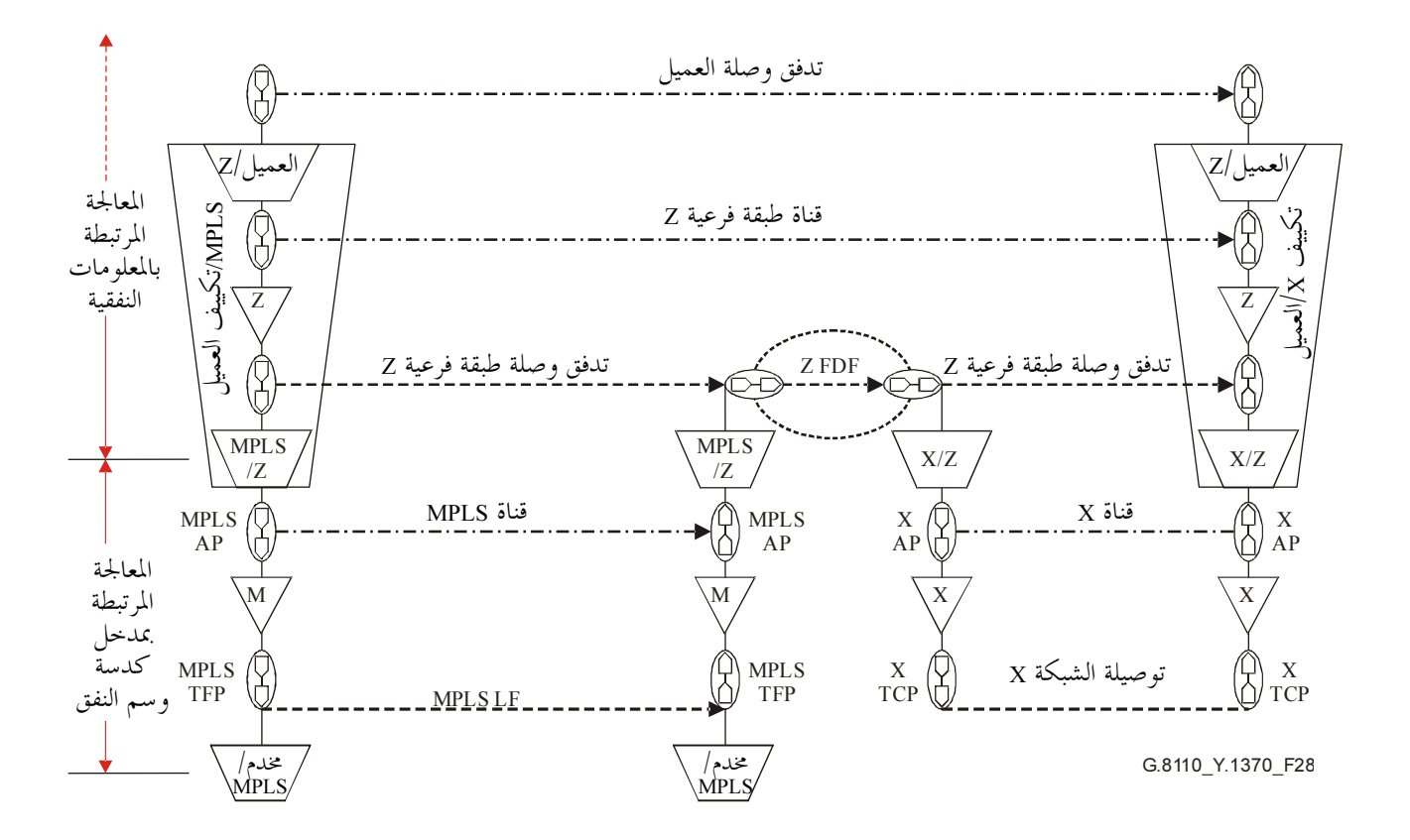

الشكل G.8110/Y.1370/28 – مخطط مرجعي لنماذج موحدة وأنبوب قصير دون كبت القفزة قبل الأخيرة

يخلق استعمال كبت القفزة قبل الأخيرة طبقة فرعية Z. تتوقف المعلومات المميزة لهذه الطبقة الفرعية على العميل والتوسع الناشئ عن تكييف تبديل الوسم بعدة بروتوكولات MPLS/العميل. إذا كان العميل MPLS، تطابق المعلومة المميزة حدود مدخل كدسة الوسم وإذا كان العميل IP، تطابق المعلومات المميزة كدسة IP.

لتكييف العميل/تبديل الوسم بعدة بروتوكولات (MPLS) تنطبق الحالات التالية:

- شبكة طبقة المخدم هي MPLS ووظيفة التكييف هي في شكل تكييف MPLS/MPLS. وفي هذه الحالة، تتوقف عمليات وظيفة مجمع MPLS/MPLS على طبيعة أسلوب نفق المخدم MPLS. وتسمح آلية كدسة الوسم بعملية نفقية إلى أي عمق. ولا يوجد اشتراط لنماذج نفقية متسقة من مستوي إلى آخر، بحيث يستطيع كل نفق أن يعمل بطريقة نفقية تختلف عن طريق عميله أو مخدمه. ويجدر الملاحظة في المخطط المرجعي أن العمليات المرتبطة بوظيفة مصدر تكييف MPLS/العميل، حيث يعتبر العميل MPLS، تتوقف على أسلوب نفقية المخدم.
	- شبكة طبقة المخدم هي بروتوكول الإنترنت. لم يجر تفحص هذه المسألة في هذه التوصية.
- المخدم ليس MPLS ولا IP. تصف هذه الحالة كل نموذج نفق باستعمال توسيم العميل/MPLS (المخدم في هذه الحالة ليس MPLS). ويمكن أن تكون شبكة طبقة المخدم إما بتوصيلة أو عديمة التوصيل. ويبين في المخطط المرجعي أنه قائم بتوصيلة. وعمليات طبقة المحدم المرتبطة بوظيفة التكييف غير مشروحة.

وطبقة المخدم X هي طبقة مخدم لأي تكنولوجيا صالحة يمكن في إطارها أن تتقابل المعلومات المميزة Z، في حد ذاقما، أما بأسلوب توصيل أو بأسلوب عديم التوصيل. وهي ممثلة في المخطط المرجعي بأسلوب توصيل.

العمليات المرتبطة بوظائف معالجة النقل هي نفسها المطبقة في حالة النماذج الموحدة والأنبوب القصير بدون كبت القفزة قبل الأخيرة، باستثناء تكييف MPLS/Z ووظائف معالجة النقل التي تحدث في وظائف معالجة التكييف والنقل الهابطة. ويجدر ملاحظة أن وظائف تكييف Z/العميل، وانتهاء التدفق Z، وتكييف محتوى MPLS/Z في تكييف العميل/MPLS، غير مشروحة لأن كل هذه العمليات مغلفة في تكييف العميل/MPLS.

#### السلوك المرتبط بمجال وقت البقاء (TTL) وتبديل الوسم بعدة بروتوكولات (MPLS) 2.13

يمكن معالجة محال وقت البقاء بأساليب مختلفة وفقاً لنوع قناة LSP كما شرحت في الوثيقة RFC 3443. ويرد شرح السلوك المرتبط بمحال TTL لكل نموذج نفقي للخدمات التفاضلية الموحدة، الأنبوب والأنبوب القصير، في هذه الفقرة باستعمال الجداول التي تشرح معالجة المجال TTL في كل وظيفة معالجة نقل في المخطط المرجعي الملائم.

الإشارتان AI TTLVALUE و CI TTLVALUE تتضمنان معلومة مرتبطة بقيم المحال TTL وتستعمل لوصف تدفق المعلومات بين وظائف معالجة النقل، كما هو مشروح في الفقرات التالية. وهذه الإشارات موجودة بين وظائف معالجة النقل في التجهيزات لكنها لا تنقل بين التجهيزات عبر قنوات أو تدفقات. وبذلك فهي غير مشروحة بشكل منفصل عن المعلومة المميزة والمعلومة المكيفة التي تنقل على كيانات نقل. والإشارتان AI TTLVALUE وCI TTLVALUE لا تشكلان جزءاً من وحدات حركة MPLS. ولكنها تيسر وظائف عملية النقل في شبكة طبقة واحدة بمعلومة مرتبطة بقيمة TTL المحصلة من شبكة طبقة أخرى. ووفقاً لنموذج الخدمات التفاضلية، يمكن أن تستعملها أو لا تستعملها شبكة طبقة في إطار معالجتها الخاصة للمحال TTL أو كجزء من معالجتها الخاصة للمحال TTL.

ووظائف تكييف المخدم/العميل الواردة في الشكل 27 غير مشروحة في الجداول التالية حيث إنما غير ضرورية لشرح السلوك.

1.2.13 غوذج موحد بدون كبت القفزة قبل الأخيرة

يرد وصف وظائف وعمليات النقل للنموذج الموحد بدون كبت القفزة قبل الأخيرة في الجدول 5.

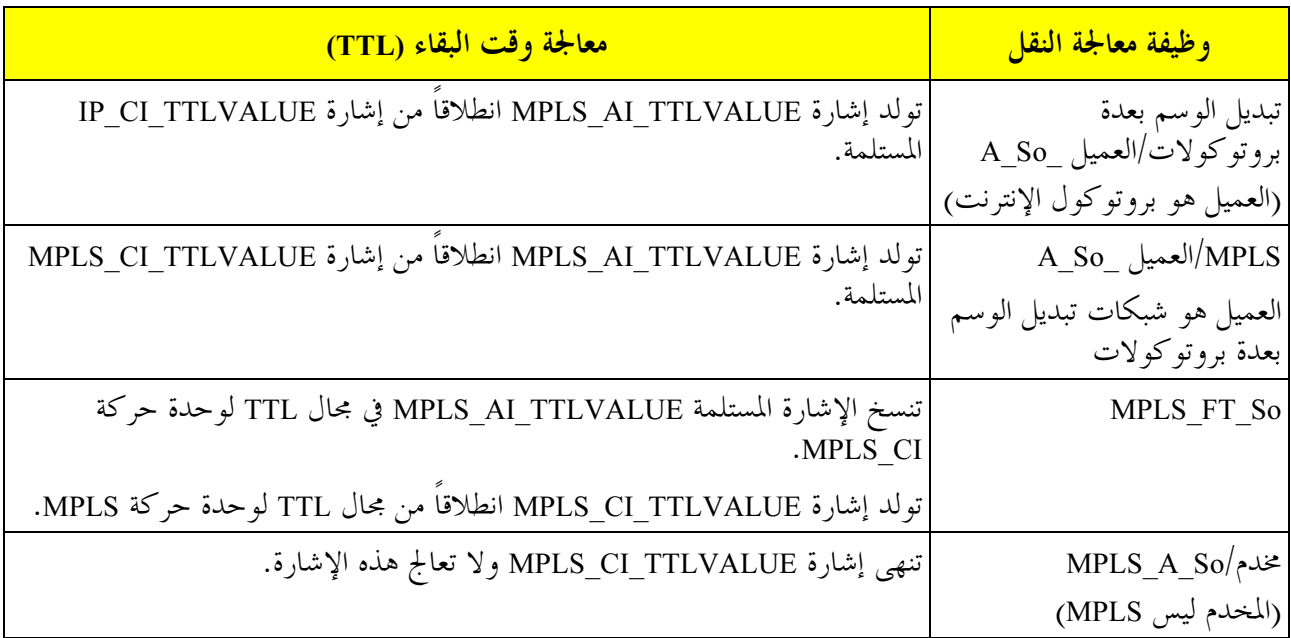

### الجدول G.8110/Y.1370/5 – وظائف معالجة النقل ومعالجة وقت بقاء الخدمات التفاضلية في حالة النموذج الموحد بدون كبت القفزة قبل الأخيرة (PHP)

الجدول G.8110/Y.1370/5 – وظائف معالجة النقل ومعالجة وقت بقاء الخدمات التفاضلية في حالة النموذج الموحد<br>بدون كبت القفزة قبل الأخيرة (PHP)

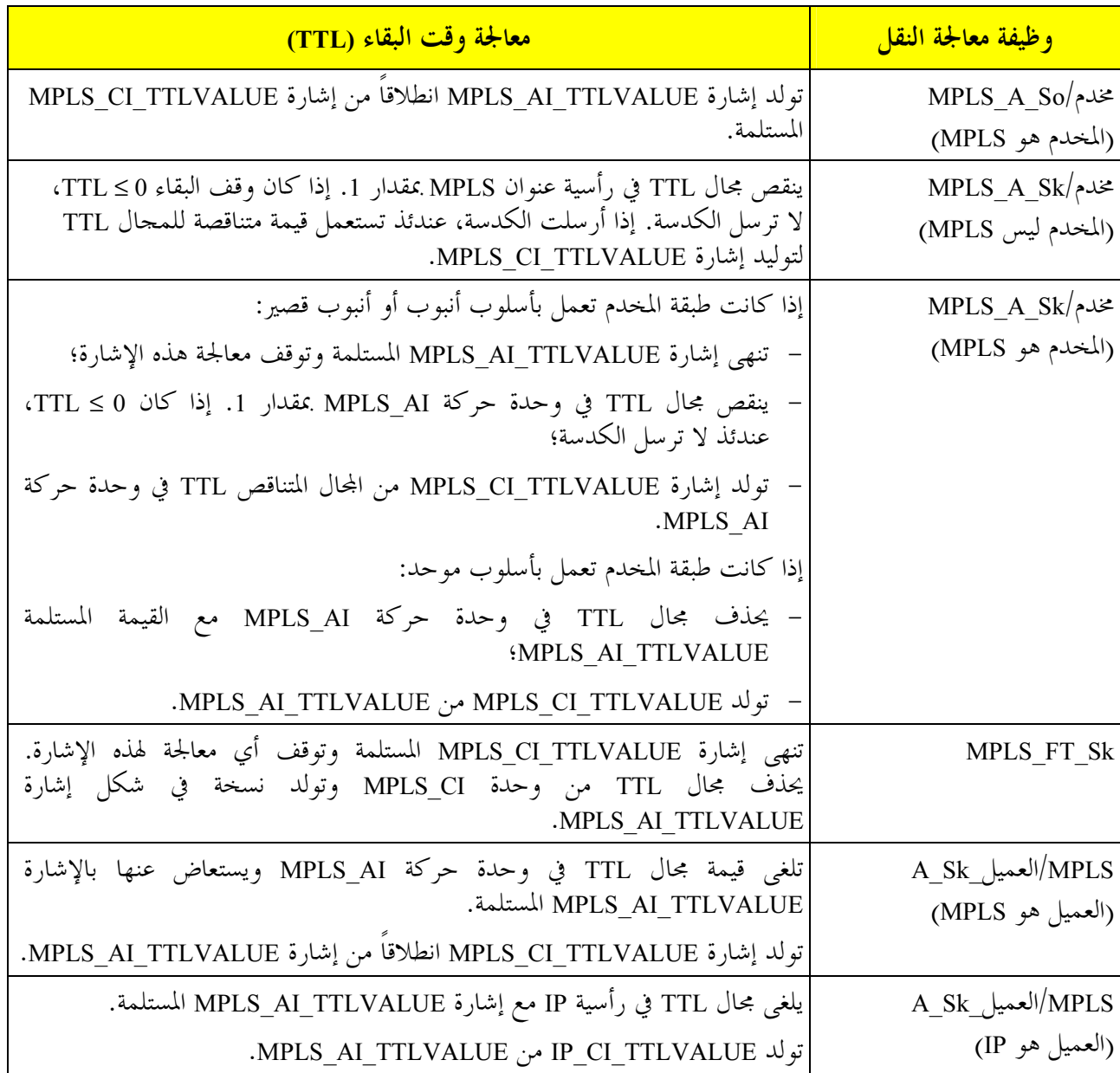

## 2.2.13 غوذجا الأنبوب والأنبوب القصير بدون كبت القفزة قبل الأخيرة

يصف الجدول 6 وظائف وعمليات معالجة النقل في حالتي الأنبوب والأنبوب القصير، بدون كبت القفزة قبل الأخيرة.

## الجدول G.8110/Y.1370/6 – وظائف معالجة النقل ومعالجة الخدمات التفاضلية لوقت البقاء (TTL) للنموذجين بالأنبوب والأنبوب القصير بدون كبت القفزة قبل الأخيرة

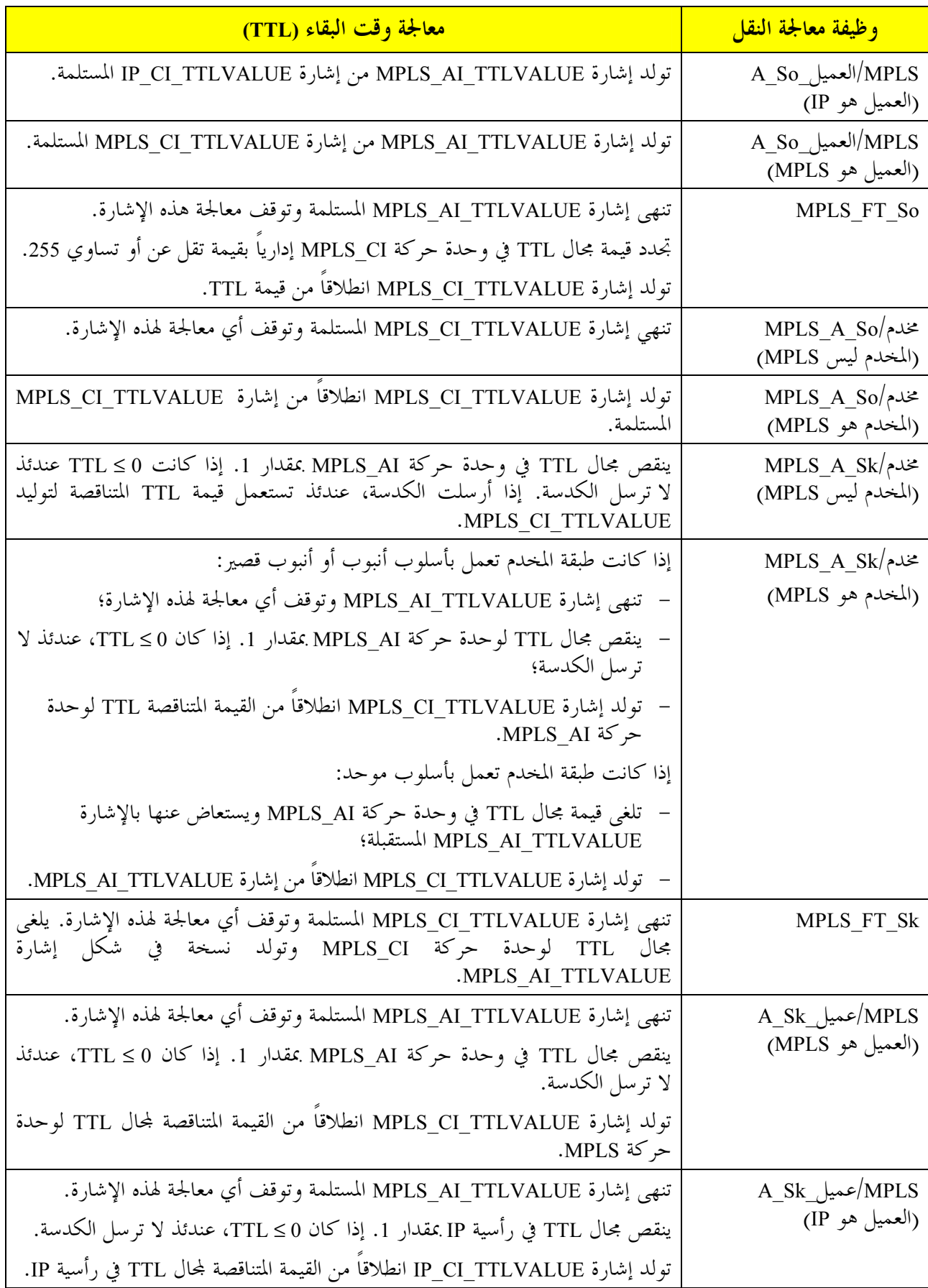

## 3.2.13 نموذج موحد مع كبت القفزة قبل الأخيرة

يصف الجدول 7 وظائف وعمليات معالجة النقل في حالة النموذج الموحد مع كبت القفزة قبل الأخيرة. ومن منظور الشبكة، يلغي وصف العمليات المرتبطة بوظائف تكييف MPLS/العميل وX/العميل، وليس من الضروري وصف العمليات المرتبطة بالوظائف التي تغلفها.

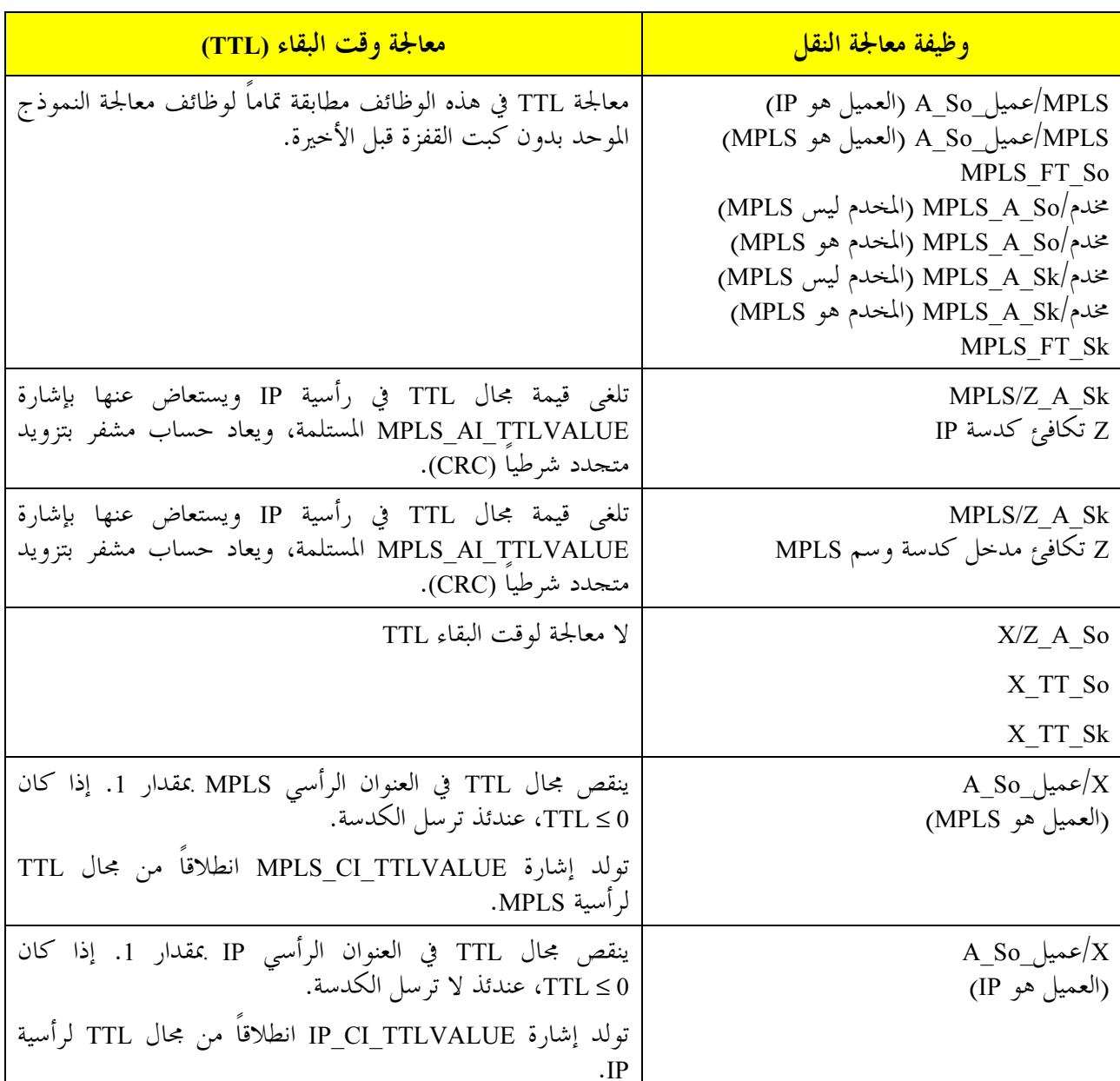

الجدول G.8110/Y.1370/7 - وظائف معالجة النقل ومعالجة الخدمات التفاضلية لوقت البقاء (TTL) في حالة النموذج الموحد مع كبت القفزة قبل الأخيرة

4.2.13 نموذج الأنبوب القصير مع كبت القفزة قبل الأخيرة يصف الجدول 8 وظائف وعمليات معالجة النقل في حالة نموذج الأنبوب القصير مع كبت القفزة قبل الأخيرة. ومن منظور سوية الشبكة، يكفي وصف العمليات المرتبطة بوظائف تكييف MPLS/العميل وX/العميل بالأحرى لا الوظائف التي تغلفها.

| معالجة وقت البقاء (TTL)                                         | وظيفة معالجة النقل                                                       |  |
|-----------------------------------------------------------------|--------------------------------------------------------------------------|--|
| معالجة TTL في هذه الوظائف مطابقة تماما لوظائف معالجة النموذج    | (IP العميل A So العميل) (IP معبر) (IP )                                  |  |
| الموحد بدون كبت القفزة قبل الأخيرة.                             | (MPLS العميل _A_So (العميل هو) MPLS                                      |  |
|                                                                 | MPLS FT So                                                               |  |
|                                                                 | مخلم/MPLS_A_So (المخدم ليس MPLS_A_So                                     |  |
|                                                                 | مخدم/MPLS A So (المخدم هو)                                               |  |
|                                                                 | مخدم/MPLS_A_Sk (المخدم ليس MPLS_A_Sk)<br>مخدم/MPLS_A_Sk (المخدم هو MPLS) |  |
|                                                                 | MPLS FT Sk                                                               |  |
| تلغي إشارة MPLS_AI_TTLVALUE وتوقف أي معالجة لهذه الإشارة.       | MPLS/Z A Sk                                                              |  |
|                                                                 | Z تساوي كدسة IP                                                          |  |
| تظل TTL وحدة الحركة Z بدون تغيير .                              | MPLS/Z A Sk                                                              |  |
|                                                                 | Z تساوي مدخل كدسة وسم MPLS                                               |  |
| لا معالجة لوقت البقاء TTL                                       | $X/Z_A$ So                                                               |  |
|                                                                 | X_TT_So                                                                  |  |
|                                                                 | X TT Sk                                                                  |  |
| ينقص مجال TTL في رأسية عنوان MPLS بمقدار 1. إذا كان TTL ≤0،     | A So عميل $/X$                                                           |  |
| عندئذ لا ترسل الكدسة.                                           | (العميل هو MPLS)                                                         |  |
| تولد إشارة MPLS_CI_TTLVALUE من مجال TTL المتناقص في رأسية MPLS. |                                                                          |  |
| ينقص مجال TTL في رأسية IP بمقدار 1. إذا كان TTL ≤0، عندئذ لا    | $A_S_0$ عمیل $\rm X$                                                     |  |
| تر سل الكدسة.                                                   | (العميل هو IP)                                                           |  |
| تولد إشارة IP CI TTLVALUE من مجال TTL المتناقص في رأسية MPLS.   |                                                                          |  |

الجدول G.8110/Y.1370/8 – وظائف معالجة النقل ومعالجة الخدمات التفاضلية لوقت البقاء (TTL) في حالة نموذج الأنبوب القصير مع كبت القفزة قبل الأخيرة (PHP)

#### السلوك المرتبط بالاستعمال التجريبي (EXP) لتبديل الوسم بعدة بروتوكولات (MPLS) 3.13

تصف الوثيقة RFC 3032 مجال الاستعمال التجريب, المخصص للاستعمالات التجريبية. وتصف الوثيقة RFC 3270 تطبيق مجال الاستعمال التحريبـــي لدعم آلية الخدمات التفاضلية في تكنولوجيا تبديل الوسم بعدة بروتوكولات. وتتفحص هذه التوصية استعمال EXP وفقاً للوصف الوارد في الوثيقة RFC 3270 والتطبيقات الأخرى التي تستلزم مزيداً من الدراسة.

ويرد وصف للسلوك المرتبط بمحال EXP لكل نموذج من نماذج نفقية الحدمات التفاضلية الموحدة، بأنبوب وبأنبوب قصير، في هذا البند بواسطة مخطط يصف معالجة EXP التي تحدَّث في كلِّ وظيفة من وظائف معالجة النقل في المخطط المرجعي الملائم.

تستلزم إعادة توسيم سلوك كل قفزة الراجعة إلى وظائف تكييف الحركة المزيد من الدراسة.

تستعمل الاصطلاحات التالية في المخططات:

يرمز إلى سلوك كل قفزة داخلة بالرمز iPHB وإلى سلوك كل قفزة خارجة بالرمز oPHB.

تمثل M معلومة الحدمات التفاضلية المسيرة في الرأسية المغلفة – "معلومة الحدمة التفاضلية النفقية"، في حين تمثل M معلومة الخدمات التفاضلية المسيرة في الرأسية المغلفة – معلومة الحدمة التفاضلية لمسير تبديل الوسم (LSP)"، وفقاً للوصف الوارد في القسم 6.2 من الوثيقة RFC 3270.

تمثل Mi أو (mj) تشفير قواعد تركيب معلومة الخدمات التفاضلية في رأسية MPLS أو IP. وفي مفرع تبديل الوسم LSR حيث يسمح بتغيير قيمة EXP (كما هو موصوف في القسم 1.2.3 من الوثيقة RFC 3270) يتم تبادل معلومة الخدمة التفاضلية الداخلة مع معلومة الحدمة التفاضلية الحارجة M<sub>i</sub> (M<sub>i</sub> يمكن أن تساوي M<sub>i)</sub>. وفي الحالات التي لا يدعم فيها تغيير . بتات EXP، عندئذ تنسخ معلومة الخدمة التفاضلية  $\rm M_i$  في معلومة الخدمة التفاضلية الخارجة (وتساوي  $\rm K$ ). ملاحظات تنطبق على الأشكال الواردة في البنود من 1.3.13 إلى 4.13:

الملاحظة 1 – تفترض الأشكال الواردة فيما يلي طبقة مخدم بدون تبديل وسم بعدة بروتوكولات لوظيفة تكييف المصدر بين المخدم وMPLS. وعندما تكون طبقة المخدم نفقاً لتبديل الوسم بعدة بروتوكولات، يتوقف السلوك على نموذج النفق (البند 1.3.13 للنموذج الموحد، والبند 2.3.13 لنموذج الأنبوب والبند 3.3.13 لنموذج الأنبوب القصير) لوظيفة تكييف المصدر بين العميل وMPLS. وينطبق الاستثناء الوحيد حينما تكون طبقة مخدم من أحل وظيفة تكييف بين محمع المحدم، ووظيفة تكييف محمع MPLS هي نفق دحول MPLS المستعمل في نموذج الأنبوب: في هذه الحالة، يجب أن تحدد وظيفة تكييف المصدر بين المخدم وMPLS بحيث يكون مجال EXP مساوياً للقيمة الداخلة (كما هو محدد في البند 2.3.13 بالنسبة لوظيفة تكييف المصدر بين MPLS والعميل).

الملاحظة 2 – تفترض الأشكال التالية طبقة مخدم بدون تبديل الوسم بعدة بروتوكولات من أجل وظيفة تكييف المصدر بين MPLS والعميل. عندما تكون طبقة المخدم نفقاً لتبديل الوسم بعدة بروتوكولات، يتوقف السلوك على نموذج النفق كما هو محدد في البند 1.3.13 (النموذج الموحد)، والبند 2.3.13 (نموذج أنبوب)، والبند 3.3.13 (نموذج أنبوب قصير) لوظيفة تكييف المصدر بين MPLS وعميل.

1.3.13 نموذج موحد بدون كبت القفزة قبل الأخيرة

يوضح الشكل 29 وظائف وعمليات معالجة النقل في حالة النموذج الموحد بدون كبت القفزة قبل الأخيرة.

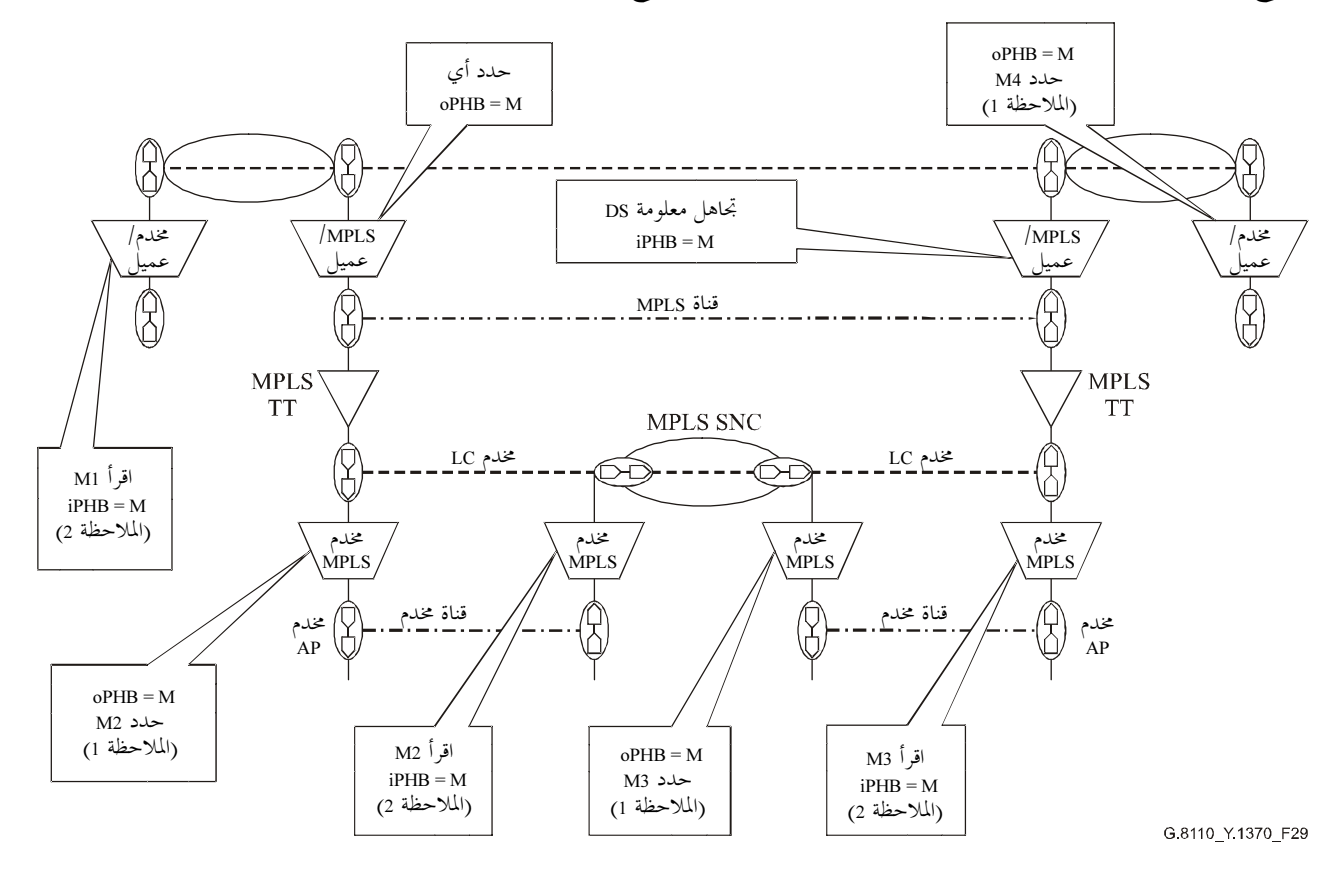

الشكل G.8110/Y.1370/29 – مخطط مرجعي لنموذج موحد بدون كبت القفزة قبل الأخيرة

2.3.13 فموذج أنبوب بدون كبت القفزة قبل الأخيرة .<br>بوضح الشكل 30 وظائف وعمليات معالجة النقل في حالة نموذج أنبوب بدون كبت القفزة قبل الأخيرة.  $\ddot{\phantom{0}}$ 

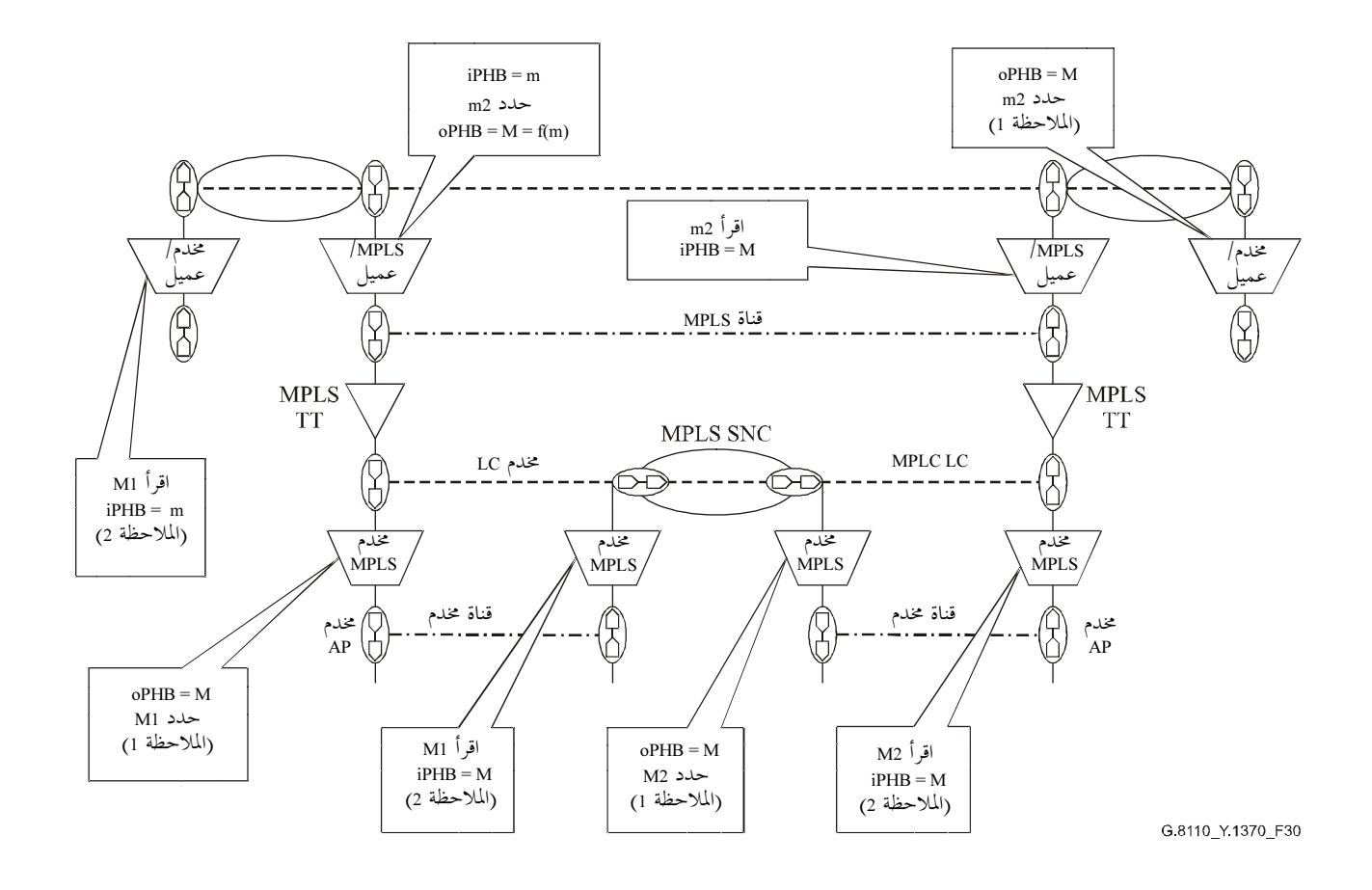

الشكل 70/07.1370/30 − مخطط مرجعي لنموذج أنبوب بدون كبت القفزة قبل الأخيرة

3.3.13 فموذج أنبوب قصير بدون كبت القفزة قبل الأخيرة .<br>بوضح الشكل 31 وظائف وعمليات معالجة النقل في حالة نموذج أنبوب قصير بدون كبت القفزة قبل الأخيرة.  $\ddot{\phantom{0}}$ 

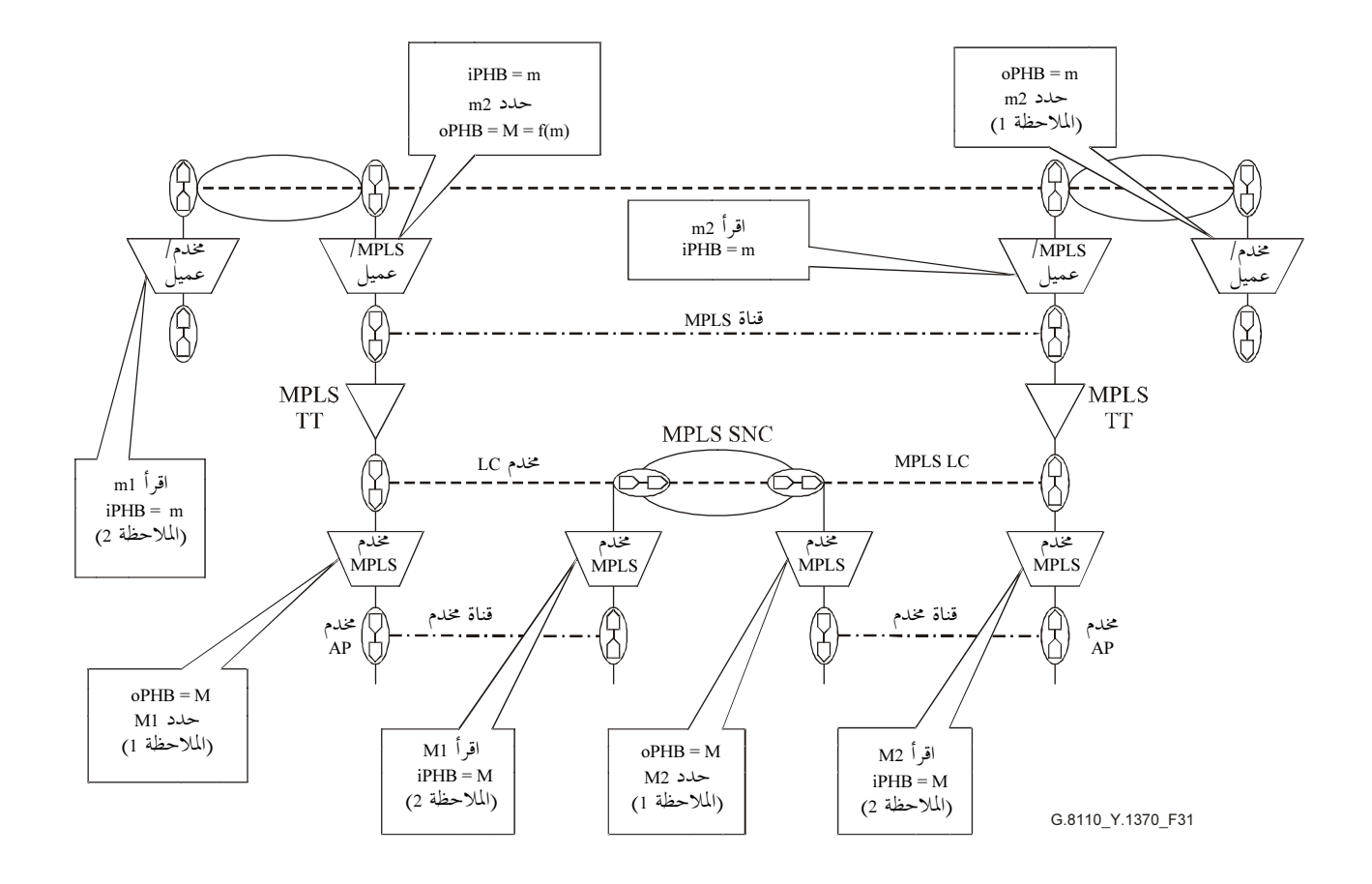

الشكل G.8110/Y.1370/31 — مخطط مرجعي لنموذج أنبوب قصير بدون كبت القفزة قبل الأخيرة

4.3.13 فموذج موحد مع كبت القفزة قبل الأخيرة .<br>بوضح الشكل 32 وظائف وعمليات معالجة النقل في حالة نموذج موحد مع كبت القفزة قبل الأخيرة.  $\ddot{\phantom{0}}$ 

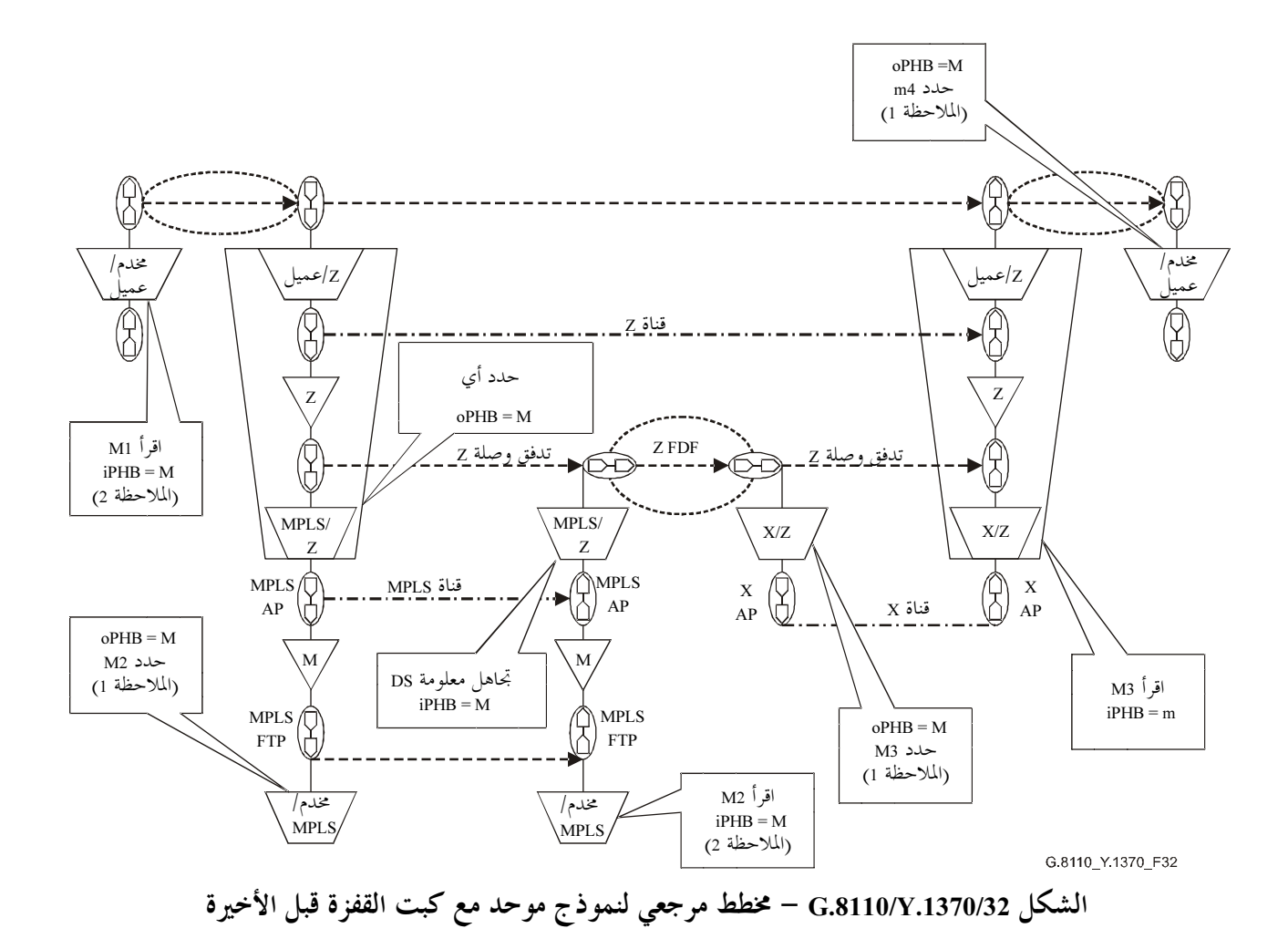

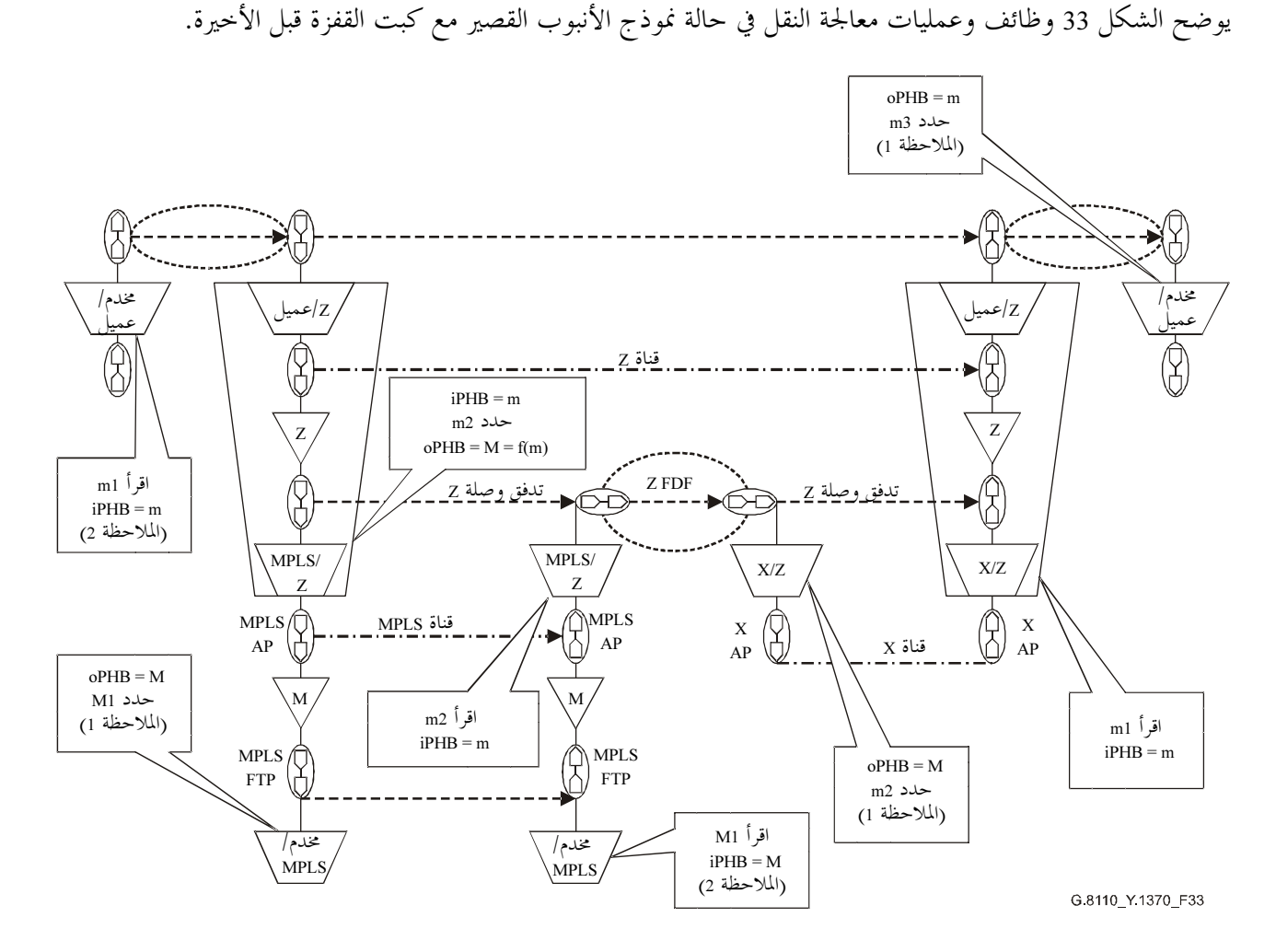

5.3.13 غوذج الأنبوب القصير مع كبت القفزة قبل الأخيرة

## الشكل G.8110/Y.1370/33 – مخطط مرجعي لنموذج الأنبوب القصير مع كبت القفزة قبل الأخيرة

### 4.13 دمج مسيرات تبديل الوسم (LSP) ودعم آلية الخدمات التفاضلية

في نموذج التوصية G.809 يدعم دمج مسير تبديل الوسم بصنف شفرة بدء الصورة مطروح من مجال البتات التحريبية E-LSP ومسير بتبديل الوسم بصنف شفرة بدء الصورة مطروح من واسم وحيد L-LSP بواسطة القيود التالية:

- لا يمكن دمج مسيرات E-LSP في نفس مسير E-LSP ما لم تدعم تماماً نفس مجموعة إجمالي السلوك (BA).
- لا يمكن دمج مسيرات L-LSP في نفس مسير L-LSP واحد ما لم تدعم تماماً نفس صنف برمجة السلوك لكل قفزة  $(PSC)$

لا يدعم نموذج التوصية G.805 دمج E-LSP ولا L-LSP.

### الملحق A

نموذج وظيفي لتجزئة الرزم في شبكة تبديل الوسم بعدة بروتوكولات (MPLS)

في شبكة لبروتوكول الإنترنت (IP) يمكن أن تكون رزم IP كبيرة الحجم أكثر مما يجب بحيث يمكن إرسالها على وصلة خارجة. وكي يسمح بإرسال الرزمة على وصلة، يمكن تجزئة رزم IP. ويمكن أن تحدث حالة مماثلة في شبكة MPLS حيث تكون الرزم الموسومة كبيرة أكثر مما يجب بحيث يمكن إرسالها على وصلة خارجة. غير أن تقنية MPLS في حد ذاقما لا تسمح بتحزئة هذه الرزم، لكنها تستعمل آلية تحزئة IP لمعالجة هذه الرزم. وتصف الوثيقة RFC 3032 (تشفير كدسة وسم MPLS) العمليات المطبقة على تجزئة رزم MPLS. وإذا لم تحدد بتة DF (لا تقسم) يمكن عندئذ باستبعاد الرزمة الموسومة في سكون ويمكن محاولة التحزئة. وإذا حددت بتة DF، يجب استبعاد الرزمة وإرسال رسالة خطأ، وفقًا للعملية الموصوفة في الوثيقة RFC 3032.

ويشير الوصف في الفقرة السابقة إلى أن وظيفة التكييف المرتبطة بوصلة MPLS ليست شفافة بالنسبة لمعلومة شبكات طبقات عميلها. ويمكن أن يترتب على معالجة المعلومة الصادرة عن شبكات طبقة العميل، دون إنماء قناة طبقة العميل، إلى تعرض سلامة قناة العميل للخطى.

ولضمان تماسك دلالة وتركيب نقل المعلومة، يجب على وظيفة التكييف أن تؤدي عمليات تكافئ الصعود عبر شبكات طبقة (قراءة المعلومة) إلى حين الوصول إلى وظيفة التكييف IP/MPLS، وتجزئة الرزم وفقاً للعمليات المذكورة في الوثيقة RFC 3032، ثم إعادة بناء كدسة الوسم (بإضافة الشظايا بنفس رأسية الوسم التي يمكن أن تتواجد لو لم تحدث تجزئة) في الاتجاه المعاكس. يوضح النموذج الوظيفي لهذه التحزئة في الشكل 1.A. وعبور كدسة الوسم في الاتجاهين مغلف في وظيفة التكييف.

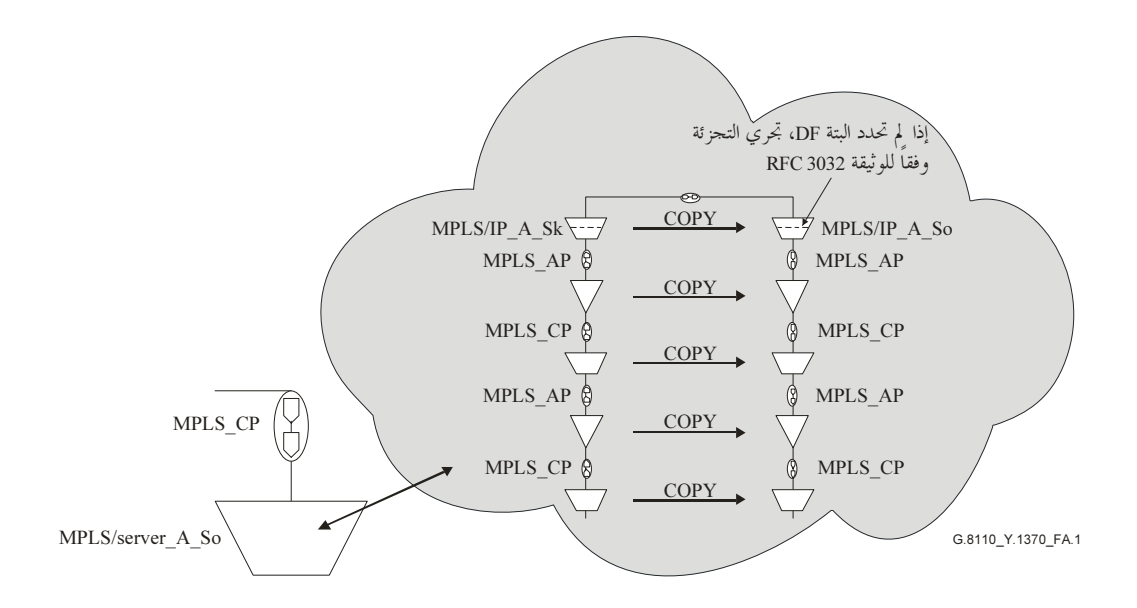

الشكل G.8110/Y.1370/1.A – تجزئة شبكة تبديل الوسم بعدة بروتوكولات

### الملحق B

## معالجة الأوسام المحجوزة

يصف هذا الملحق النماذج الوظيفية المرتبطة بالأوسام المحجوزة MPLS.

الوسم المحجوز – 0: عديم التأثير الصريح لبروتوكول الإنترنت من الصيغة الرابعة

يوضح الشكل 1.B معالجة وحدات حركة MPLS بقيمة وسم تبلغ 0 لوظائف معالجة نقل. والنموذج لوصف التوصية G.805 مماثل، باستثناء الاستعاضة عن نقاط تدفق الانتهاء T)FP) بنقاط توصيل الانتهاء T)CP)، والاستعاضة عن وظائف انتهاء التدفق بوظائف انتهاء القناة، والاستعاضة عن التدفق بالتوصيلات.

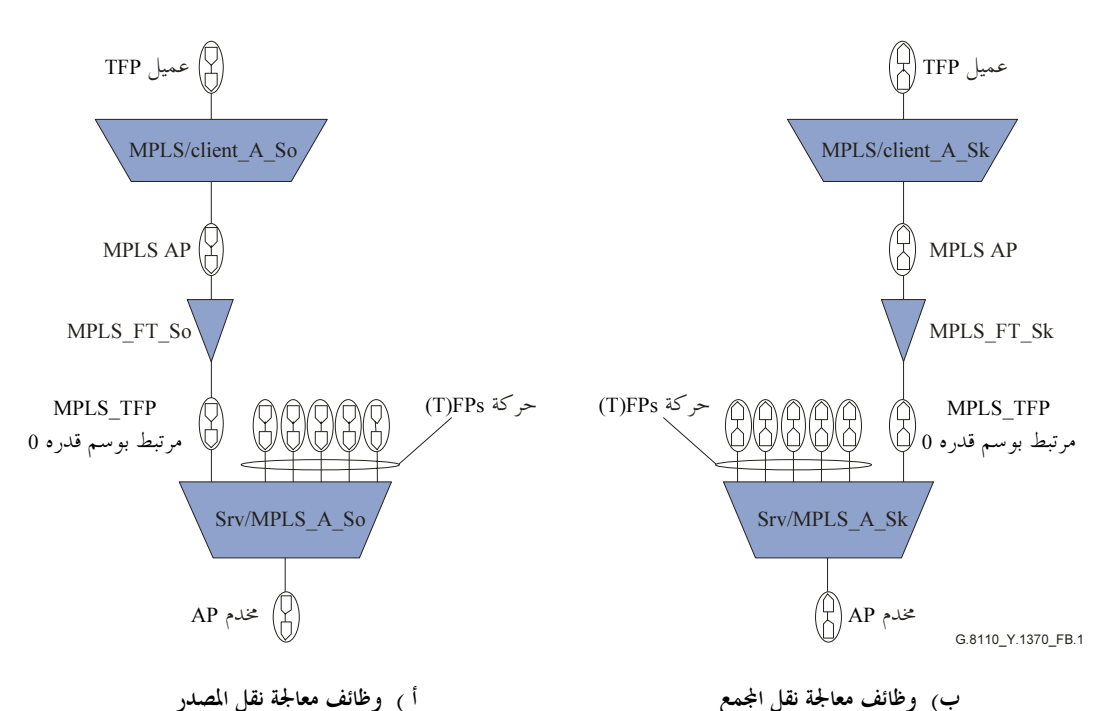

أ ) وظائف معالجة نقل المصدر

ملاحظة – يمكن أن تكون طبقة المحدم إما MPLS أو طبقة مخدم بدون MPLS. ويبين في الشكل مخدم بدون MPLS.

الشكل G.8110/Y.1370/1.B – تجهيز عديم التأثير الضمني لبروتوكول الإنترنت من الصيغة الرابعة يعدد إرسال وحدات حركة MPLS بوسم يبلغ 0 بواسطة مصدر التكييف بين المخدم/تبديل الوسم بعدة بروتوكولات عن طر يق:

نقطة تدفق انتهاء TFP مرتبطة بوسم يبلغ 0 لشبكة طبقة MPLS الموصوفة باستعمال نموذج التوصية G.809؛ أو نقطة توصيل انتهاء TCP مرتبطة بوسم يبلغ 0 لشبكة طبقة MPLS الموصوفة باستعمال نموذج التوصية G.805. يزال تعدد إرسال وحدات حركة MPLS بوسم يبلغ 0 بواسطة مجمع التكييف بين المخدم وMPLS ويوجه صوب:

- نقطة تدفق انتهاء TFP مرتبطة بوسم يبلغ 0 لشبكة طبقة MPLS الموصوفة باستعمال نموذج التوصية G.809؛ أو
- نقطة توصيل انتهاء TCP مرتبطة بوسم يبلغ 0 لشبكة طبقة MPLS الموصوفة باستعمال نموذج التوصية G.805.

إذا كان عميل وظيفة MPLS/Client\_A\_Sk هو بروتوكول الإنترنت من الصيغة الرابعة، تساوي البتة 1 s ويتم الوصول إلى قاع الكدسة. ترسل الرزمة عندئذ وفقاً لمعالجة الصيغة الرابعة لبروتوكول الإنترنت الواردة في وظيفة التكييف. وتعتبر هذه العملية قانونية وفقاً للوثيقة RFC 3032. إذا كان عميل وظيفة MPLS/Client\_A\_Sk هو تبديل وسم بعدة بروتوكولات، تساوي البتة 0 S ولا يتم بلوغ قاع الكدسة. تعتبر مثل هذه الرزمة غير قانونية وفقاً للوثيقة RFC 3032.

الوسم المحجوز – 1: وسم تحذير الُمجمع

يوضح الشكل 2.B معالجة وحدات حركة MPLS بقيمة وسم تبلغ 1 لكل وظيفة معالجة نقل. والنموذج لوصف التوصية G.805 مماثل، باستثناء الاستعاضة عن كيانات نقاط تدفق الانتهاء T)FP) بكيانات نقاط توصيل الانتهاء T)CP)، والاستعاضة عن التدفقات بتوصيلات.

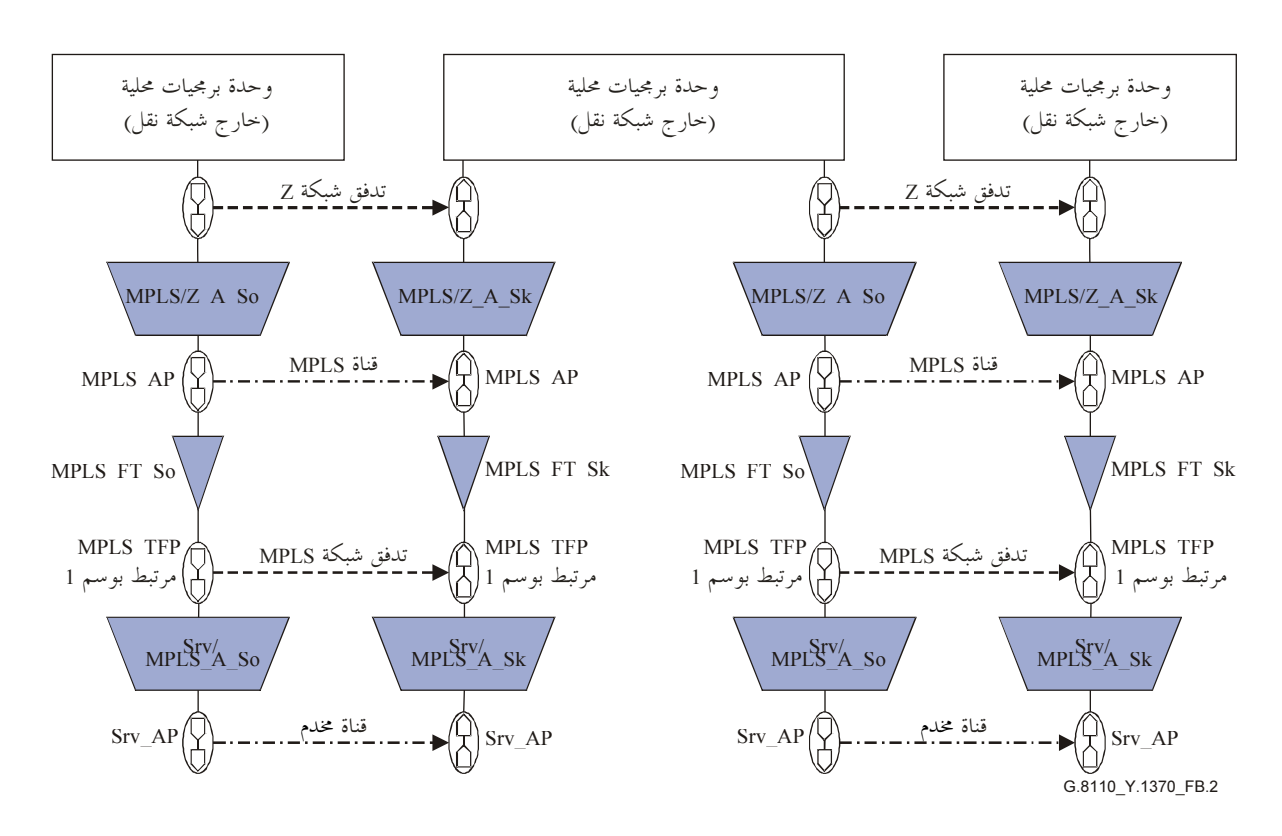

ملاحظة – المعلومة المميزة لأول تدفق Z ليست بالضرورة مماثلة للتدفق الثاني الممثل في الشكل ويتوقف ذلك على المعالجة.

## الشكل G.8110/Y.1370/2.B – معالجة تحذير المجمع

يسمح وسم تحذير المجمع لوحدة برمجيات موجودة في عنصر شبكة بالاتصال بوحدة برمجيات موجودة في عنصر أخر من شبكة. تولد وحدة برمجيات محلية رزمة MPLS تعرض في شبكة نقل في شكل مدخل كدسة وسم (ما يقابل المعلومة المميزة لتدفق شبكة Z) ورأسية MPLS إضافية مع قيمة وسم تبلغ 1.

يزال تعدد إرسال وحدات حركة MPLS بوسم يبلغ 1 بواسطة مجمع تكييف بين المخدم وMPLS ويوجه صوب:

نقطة توصيل الانتهاء (TCP) مرتبطة بوسم يبلغ 1 لشبكة طبقة MPLS الموصوفة باستعمال التوصية G.805.

يمرر مدخل كدسة الوسم الخارج من وظيفة MPLS/Z A Sk للمعالجة في وحدة برمجيات محلية. ويفترض أن تجري هذه المعالجة خارج شبكة نقل. وإذا كان يتعين إرسال الرزمة بعد معالجتها، يحدد الإرسال من الوسمة الموجودة على قمة كدسة الوسم ورأسية MPLS الإضافية مع دفع قيمة وسم تبلغ 1.

الوسم المحجوز – 2: عديم التأثير الصريح لبروتوكول الإنترنت من الصيغة السادسة

يوضح الشكل 3.B معالجة وحدات حركة MPLS بقيمة وسم تبلغ 2. والنموذج لوصف التوصية G.805 مماثل باستثناء الاستعاضة عن نقاط تدفق الانتهاء T)FP) بكيانات نقاط توصيل الانتهاء T)CP)، والاستعاضة عن وظائف انتهاء التدفق بوظائف انتهاء القناة، والاستعاضة عن التدفقات بتوصيلات.

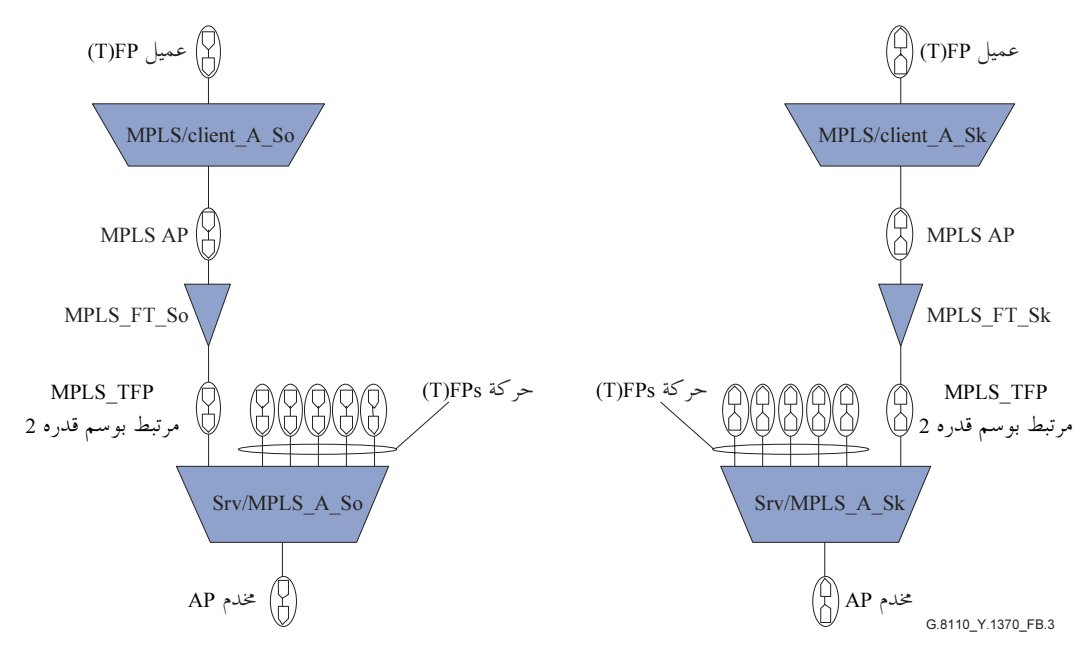

أ ) وظائف معالجة نقل المصدر

ب) وظائف معالجة نقل المجمع

ملاحظة – يمكن أن تكون طبقة المحدم إما MPLS أو طبقة مخدم بدون MPLS. ويبين في الشكل مخدم بدون MPLS.

الشكل G.8110/Y.1370/3.B – معالجة عديمة التأثير الضمني لبروتوكول الإنترنت من الصيغة السادسة يعدد إرسال وحدات حركة MPLS بوسم يبلغ 2 بواسطة مصدر التكييف بين المخدم وتبديل الوسم بعدة بروتوكولات عن طريق:

نقطة تدفق الانتهاء (TFP) مرتبطة بوسم يبلغ 2 لشبكة طبقة MPLS الموصوفة باستعمال التوصية G.809؛ أو نقطة توصيل الانتهاء (TCP) مرتبطة بوسم يبلغ 2 لشبكة طبقة MPLS الموصوفة باستعمال التوصية G.805.

يزال تعدد إرسال وحدات حركة MPLS بوسم يبلغ 2 بواسطة مجمع التكييف بين المخدم وMPLS ويوجه صوب: نقطة تدفق الانتهاء (TFP) مرتبطة بوسم يبلغ 2 لشبكة طبقة MPLS الموصوفة باستعمال التوصية G.809؛ أو

نقطة توصيل الانتهاء (TCP) مرتبطة بوسم يبلغ 2 لشبكة طبقة MPLS الموصوفة باستعمال التوصية G.805.

إذا كان عميل وظيفة MPLS/Client\_A\_Sk هو بروتوكول الإنترنت من الصيغة السادسة تساوي البتة 1S، ويتم الوصول إلى قاع الكدسة. ترسل الرزمة عندئذ وفقاً لمعالجة الصيغة السادسة من بروتوكول الإنترنت الواردة في وظيفة التكييف. وتعتبر هذه العملية قانونية وفقاً للوثيقة RFC 3032.

إذا كان عميل الوظيفة MPLS/Client\_A\_Sk، هو تبديل وسم بعدة بروتوكولات تساوي البتة 0 S، ولا يتم بلوغ قاع الكدسة. تعتبر مثل هذه الرزمة غير قانونية وفقاً للوثيقة RFC 3032.

### الملحق C

## التكافؤ بين كيانات التوصية G.809 وكيانات التوصية G.805

يمكن تطبيق وصف كبت القفزة قبل الأخيرة، وأنفاق مسير تبديل الوسم (LSP) ودعم معمارية الخدمات التفاضلية في نموذج التوصية G.809، في نموذج التوصية G.805 بواسطة التكافؤات الواردة في الجدول 1.C.

 $G.805$  الجدول 1.0/Y.1370/1.C - التكافؤ بين كيانات التوصية 6.809 وكيانات التوصية 6.805

| كيان التوصية G.809              | كيان التوصية G.805              |
|---------------------------------|---------------------------------|
| MPLS FT Sk (MPLS FT So (MPLS FT | MPLS TT Sk (MPLS TT So (MPLS TT |
| قناة عديمة التوصيل MPLS         | MPLS قناة                       |
| تدفق وصلة MPLS                  | توصيل وصلة MPLS                 |
| تدفق شبكة MPLS                  | توصيل شبكة MPLS                 |
| تدفق شبكة فرعية MPLS            | توصيل مجال تدفق MPLS            |
| نقطة تدفق الانتهاء MPLS         | نقطة توصيل الانتهاء MPLS        |
| نقطة تدفق MPLS                  | نقطة تدفق الانتهاء MPLS         |
| وصلة تحميع نقاط تدفق MPLS       | وصلة MPLS FPP                   |
| ميدان تدفق MPLS                 | شبكة فرعية MPLS                 |

يجدر ملاحظة أن مجموعة نقاط تدفق G.809 لا يوجد لها نظير محدد في G.805. غير أن مجموعة نقاط تدفق معينة تعتبر مماثلة لمحموعة نقاط التوصيل المرتبطة بوصلة في G.805.

### الملحق D

تعدد إرسال تبديل الوسم بعدة بروتوكولات (MPLS) وبروتوكولات الإنترنت (IP)

حيثما تستعمل تكنولوجيا MPLS لدعم حركة بروتوكول الإنترنت، يمكن أيضاً استعمال تكنولوجيا شبكة طبقة تدعم تراتب MPLS لنقل حركة بروتوكول الإنترنت. ويجب أن تتضمن طبقة لمحدم وظيفة تكييف تدعم عملاء متعددين. ويرد مثال في الشكل 1.D لوظيفة التكييف المعنية، في شكل وظيفة مصدر تكييف مركبة. والمعلومة المميزة الموجودة في وظيفة التكييف يمكن أن تتضمن واحدة أو أكثر من المعلومات التالية:

معلومة مميزة MPLS.  $\mathcal{C}$ 

> معلومة ممزة IP. D

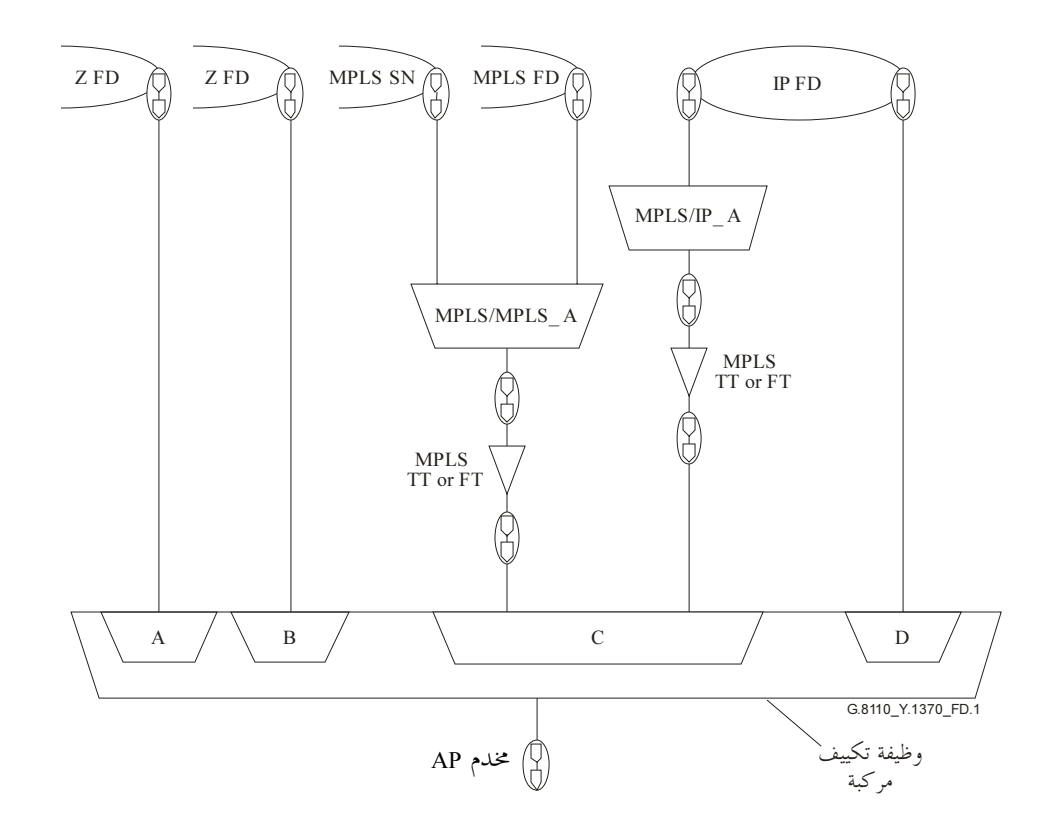

الشكل G.8110/Y.1370/1.D – مثال لتعدد إرسال MPLS وIP في مخدم مشترك موجه إلى المصدر

ويرد مثال في الشكل 2.D لوظيفة التكييف المعنية، في شكل وظيفة مجمع تكييف مركبة. والمعلومة المميزة الموجودة في وظيفة التكييف يمكن أن تكُّون واحدة أو أكثر مما يلي:

- C معلومة مميزة MPLS.
	- D معلومة مميزة IP.

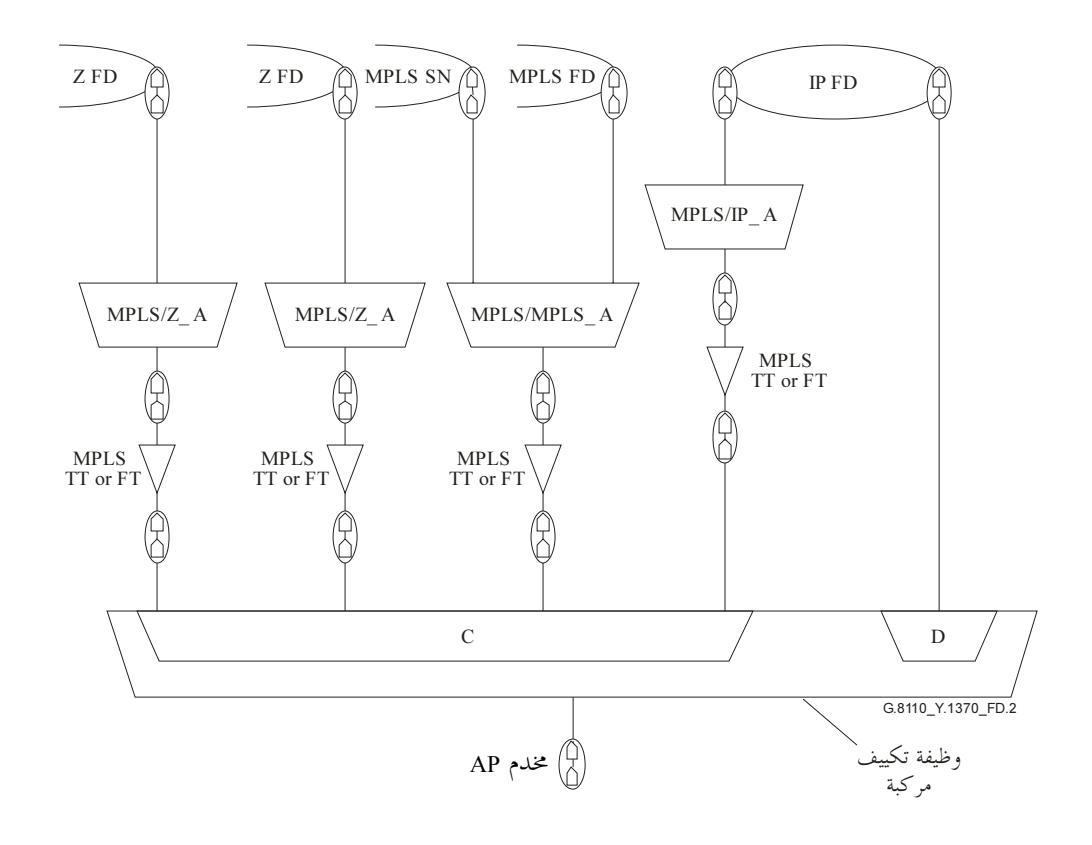

الشكل G.8110/Y.1370/2.D – مثال لإزالة تعدد الإرسال MPLS وIP في اتجاه المجمع

يجدر ملاحظة أنه عند وضع مخطط لشبكة ما، يمكن توسيع (C) و(D) على السواء، عند الضرورة، لتبيان البنية الفرعية التي تسمح بإظهار أي تدفقات أو مسارات Z مرتبطة بكبت القفزة قبل الأخيرة. ومثل هذا التوسيع لا يغير بأي حال من العنصر الوظيفي C أو D.

التذييل I

تعدد المسيرات بتكلفة متساوية (ECMP) هي آلية غير محددة تسمح لجميع أعضاء محموعة مسيرات بتكلفة متساوية بين عقدة مصدر وعقدة مقصد باستعمالها.

وهذه الآلية غير مقيسة وتنفذ بشكل عام بطريقة من الطرق التالية:

- انتقاء عشوائي لوصلة خارجة على أساس كل رزمة. ويمكن أن يتسبب ذلك في وجود رزم غير مرتبة؛
	- انتقاء دوار لوصلة حارجة على أساس كل رزمة. ويمكن أن يتسبب ذلك في وجود رزم غير مرتبة؛
- انتقاء يستند إلى التدفق باستعمال تظليل لميادين رزمة ضمنية منقولة بأسلوب MPLS. ويحفظ ذلك ترتيب الرزم للتدفق المعيي؛
	- انتقاء يستند إلى التدفق بتظليل الوسم الضمني على سوية أقل في كدسة الوسم.

ويُحد تنفيذ تعدد المسيرات بتكلفة متساوية (ECMP) من عدد تعدد المسيرات بتكلفة متساوية التي يمكن تدعيمها، ويمكن أن يحدد هذا العدد عند الضرورة بشكل مستقل عن عدد عُقد النفاذ إلى القفزة التالية.

ويرد مثال لذلك في الشكل 1.1. تحدد آلية تعدد المسيرات بتكلفة متساوية (ECMP) عند A مسيرين بتكلفة متساوية عن طريق B وC للوصول إلى G. وبالمثل، تحدد آلية ECMP عند B مسيرين بتكلفة متساوية عن طريق D وE للوصول إلى G. عندئذ توجه الحركة كما هو مبين. ويجدر ملاحظة أن تنفيذ آلية ECMP تحد في حالات كثيرة من عدد المسيرات بتكلفة متساوية التي يمكن دعمها.

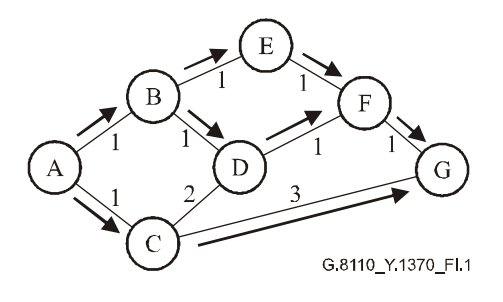

## الشكل G.8110/Y.1370/1.I – موازنة التحميل بآلية تعدد المسيرات بتكلفة متساوية (ECMP)

لما كانت آلية ECMP تستعمل طرق تسيير ثانوية بتكلفة متساوية، فيمكن استعمالها للوصلات المتوازية بين عقدتين في شىكة.

## تعدد المسيرات بتكلفة متساوية بوصفها عملية مرتبطة بوظيفة التكييف

لا يحتاج الإرسال الدوار إلى شرح تفصيلي على مستوى الشبكة. يتم انتقاء وصلة الخرج الملائمة وفقاً للخوارزمية المستعملة وترسل الرزمة المعنية حسب الاقتضاء.

تحري عملية تظليل ECMP ضمن وظيفة MPLS/MPLS\_A\_Sk أو مخدم Server/MPLS\_A\_Sk. ولكي يحدث ذلك، لا يمكن لوظيفة التكييف أن تكون شفافة بالنسبة لمحتوى معلومات شبكات طبقة العميل.

ولضمان تماسك دلالة وتركيب نقل المعلومة، يجب على وظيفة التكييف أن تؤدي عمليات تكافؤ الصعود عبر شبكة طبقة (قراءة المعلومة)، إلى حين الوصول إلى وظيفة التكييف الملائمة بحيث يظلل المحال (المحالات) الملائم (الملائمة). ويتحقق ذلك بنسخ رزم وسم MPLS التي يتعين إرسالها ثم تقرأ مجالات الرزمة المنسوخة حتى بلوغ النقطة الملائمة، كما هو موضح في الشكل 2.I عندئذ ترسل الرزمة الأصلية حسب الاقتضاء.

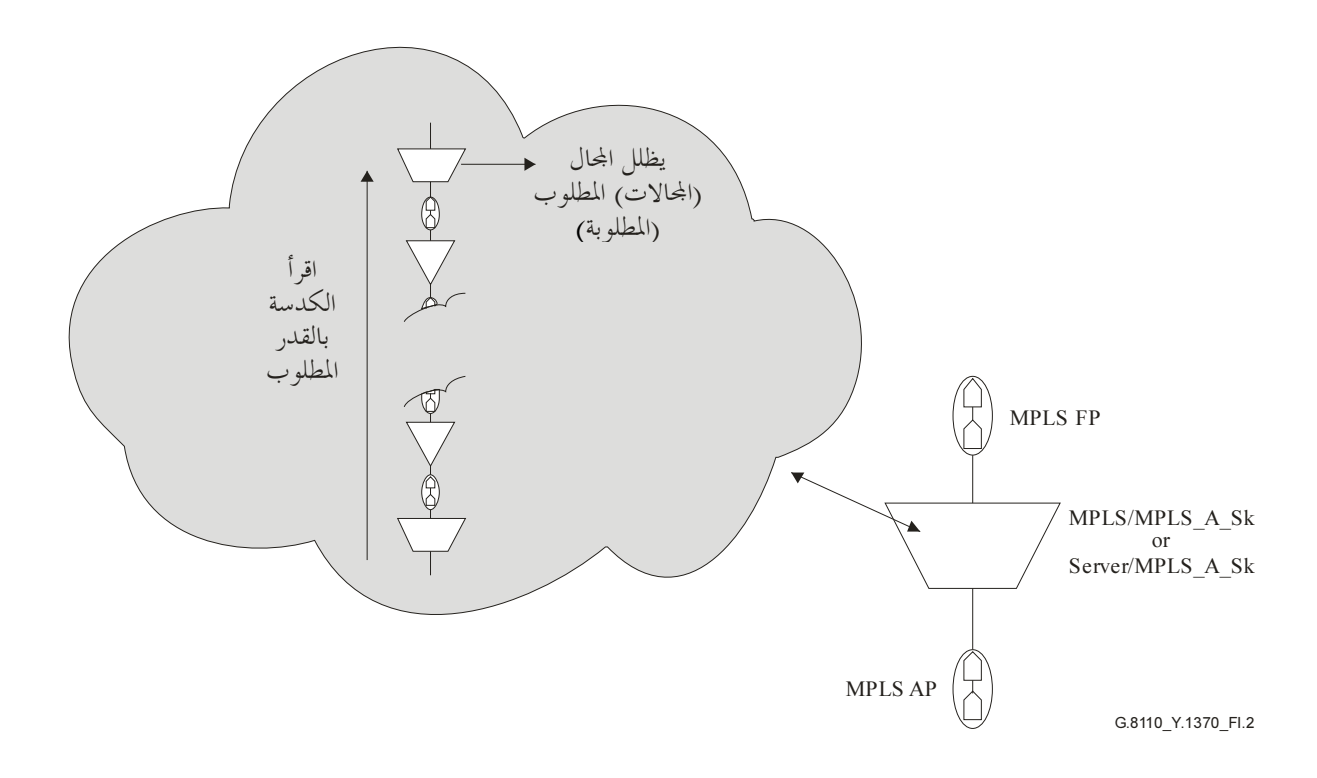

الشكل 1.370/2.1370/7 — معالجة تعدد المسيرات بتكلفة متساوية

لا تتدخل وظيفة مصدر التكييف بين المخدم وMPLS أو بين MPLS وMPLS في آلية تعدد المسيرات بتكلفة متساوية. فهي ن رب عليه السبب المستقدم التحميل المركز.<br>نوزع ببساطة الوسم الملائم على الرزم وفقاً لنقطة التدفق المستعملة لإدخال وظيفة التكييف.  $\cdot$ 

## الاصطلاحات التخطيطية لتوضيح تعدد المسيرات بتكلفة متساوية (ECMP)

.<br>في غيبة ECMP يمثل التدفق المبين في الشكل [3]) تدفق من نقطة إلى نقاط متعددة، حيث تنسخ المعلومة عند نقطة تدفق ي مستقبل المستقبل المستقبل المستقبل المستقبل المستقبل المستقبل المستقبل.<br>الدخول في نقطتي تدفق الخروج. ولذلك فإن المعلومة المتدفقة عبر II وE1 وE2 هي نفسها. ولا يوحد توازن حمولة. وبالنسبة .E1 . (,'C 2%) I2! I1 . Q/% 9 :(3.I ( . z- - :E57 OC r57 \$%8 4 Q/%= .<br>تمثل هذه التدفقات باستعمال الاصطلاحات التخطيطية الواردة في توصية قطاع تقييس الاتصالات G.809.

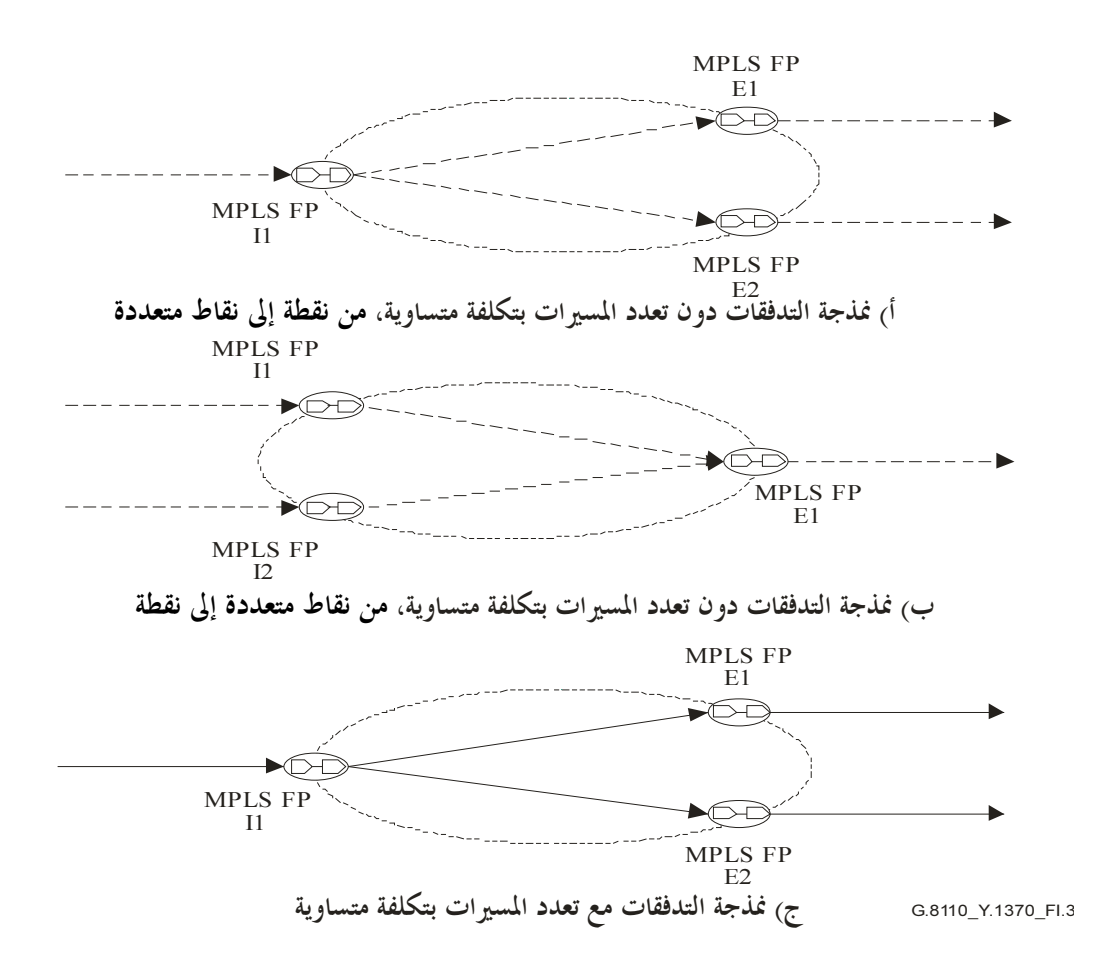

الشكل 3.110/Y.1370/3.Iلشكل 6.8110/Y.1370

.<br>في شبكة عديمة التوصيل حيث لكل رزمة عنوان مصدر وعنوان مقصد، أي شبكة بروتوكول الإنترنت، يمكن وصف التدفق ي .<br>الداخل في I1، أو تصنيفه، كمجموع من الضاعفات التي تشمل عنوان مصدر وعنوان مقصد في حين يمكن وصف التدفق :&'! J=8 gU Q/% @w o- +< .I1 (\_% . \$2-V- 
8Z 4 8"/ 8-s E'- I1-E2! I1-E1 . .<br>. .[ 5"E S
+# Q/% o% y8 + Q/% E57 Q"6 48 Q/% o% (\_% w ( ('" c [%< ,'G ¢= 

في حالة وجود آلية ECMP، ترسل وحدات حركة MPLS المرتبطة بنقطة تدفق استناداً إلى معلومة خلاف الوسم المرتبط .E2! I1 -# 5/% -= \*
7 1 (\3.I ( . E1! I1 -# 5/% -= % #! . 
- .<br>. .= ECMP  '\ J=8 "L\ 5/% (B . ,'G 2% (> I1 . (- Q/%!

وللتمييز بين التدفقات التي تخضع لآلية ECMP والتدفقات التي لا تخضع لهذه الآلية، تبين التدفقات المتأثرة بمذه الآلية بسهم ر<br>متواصل كما هو مبين في الشكل 3.I. ج. تعدد المسيرات بتكلفة متساوية (ECMP) في شبكة MPLS الموصوفة في التوصية G.809

بمكن نمذجة شبكات طبقة تشتمل على مسيرات بتبديل الوسم LSPs التي أنشئت باستعمال بروتوكول توزيع الوسم (LDP) . س حسن بن سبب المركز المركز المركز المركز المركز المركز المركز وسلمان المركز المركز المركز المركز المركز المر<br>باستعمال التوصية G.809، وفقاً للوصف الوارد في البند 7 من التوصية الحالية. وعندما يستعمل بروتوكول LDP بدون آلية .<br>ECMP، لا تقسم الحركة. وعندما تستعمل آلية ECMP مع بروتوكول LDP، يحدث انقسام الحركة، كما هو موضح في .4.I (

Error! Objects cannot be created from editing field codes. ! "-# MPLS

الشكل 1370/4.1370/4.Iمثال لمسير تبديل الوسم (LSP) يقوم على ا آلية تعدد المسيرات بتكلفة متساوية (ECMP)

ويلاحظ في هذا المثال، تنشيط آلية ECMP في كل مجال تدفق. ويمكن النظر إلى تأثير آلية ECMP باعتباره تعدد إرسال ر۔<br>عکسی.

.<br>ويمكن تكرار هذه العملية بواسطة العلاقة بين العميل والمخدم حيث يدعم تدفق وصلة العميل بقناة عديمة التوصيل في شبكة ر بن س الركز في المستقل .<br>طبقة مخدم. غير أنه لا يوجد اشتراط بأن تقدم طبقة مخدم تستعمل آلية ECMP حركة لنقطة تدفق وحيدة في ميدان تدفق .<br>مقصد وحيد — يمكن أيضاً دعم نقطتا تدفق منفصلتين على نفس محال التدفق. ويوضح ذلك في الشكل 5.I والنتيجة هي ر مستقبل التسميم .<br>إنشاء وصلات تحريكية تستحيب للحدمة التي يوفرها المحدم.

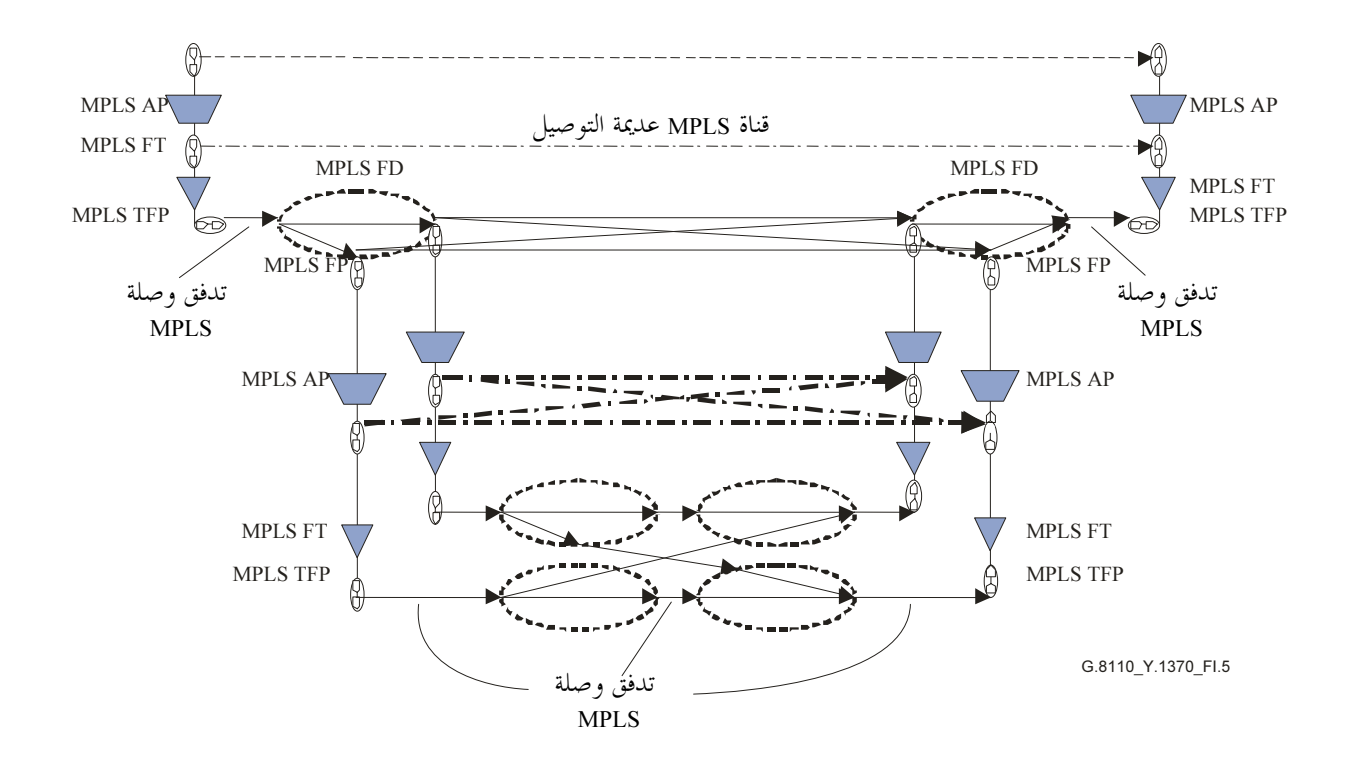

الشكل G.8110/Y.1370/5.I – مثال لأثر آلية ECMP في تواتب MPLS الوارد في التوصية G.809

ويمكن فهم هذا السلوك باستعمال واقع أن قناة عديمة التوصيل MPLS تعمل على كل رزمة. وتأثير ECMP على أدنى طبقة القناة هو تغيير العلاقة بين مصدر ومجُمع المسار عديم التوصيل. وتوجد نقطتان لنفاذ المُحمع لكل قناة وتقوم بعملية انتقاء آلية (ECMP). وتوجد لأي رزمة معينة نقطة نفاذ مصدر واحدة ونقطة نفاذ مُحمع واحدة. ولأي استحابة معينة لآلية ECMP، لجميع الرزم ذات نفس الاستحابة تصاحب قناة بنفس المحمع. والتصاحب التحريكي بين مصدر ومُحمع القناة يدفع استحابة تحريكية في طبقة العميل. ويترتب على ذلك توليد وصلة تحريكية بين نقاط تدفق شبكة طبقة العميل. وتولد هذه الوصلة استحابة لعملية طبقة مخدم — الحدمة التي توفرها القناة.

## آلية ECMP في شبكة MPLS الموصوفة باستعمال التوصية G.805

في شبكة طبقة MPLS تنشأ فيها التوصيلات بواسطة RSVP-TE يمكن التمييز بين حالتين لاستعمال آلية ECMP:

- حيثما لا يوجد تراتب LSP: في هذه الحالة إذا تم تشكيل شبكة واحدة LSP إلى نفس المقصد وبتكلفة مساوية، تنشط آلية ECMP قبل مسيرات LSP بواسطة شبكة طبقة العميل، التي يمكن عندئذ أن توزع الحركة بين مسيرات بتبديل الوسم (LSP) حسب الاقتضاء. وهكذا لا يجري أي تقسيم في مسيرات LSP.
	- حيثما يوجد تراتب LSP: تقتضي هذه الحالة المزيد من الدراسة.

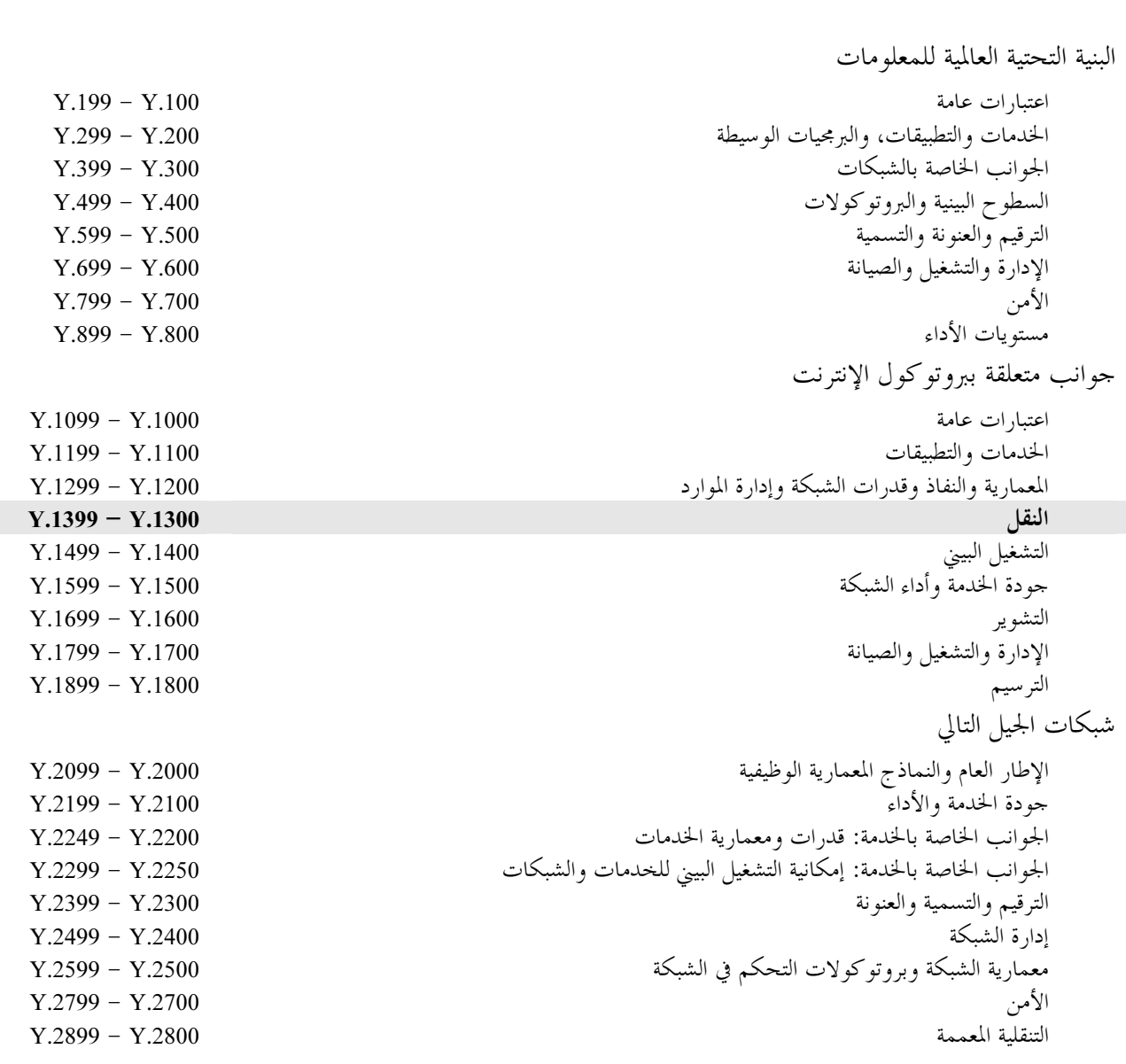

# توصيات السلسلة Y الصادرة عن قطاع تقييس الاتصالات

# البنية التحتية العالمية للمعلومات وملامح بروتوكول الإنترنت وشبكات الجيل التالي

ا<br>لمزيد من التفاصيل يرجى الرجوع إلى قائمة التوصيات الصادرة عن قطاع تقييس الاتصالات.

طبعت في سويسرا جنيف، 2005